ФЕДЕРАЛЬНОЕ АГЕНТСТВО ПО ОБРАЗОВАНИЮ

Государственное образовательное учреждение высшего профессионального образования «ВЯТСКИЙ ГОСУДАРСТВЕННЫЙ УНИВЕРСИТЕТ»

Электротехнический факультет

Кафедра электроэнергетических систем

*Г.А. Черепанова А.В. Вычегжанин*

# **УСТАНОВИВШИЕСЯ РЕЖИМЫ ЭЛЕКТРИЧЕСКИХ СЕТЕЙ В ПРИМЕРАХ И ЗАДАЧАХ**

*Утверждено Ученым Советом университета в качестве учебного пособия*

Киров, 2009

*Черепанова Г.А., Вычегжанин А.В.* Установившиеся режимы электрических сетей в примерах и задачах: Учебное пособие. - Киров, изд. ВятГУ, 2009. - 116 с.

*Учебное пособие предназначено для самостоятельного изучения дисциплины «Электроэнергетические системы» студентами специальности 140205 дневной и заочной форм обучения; дисциплины «Электроэнергетика: электрические сети» студентами специальности 140204 дневной и заочной форм обучения; дисциплины «Проектирование электрических сетей» студентами специальности 140211 дневной и заочной форм обучения; дисциплины «Энергетические системы» студентами специальности 140211 заочной формы обучения; дисциплины «Электрические сети систем электроснабжения» студентами специальности 140610 дневной формы обучения; дисциплины «Внешнее электроснабжение предприятий» студентами специальности 140104 дневной и заочной форм обучения.*

В учебном пособии на конкретных примерах рассмотрено решение основных вопросов проектирования и анализа установившихся режимов электрических сетей. Большое количество задач для самостоятельного решения, приведенных в конце пособия, делает его полезным для закрепления знаний и у студентов дневного отделения всех энергетических специальностей.

*Работа подготовлена на кафедре электроэнергетических систем Государственного образовательного учреждения высшего профессионального образования «Вятский государственный университет».*

Рис. 77, табл. 10 , библиогр. 4 назв.

*Издание 4-е исправленное и дополненное*

*Р е ц е н з е н ты : кафедра электроснабжения Марийского государственного университета; докт.техн.наук, проф. А.В. Гамаюнов*

> Редактор - О. Г. Ласточкина Компьютерный набор - Е. В. Вычегжанина

> > ã ГОУ ВПО «ВятГУ», 2009

ã Черепанова Г.А., Вычегжанин А.В., 2009

# **Оглавление**

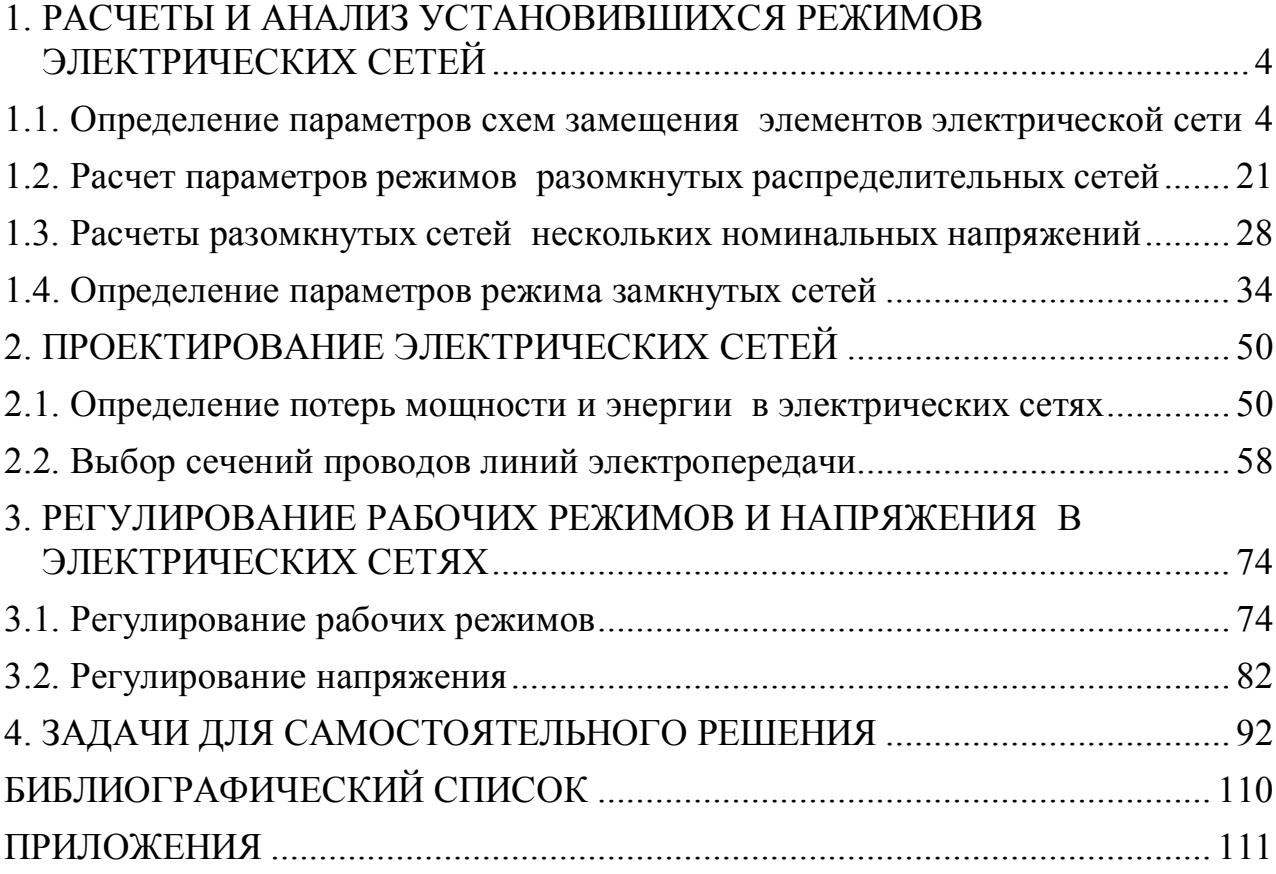

# <span id="page-3-0"></span>**1. РАСЧЕТЫ И АНАЛИЗ УСТАНОВИВШИХСЯ РЕЖИМОВ ЭЛЕКТРИЧЕСКИХ СЕТЕЙ**

# <span id="page-3-1"></span>**1.1. Определение параметров схем замещения элементов электрической сети**

Основными элементами электрических сетей являются генераторы электрических станций, линии электропередачи, трансформаторы и электрические нагрузки.

## **Генераторы электрических станций.**

В расчетах установившихся режимов генераторы электрических станций могут быть представлены следующими способами.

1. Постоянными значениями активной и реактивной мощности  $P_z$  и  $Q_z$ , при этом не известны модуль и фаза напряжения  $U_z$  и  $\delta_{\!\scriptscriptstyle 2}$ .

2. Постоянными активными мощностями  $P_{z}$  и модулем напряжения  $U_{z}$ , в этом случае переменными являются  $Q_z$ и  $\delta_{\!z}$ . Узлы с такими данными генераторов называются балансирующими по реактивной мощности.

3. Постоянными модулем и фазой напряжения  $U_z$  и  $\delta_z$ . Узлы с такими параметрами генераторов называются базисными по напряжению и балансирующими по активной и реактивной мощностям.

## **Линии электропередачи.**

Для линий электропередачи длиной менее 300 км можно не учитывать распределенность параметров линии вдоль ее длины. Обычно применяются Побразные схемы замещения (рис. 1).

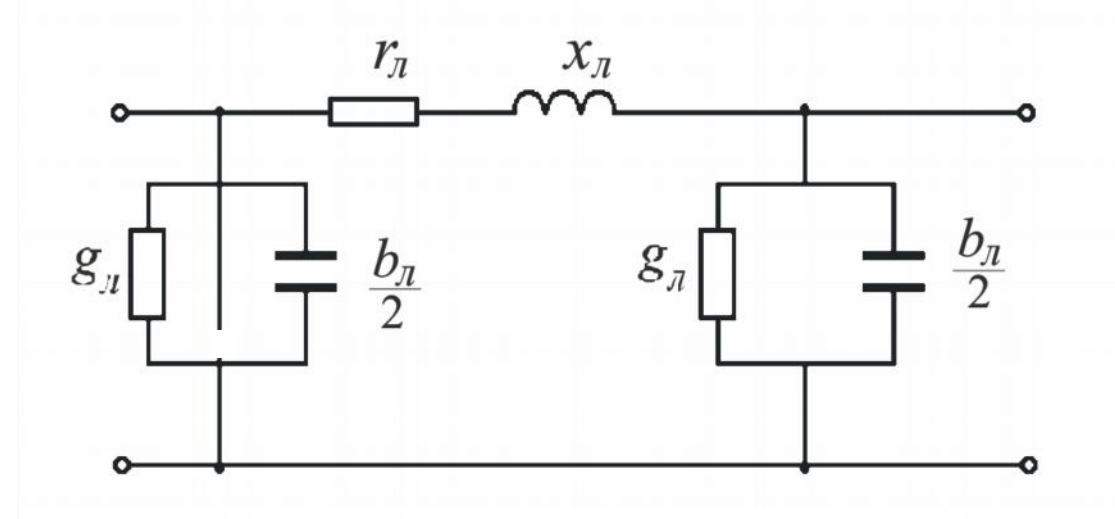

Рис. 1. П-образная схема замещения линии электропередачи

Активное сопротивление  $r_n$  равно

$$
r_{n} = \frac{\rho}{F} \cdot l = \frac{1000}{\gamma \cdot F} \cdot l \quad \Rightarrow_{o} \cdot l,
$$
\n<sup>(1)</sup>

где  $\rho$  - удельное активное сопротивление провода или жилы кабеля,  $\frac{O_{\text{M-MM}}^2}{M}$ ;

- $\nu$  удельная проводимость, м/( $OM·MM^2$ );
- $l$  длина линии, км;
- $F$  сечение провода или жилы кабеля, мм<sup>2</sup>;
- $r<sub>o</sub>$  погонное активное сопротивление, отнесенное к 1 км длины линии, Ом/км.

Удельное сопротивление алюминия  $\rho_{a} = 31.5 \frac{\text{O}_{M \cdot M M}^2}{\text{V}}$ , для меди  $\rho_{M} = 18.7$ ; удельные проводимости соответственно равны  $\gamma_{a} = 31.7 \text{ m}/(\text{Om}\cdot\text{mm}^2)$ ;  $\gamma_M = 53$ .

Погонное сопротивление  $r<sub>o</sub>$  может быть не только рассчитано по формуле (1), но и определено по справочным таблицам, где приведено его значение при температуре 20 °С. При необходимости учета изменения сопротивления от температуры проводника пользуются формулой:

$$
r_{ot} = r_o [1 + 0.004(t - 20)],
$$
 (2)

где t - температура провода или жилы кабеля, °С.

Индуктивное сопротивление  $x_n$  определяется по формуле:

$$
x_n = x_0 \cdot l,\tag{3}
$$

где  $x_o$  - погонное индуктивное сопротивление, Ом/км.

В общем случае индуктивные погонные сопротивления каждой фазы воздушной линии (ВЛ) отличаются друг от друга из-за несимметрии во взаимном расположении проводов. Однако при расчетах симметричных режимов используют среднее значение погонного индуктивного сопротивления, определяемое по формуле:

$$
x_0 = 2\pi f \left( 4.6 \cdot lg \left( \frac{D_{cp}}{r_{np}} \right) + 0.5\mu \right) \cdot 10^{-4},\tag{4}
$$

где  $f$  - частота сети, Гц;

 $D_{c,p}$ - среднегеометрическое расстояние между проводами фаз, см;

 $r_{np}$  - радиус провода, см.

При определении  $x_0$  воздушной линии электропередачи на частоте 50 Гц формула (4) имеет вид:

$$
x_0 = 0.144 \cdot lg \left(\frac{D_{cp}}{r_{np}}\right) + 0.0157,\tag{5}
$$

Среднегеометрическое расстояние определяется зависимостью:

$$
D_{cp} = \sqrt[3]{D_{AB} \cdot D_{BC} \cdot D_{CA}},\tag{6}
$$

где  $D_{AB}$ ,  $D_{BC}$ ,  $D_{CA}$ - расстояния между проводами фаз А, В, С.

При отсутствии информации о взаимном расположении проводов различных фаз рекомендуется пользоваться таблицей усредненных среднегеометрических расстояний (табл. 1).

Таблица 1

| $U_{\mu\omega\mu}$ , кВ | 6и10 | 35 | 110                                                | 150   220   330   500 |  | 750 |
|-------------------------|------|----|----------------------------------------------------|-----------------------|--|-----|
| $D_{cp}$ , M            |      |    | $1,1$   3,5   5,0   6,5   8,0   11,0   14,0   19,5 |                       |  |     |

Среднегеометрические расстояния

При размещении параллельных цепей на двухцепных опорах потокосцепление каждого фазного провода определяется токами обеих цепей. Однако погрешность определения  $x_0$ одной цепи без учета влияния второй не превышает (5÷6) % и поэтому для высоковольтных линий, выполненных на типовых двухцепных опорах, индуктивное сопротивление каждой цепи определяют по формуле  $(5)$ .

В линиях электропередачи напряжением 330 кВ и выше для снижения индуктивного сопротивления и уменьшения потерь активной мощности на корону выполняется расщепление фазных проводов на несколько проводов, что соответствует увеличению эквивалентного радиуса  $r<sub>3</sub>$ . В этом случае  $x_0$  рассчитывается по формуле:

$$
x_0 = 0.144 \cdot \lg \frac{D_{cp}}{r_3} + \frac{0.0157}{n},\tag{7}
$$

где *п* - число проводов в одной фазе.

Эквивалентный радиус равен:

$$
r_{\mathfrak{g}} = \sqrt[n]{r_{np} \cdot a_{cp}^{n-1}},\tag{8}
$$

где  $r_{n,p}$ - радиус провода, см;

 $a_{cp}$ - среднегеометрическое расстояние между проводами в фазе, см.

При этом погонное активное сопротивление уменьшается в *п* раз.

Погонное индуктивное сопротивление можно определить и с помощью специальных таблиц. Для сталеалюминиевых проводов и проводов из цветного металла  $x_0$  дается в зависимости от сечения и среднегеометрического расстояния между фазами, для стальных проводов необходимо знать ток, протекающий по линии.

В кабелях расстояние между токоведущими жилами мало, поэтому и индуктивное сопротивление *х<sup>0</sup>* для кабельных линий значительно меньше, чем для воздушных. При его определении пользуются заводскими данными, приводимыми в справочниках.

Активная проводимость линий электропередачи *g<sup>л</sup>* обусловлена несовершенством изоляции, т.е. утечкой тока через изоляторы, и потерями активной мощности на корону (диэлектрические потери). Токи утечки через изоляторы воздушных линий малы и ими можно пренебречь. Для снижения потерь мощности на корону сечения проводов выбирают таким образом, чтобы напряженность электрического поля на поверхности провода не превышала некоторого критического значения, тем самым исключалась бы возможность образования общей короны. Поэтому при расчете установившихся режимов сетей  $U_{\text{HOM}} \leq 220$  кВ активная проводимость линий не учитывается.

Емкостная проводимость  $b_n$  обусловлена наличием емкостных связей между проводами разных фаз и между проводами и землей, она определяется по формуле:

$$
b_{\scriptscriptstyle \mathcal{J}} = b_0 \cdot l,\tag{9}
$$

где *b<sup>0</sup>* - погонная емкостная проводимость, См/км, которая зависит от среднегеометрического расстояния между проводами фаз ВЛ и радиусом провода:

$$
b_0 = \frac{7.58}{lg \frac{D_{cp}}{r_{np}}} \cdot 10^{-6}.
$$
 (10)

Влиянием соседних цепей линий электропередачи и грозозащитных тросов на реактивную проводимость ВЛ пренебрегают, т.к. вызванная этим допущением ошибка не превышает 5 %. Чтобы подсчитать погонную емкостную проводимость воздушной линии с расщепленными проводами, надо в формулу (10) вместо  $r_{np}$  подставить  $r_3$ .

Для большинства расчетов электрических сетей 110-220 кВ вместо емкостной проводимости в схеме замещения учитывается зарядная мощность линии *Q<sup>с</sup>* (рис. 2,а), равная:

$$
Q_c = U^2 \cdot b_n. \tag{11}
$$

Емкостная проводимость воздушных ЛЭП незначительно отличается для линий различных номинальных напряжений. Зарядная мощность *Q<sup>c</sup>* в сетях с  $U_{\text{HOM}} \geq 110$  кВ оказывает существенное влияние на расчет потокораспределения, в линиях электропередачи 35 кВ и ниже она составляет менее 1 % от передаваемой по линии мощности. Поэтому для ЛЭП с  $U_{\mu\alpha\mu} \leq 35$  кВ схема замещения имеет более простой вид (рис. 2,6).

Для кабельных линий емкостная проводимость больше, чем для воздушных, что объясняется меньшим расстоянием между токоведущими жилами. Это приводит к необходимости ее учета при напряжении  $U_{\mu\alpha\mu} \ge 35$  кВ. Удельное индуктивное сопротивление  $x_0$  кабельных линий значительно меньше, чем для воздушных, поэтому при сечениях жил кабеля  $F \le 70$  мм<sup>2</sup> схема замещения принимает вид, показанный на рис. 2, в.

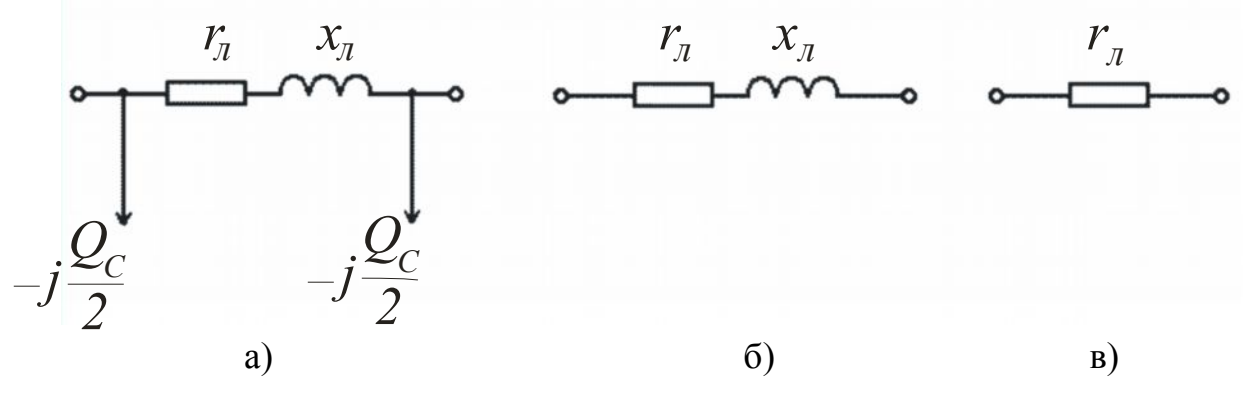

Рис. 2. Схемы замещения линий электропередачи:

- а) воздушная и кабельная линии 110-220 кВ,
- б) воздушные линии  $U_{\mu\alpha\mu} \leq 35$  кВ,
- в) кабельные линии  $U_{\mu\alpha\mu} \leq 10$  кВ

Как правило, удельные параметры как воздушных, так и кабельных линий электропередачи определяют не по формулам (5) и (10), а по специальным справочным таблицам.

#### Задача 1.

Для ВЛ длиной 5 км, выполненной проводами А-25 на напряжении 6 кВ (рис. 3), определить погонные параметры и составить схему замещения. Провода расположены по вершинам равностороннего треугольника, расстояние между проводами 1,5 м. Диаметр провода 6,3 мм. Мощность, передаваемая по линии, составляет 259 кВ·А.

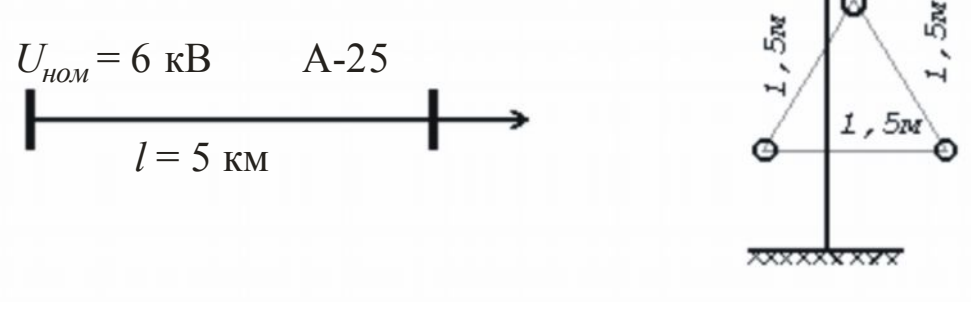

 $P$ ис $3$ 

## Решение.

1. По формуле (1) определим активное сопротивление линии:

$$
r_{\scriptscriptstyle n} = \frac{31.5}{25} \cdot 5 = 6.3
$$
 (Om).

2. По формуле (5) определим погонное индуктивное сопротивление линии:

$$
x_0 = 0.144 \cdot \lg \left( \frac{150}{0.5 \cdot 0.63} \right) + 0.0157 = 0.402 \text{ (OM/KM)}.
$$

где  $D_{cp} = \sqrt[3]{150 \cdot 150 \cdot 150} = 150$  (см).

3. По формуле (3) определим индуктивное сопротивление линии:

$$
x_{\rm n} = 0.402 \cdot 5 = 2.01 \, \text{(OM)}
$$

4. Составим схему замещения, которая примет вид:

$$
\begin{array}{c}\n6.3 \quad 2.01 \\
\bullet \quad \text{---} \\
\bullet \quad \text{---}\n\end{array}
$$

5. Для проверки правильности допущения о возможности не учитывать проводимость линии по формуле (10) рассчитаем погонную емкостную проволимость:

$$
b_0 = \frac{7,58 \cdot 10^{-6}}{lg \frac{150}{0,5 \cdot 0,63}} = \frac{7,58}{2,678} \cdot 10^{-6} = 2,83 \cdot 10^{-6}
$$
 (CM/kM).

Тогда по (9) найдем:

$$
b_n = 2.83 \cdot 10^{-6} \cdot 5 = 14.15 \cdot 10^{-6} \, \text{(Cm)}
$$

6. По формуле (11) определим зарядную мощность линии:

$$
Q_c = \left(6 \cdot 10^3\right)^2 \cdot 14.15 \cdot 10^{-6} = 509.4 \text{ (bap)}.
$$

В процентном соотношении  $Q_c$  составит:

$$
\frac{Q_c}{S} \cdot 100\% = \frac{509.4}{259 \cdot 10^3} \cdot 100\% = 0.196\%.
$$

Итак, зарядная мощность линии  $Q_c$ составляет 0,196 % от передаваемой по линии мощности, следовательно, ее можно не учитывать в расчетах и не показывать на схеме замешения.

## $3$ adaya 2

Составить схему замещения и вычислить ее параметры для линии с номинальным напряжением 6 кВ протяженностью 4 км. выполненной кабелем с мелными жилами, имеющими сечение  $10 \text{ mm}^2$ .

## Решение.

1. Погонные параметры кабельной линии с заданным сечением и номинальным напряжением кабеля найдем по соответствующим справочным таблицам [2, 5]:

$$
r_0 = 2.I
$$
 OM/kM,  $x_0 = 0.I$  OM/kM,  $b_0 = 60.10^{-6}$  CM/kM.

2. Для всей длины кабельной линии найдем:

- по формуле  $(1)$  - активное сопротивление линии:

$$
r_n = 2, l \cdot 4 = 8,4
$$
 (Om);

- по формуле (3) - индуктивное сопротивление линии:

$$
x_{\rm r} = 0.1 \cdot 4 = 0.4
$$
 (Om);

- по формуле (9) - емкостную проводимость линии:

$$
b_n = 60 \cdot 10^{-6} \cdot 4 = 240 \cdot 10^{-6} \text{ (CM)}.
$$

3. Для оценки целесообразности учета емкостной проводимости в схеме замещения вычислим по формуле (11) зарядную мощность линии, определяемую этой проводимостью:

$$
Q_c = 6^2 \cdot 240 \cdot 10^{-6} = 8650 \cdot 10^{-6}
$$
 (Map).

4. Найдем полную мощность, которую можно передать по данной линии без перегрева кабеля при  $I = 80$  A:

$$
S_{max} = \sqrt{3} \cdot 6 \cdot 80 = 830 \text{ (kBA)}.
$$

Следовательно, в процентном соотношении  $Q_c$  составит:

$$
\frac{Q_c}{S_{max}} \cdot 100\% = \frac{8,65}{830} \cdot 100\% = 1,04\%.
$$

Полученная величина зарядной мощности не может оказать заметного влияния на результаты расчетов, которые выполняются на основании схемы замещения. Поэтому эту мощность можно не принимать во внимание и из схемы замещения исключить емкостную проводимость.

5. Для индуктивного сопротивления имеем:

$$
\frac{x_{\pi}}{r_{\pi}} \cdot 100\% = \frac{0.4}{8.4} \cdot 100\% = 4.76\%
$$

При такой незначительной относительной величине индуктивное сопротивление тоже может быть исключено из схемы замещения.

Схема замещения имеет вид:

$$
\begin{array}{c}\n8,4 \text{ Om} \\
\bullet \qquad \qquad \bullet \qquad \bullet\n\end{array}
$$

## $3adaua3$ .

Определить параметры схемы замещения двухцепной линии электропередачи 110 кВ, выполненной проводом АС-70, протяженностью 30 км. Расположение проводов на опоре показано на рис. 4.

Диаметр провода 11,4 мм. Мощность, передаваемая по линии, составляет 24 МВ $\cdot$ А

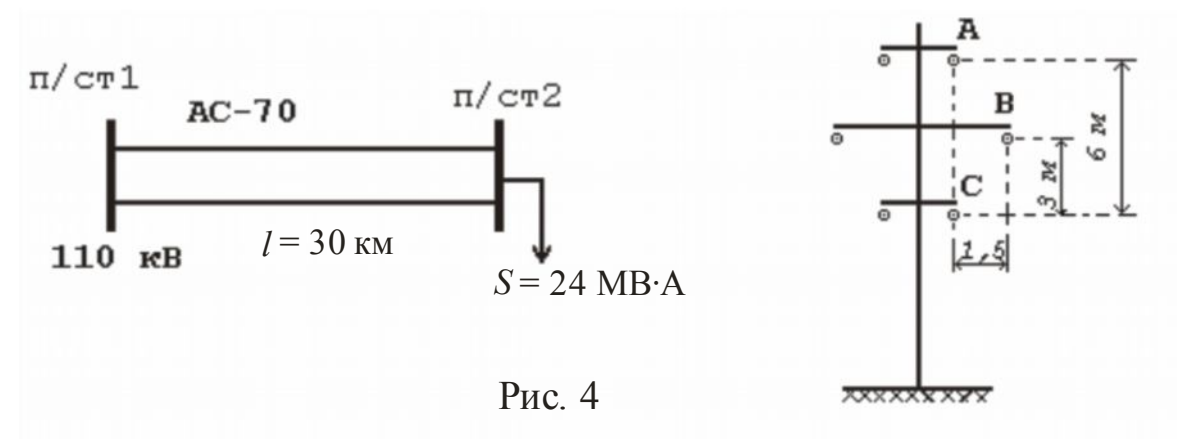

## Решение.

1. Погонное активное сопротивление провода марки АС-70 можно определить из формулы (1):

$$
r_0 = \frac{\rho}{F}
$$
;  $r_0 = \frac{31.5}{70} = 0.45$  (OM/kM).

Тогда активное сопротивление одной цепи линии будет равно:  $r_{\pi} = r_0 \cdot l$ ;  $r_{\pi} = 0.45 \cdot 30 = 13.5$  (Om).

2. По формуле (5) определим погонное индуктивное сопротивление линии. Для этого по формуле (6) необходимо найти значение  $D_{cp}$  для одной цепи пинии:

$$
D_{cp} = \sqrt[3]{3354^2 \cdot 6000} = 4072 \text{ (mm)},
$$
  
rate  $D_{AB} = D_{BC} = \sqrt{3000^2 + 1500^2} = 3354 \text{ (mm)}, D_{CA} = 6000 \text{ (mm)}$ 

$$
x_0 = 0.144 \cdot lg \left( \frac{4072}{0.5 \cdot 11.4} \right) + 0.0157 = 0.427 \text{ (OM/KM)}.
$$

По формуле (3) определим индуктивное сопротивление одной цепи линии:

$$
x_{\rm n} = 0.427 \cdot 30 = 12.81
$$
 (Om)

3. Рассматриваемая линия электропередачи номинальным напряжением 110 кВ выполнена проводом, имеющим сечение 70 мм<sup>2</sup>, следовательно допускается не учитывать потери на корону (см. табл. 3).

4. По формуле (10) определим погонную емкостную проводимость:

$$
b_0 = \frac{7,58 \cdot 10^{-6}}{lg \frac{4072}{0,5 \cdot 11,4}} = 2,656 \cdot 10^{-6}
$$
 (CM/KM).

По формуле (9) определим реактивную проводимость линии:

$$
b_{\scriptscriptstyle\mathcal{R}} = 2,656 \cdot 10^{-6} \cdot 30 = 7,968 \cdot 10^{-5} \text{ (Cm)}.
$$

5. По формуле (11) определим зарядную мощность одной цепи линии:

$$
Q_c = 110^2 \cdot 7{,}968 \cdot 10^{-5} = 0{,}964
$$
 (Map).

Для подтверждения положения о необходимости учитывать *Q<sup>с</sup>* при расчете линий электропередачи, имеющих номинальное напряжение 110 кВ и выше, определим ее процентное соотношение с мощностью, передаваемой по линии. Из условия задачи видно, что обе цепи линии работают параллельно и выполнены одинаковыми проводами, следовательно, по каждой цепи линии будет передаваться половина мощности, отпускаемой с шин п/ст № 2. Тогда:

$$
\frac{Q_c}{0.5 \cdot S} \cdot 100\% = \frac{0.964}{0.5 \cdot 24} \cdot 100\% \approx 8\%.
$$

В результате проведенного анализа можно сделать вывод о необходимости учета *Q<sup>с</sup>* в расчетах линий электропередачи с *Uном = 110* кВ и выше.

6. По результатам расчетов можно представить схему замещения одной цепи линии в виде:

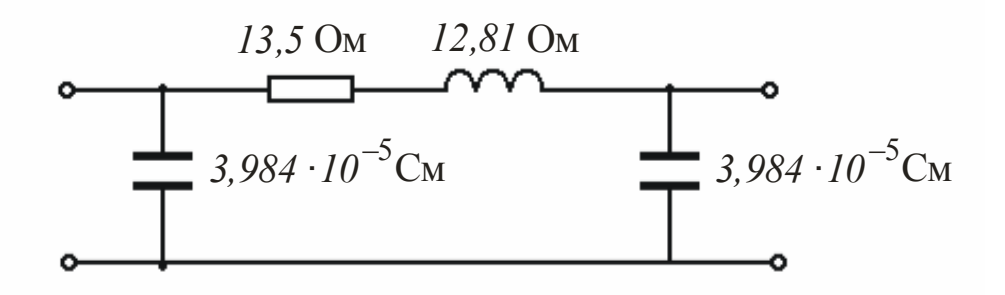

или в другом виде:

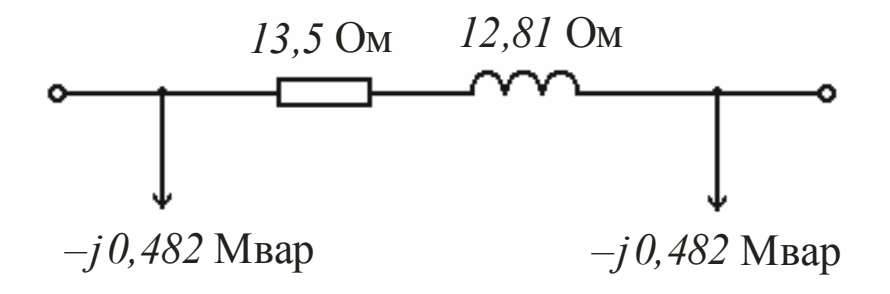

7. Эквивалентная схема замещения двухцепной линии будет выглядеть таким образом:

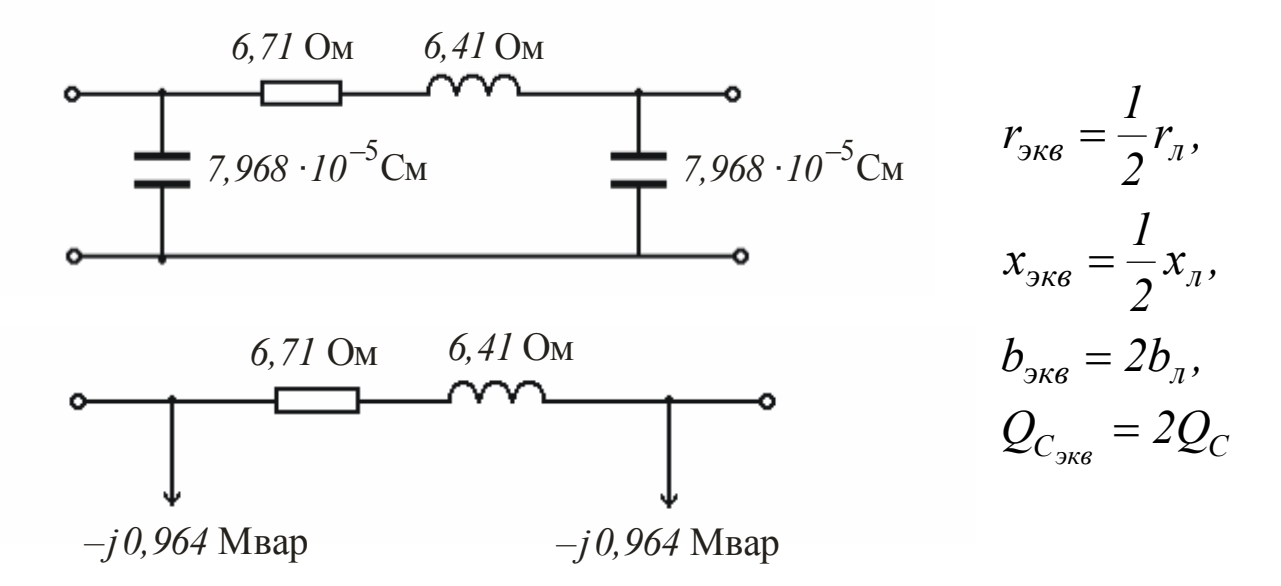

## Трансформаторы и автотрансформаторы.

Двухобмоточный трансформатор можно представить Г-образной схемой замещения (рис. 5,а) с сопротивлениями  $r_{\rm r}$ ,  $x_{\rm r}$  и проводимостями  $g_{\rm r}$  и  $b_{\rm r}$ .

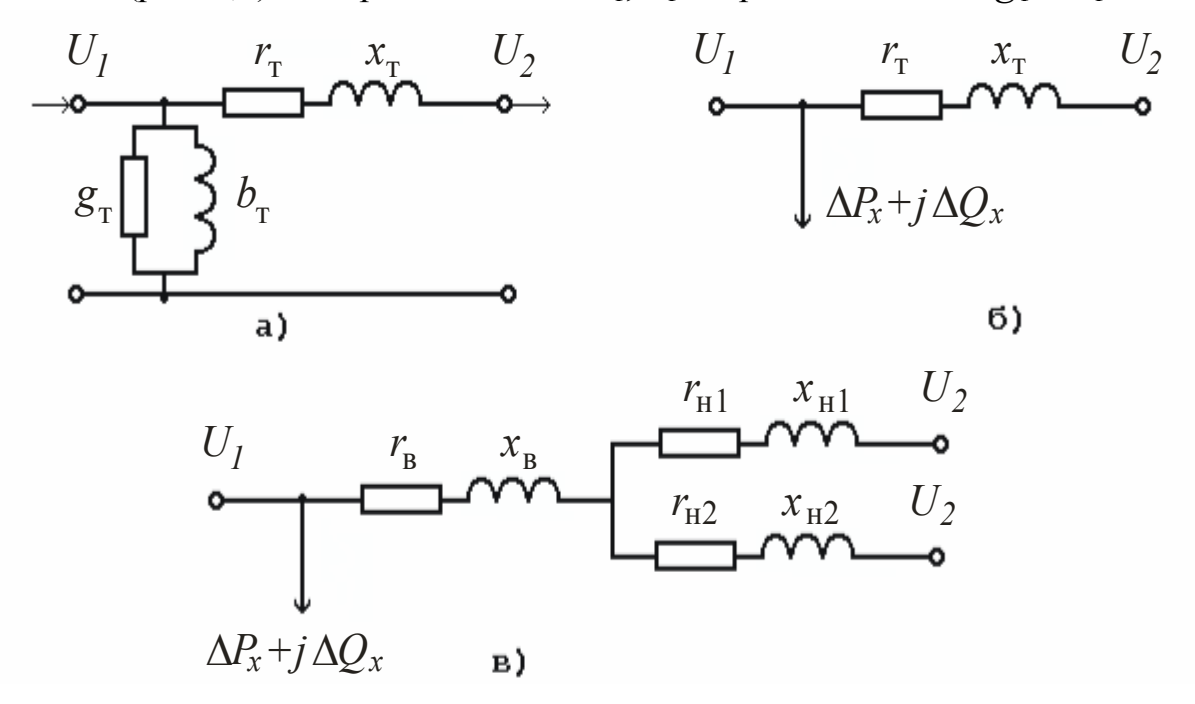

Рис. 5. Схемы замещения двухобмоточного трансформатора:

а) Г-образная схема замещения, б) упрощенная схема замещения,

в) упрощенная схема замещения двухобмоточного трансформатора с расщепленной обмоткой низшего напряжения

Продольные сопротивления  $r_{\text{\tiny T}},$   $x_{\text{\tiny T}}$  соответственно равны:

$$
r_{\rm T} = r_l + r'_2; x_{\rm T} = x_l + x'_2,
$$
 (12)

где  $r_1$ ,  $x_1$ - активное и индуктивное сопротивления первичной обмотки;

 $r'_2$ ,  $x'_2$ - активное и индуктивное сопротивления вторичной обмотки, приведенные к напряжению первичной обмотки.

Сопротивления трансформаторов можно определить по формулам:

$$
r_{\rm T} = \frac{\Delta P_{\kappa} \cdot U_{\text{HOM}}^2}{S_{\text{HOM}}^2};
$$
  

$$
x_{\rm T} = \frac{u_{\kappa\%} \cdot U_{\text{HOM}}^2}{100 \cdot S_{\text{HOM}}},
$$
 (13)

где  $\varDelta P_{\kappa}$ - потери короткого замыкания, кВт;

*Uном* - номинальное напряжение трансформатора, к которому приводятся параметры схемы замещения, кВ;

*Sном* - номинальная мощность трансформатора, МВ×А;

*uк%* - напряжение короткого замыкания, % *Uном* .

Поперечная часть схемы замещения содержит активную и реактивную проводимости  $g_{\scriptscriptstyle\rm T}$  и  $b_{\scriptscriptstyle\rm T}$  , которые определяются по формулам:

$$
g_{\rm T} = \frac{\Delta P_x}{U_{\rm HOM}^2};
$$
  
\n
$$
b_{\rm T} = \frac{\Delta Q_x}{U_{\rm HOM}^2},
$$
\n(14)

где  $\varDelta P_{x}$ ,  $\varDelta Q_{x}$ - потери активной и реактивной мощности в стали трансформаторов.

Намагничивающая мощность  $\varDelta Q_{\text{x}}$  определяется током намагничи-вания I*х* :

$$
\Delta Q_x = \frac{I_{x\%} \cdot S_{\text{HOM}}}{100}.
$$
\n(15)

Для сетей напряжением *Uном* £ *220* кВ часто используют упрощенную схему замещения (рис. 5,б).

Параметры схемы замещения двухобмоточных трансформаторов с расщепленной обмоткой низшего напряжения рассчитываются по формулам, приведенным выше. Такое допущение справедливо при параллельной работе обмоток низшего напряжения. В случае раздельной их работы схема замещения имеет вид, показанный на рис. 5, в. При этом сопротивления каждой обмотки низшего напряжения увеличиваются в 2 раза.

Особенностью расчета параметров трехобмоточных трансформаторов и автотрансформаторов является то, что каждая обмотка замещается собственным сопротивлением (рис. 6).

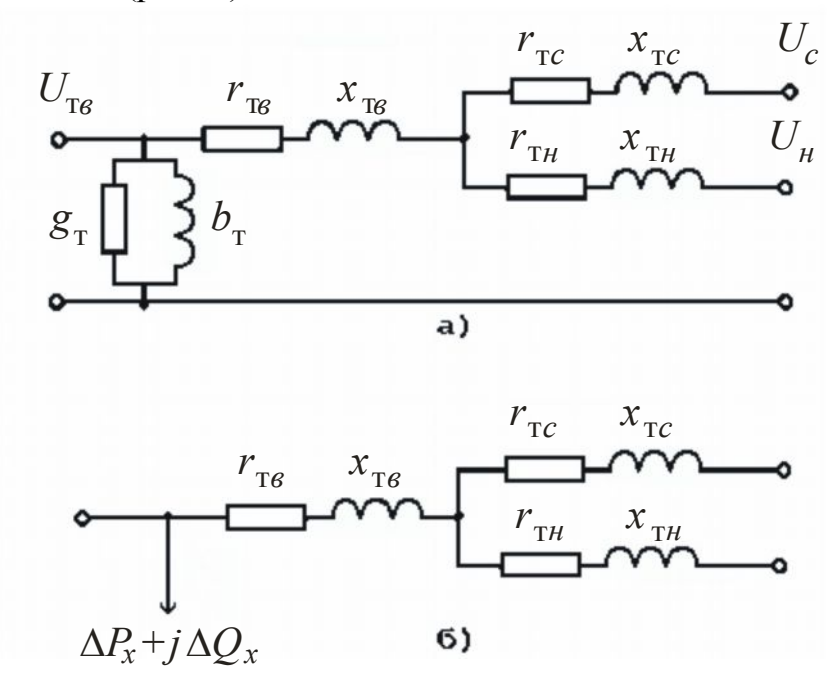

Рис. 6. Схема замещения трехобмоточного трансформатора: а) Г-образная; б) упрощенная

Проводимости  $g_T$  и  $b_T$  в схеме замещения трехобмоточного трансформатора определяются так же, как и для двухобмоточного, т.е. по формулам (14). Расчет активных сопротивлений зависит от того, как заданы потери короткого замыкания. Для трехобмоточных трансформаторов обычно в справочных таблицах приводится одно значение  $\Delta P_{k}$ , которое равно в соответствии с методикой проведения опыта короткого замыкания потерям активной мощности в двух обмотках трехобмоточного трансформатора. Тогда, принимая мощности всех обмоток одинаковыми и равными  $S_{\mu\alpha\mu}$ , можно определить активное сопротивление каждой обмотки по формуле:

$$
r_{\rm T6} = r_{\rm T} = r_{\rm TH} = \frac{\Delta P_{\rm K} \cdot U_{\rm HOM}^2}{2 \cdot S_{\rm HOM}^2}.
$$
 (16)

В автотрансформаторе обмотка низшего напряжения рассчитывается на мощность, меньше  $S_{\mu\omega}$ , поэтому  $\Delta P_{\kappa}^{\mu}{}_{\epsilon-\mu}$  и  $\Delta P_{\kappa}^{\mu}{}_{\epsilon-\mu}$  отнесены к номинальной мощности обмотки низшего напряжения  $S_{\mu\alpha\mu}$ , а  $\Delta P_{\kappa(6-c)}$  - к номинальной мощности автотрансформатора. Приведенные к разным мощностям паспортные значения  $\Delta P_{\kappa}$ для пар обмоток автотрансформатора необходимо привести к одной мощности -  $S_{\mu\alpha\mu}$ :

$$
\Delta P_{\kappa(e-\mu)} = \Delta P_{\kappa(e-\mu)}^{\mu} \left( \frac{S_{\mu\omega}}{S_{\mu\omega\mu}} \right)^2, \qquad (17)
$$

$$
\Delta P_{\kappa(c-\mu)} = \Delta P_{\kappa(c-\mu)}^{\mu} \left( \frac{S_{\mu\omega}}{S_{\mu\omega\mu}} \right)^2.
$$
 (18)

Потери короткого замыкания для каждой обмотки автотрансформатора определяются по значениям потерь КЗ для пар обмоток:

$$
\Delta P_{\kappa\epsilon} = 0.5 \Big( \Delta P_{\kappa(\epsilon - \mu)} + \Delta P_{\kappa(\epsilon - c)} - \Delta P_{\kappa(c - \mu)} \Big), \tag{19}
$$

$$
\Delta P_{\kappa c} = 0.5 \Big( \Delta P_{\kappa (e-c)} + \Delta P_{\kappa (c-\mu)} - \Delta P_{\kappa (e-\mu)} \Big), \tag{20}
$$

$$
\Delta P_{\scriptscriptstyle KH} = 0.5 \Big( \Delta P_{\scriptscriptstyle K}(\varepsilon_{-\scriptscriptstyle H}) + \Delta P_{\scriptscriptstyle K}(\varepsilon_{-\scriptscriptstyle H}) - \Delta P_{\scriptscriptstyle K}(\varepsilon_{-\scriptscriptstyle C}) \Big). \tag{21}
$$

Активные сопротивления каждой обмотки определяются по формуле (13), если в нее подставить соответствующее значение  $\Delta P_{\kappa}$ .

Из паспортных данных известны напряжения короткого замыкания каждой пары обмоток  $u_{\kappa(6-c)}$ %,  $u_{\kappa(c-u)}$ %,  $u_{\kappa(6-u)}$ %. Аналогично потерям мощности определяются и напряжения КЗ для лучей схемы замещения  $u_{\kappa 6\%}, u_{\kappa 6\%}, u_{\kappa 8\%}$ 

$$
u_{\kappa 6\%} = 0.5 \Big( u_{\kappa (6-\mu)\%} + u_{\kappa (6-c)\%} - u_{\kappa (c-\mu)\%} \Big), \tag{22}
$$

$$
u_{\kappa c\%} = 0.5 \Big( u_{\kappa (6-c)\%} + u_{\kappa (c-\mu)\%} - u_{\kappa (6-\mu)\%} \Big), \tag{23}
$$

$$
u_{\kappa\mu\%} = 0.5 \Big( u_{\kappa(c-\mu)\%} + u_{\kappa(s-\mu)\%} - u_{\kappa(s-c)\%} \Big). \tag{24}
$$

По найденным значениям  $u_{\kappa 6\%}, u_{\kappa 6\%}, u_{\kappa 4\%}$  по формуле (13) определяются индуктивные сопротивления обмоток  $x_{\text{t}, s}$ ,  $x_{\text{t}, s}$ ,  $x_{\text{t}}$ . Одно из напряжений  $u_{\kappa c}$ % или  $u_{\kappa n}$ % при расчете по формулам (23) и (24) может оказаться отрицательным, в этом случае реактивное сопротивление соответствующей обмотки приравнивается нулю.

Для автотрансформатора напряжения  $u_{\kappa(6-\mu)/6}^{\mu}$  и  $u_{\kappa(6-\mu)/6}^{\mu}$  необходимо предварительно привести к номинальной мощности  $S_{\mu\sigma\mu}$ :

$$
u_{\kappa(s-\mu)\%} = u_{\kappa(s-\mu)\%}^{\mu} \frac{S_{\mu\alpha\mu}}{S_{\mu\alpha\mu,\mu}},
$$
\n(25)

$$
u_{\kappa(c-\mu)\%} = u_{\kappa(c-\mu)\%}^{\mu} \frac{S_{\mu o M}}{S_{\mu o M \mu}}.
$$
 (26)

## *Задача 1.*

На подстанции установлен трансформатор ТМН-4000/35 (рис. 7). Определить параметры схемы замещения трансформатора.

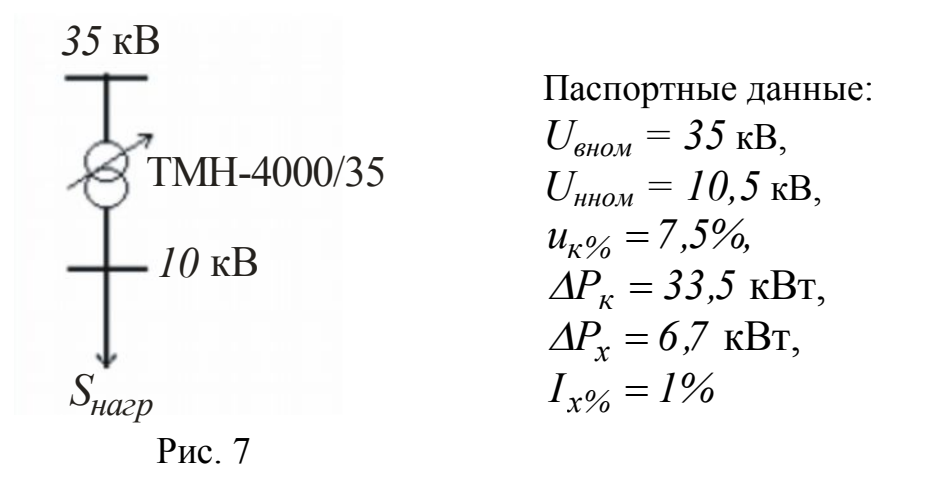

## **Решение.**

1. По формулам (13) определим активное и индуктивное сопротивления трансформатора:

$$
r_{\rm T} = \frac{33.5 \cdot 35^2}{4000^2} \cdot 10^3 = 2.5 \text{ (OM)},
$$
  

$$
x_{\rm T} = \frac{7.5 \cdot 35^2}{100 \cdot 4000} \cdot 10^3 = 22.9 \text{ (OM)}.
$$

2. По формуле (15) определим намагничивающую мощность:

$$
\Delta Q_x = \frac{1.4000}{100} = 40
$$
 **κ**вар.

3. По формулам (14) определим активную и реактивную проводимости:

$$
g_{\rm T} = \frac{6.7 \cdot 10^3}{35^2 \cdot 10^6} = 5.47 \cdot 10^{-6} \text{ (CM)},
$$
  

$$
b_{\rm T} = \frac{40 \cdot 10^3}{35^2 \cdot 10^6} = 32.7 \cdot 10^{-6} \text{ (CM)}.
$$

4. Схема замещения трансформатора может быть представлена одним из следующих вариантов:

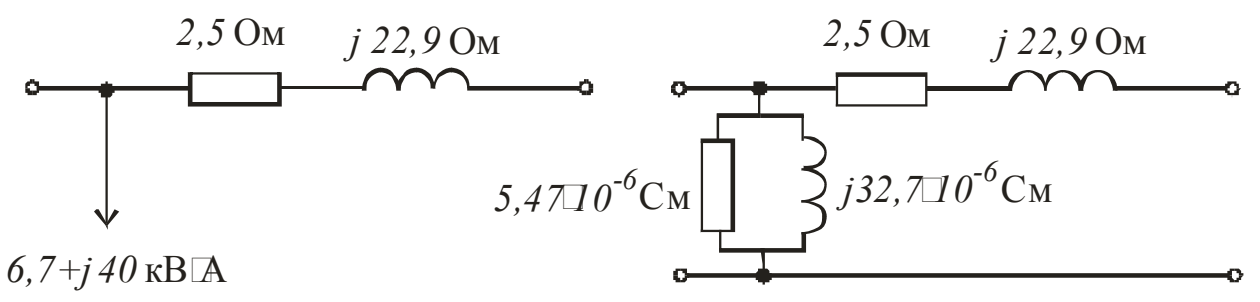

## Задача 2.

Определить параметры схемы замещения трехфазного трехобмоточного трансформатора типа ТДТН-40000/220, отнесенные к высшему напряжению.

$$
u_{\kappa(6-c)\%} = 22\%, \qquad \Delta P_{\kappa} = 240 \text{ kBr},
$$
  

$$
U_{\text{gHOM}} = 230 \text{ kB}, \quad u_{\kappa(6-\mu)/6} = 12,5\%, \quad \Delta P_{\chi} = 66 \text{ kBr},
$$

$$
u_{\kappa(c-\mu)/6} = 9,5\%, \quad I_{\chi\%} = 1,1\%
$$

Соотношение мощностей обмоток 100/100/100 %.

#### Решение.

1. По формуле (13) определим активное сопротивление всего трансформатора:

$$
r_{\rm T} = \frac{240 \cdot 230^2 \cdot 10^3}{40000^2} = 7,94 \text{ (OM)}.
$$

2. Для указанного соотношения мощностей активные сопротивления обмоток равны:

$$
r_{\text{TB}} = r_{\text{TC}} = r_{\text{TH}} = 0.5 \cdot r_{\text{T}} = 3.97 \text{ (OM)}.
$$

3. Индуктивные сопротивления трансформатора можно определить по формуле  $(13)$ :

$$
x_{\text{TB}} = \frac{12.5}{100} \cdot \frac{230^2}{40000} \cdot 10^3 = 165.3 \text{ (OM)},
$$
  
\n
$$
x_{\text{TC}} = \frac{9.5}{100} \cdot \frac{230^2}{40000} \cdot 10^3 = 125.64 \text{ (OM)},
$$
  
\n
$$
x_{\text{TH}} = 0,
$$

где по формулам (22)-(24) найдены:

$$
u_{\kappa 6\%} = 0,5(22 + 12,5 - 9,5) = 12,5\%,
$$
  
\n
$$
u_{\kappa 6\%} = 0,5(22 + 9,5 - 12,5) = 9,5\%,
$$
  
\n
$$
u_{\kappa 4\%} = 0,5(9,5 + 12,5 - 22) = 0\%.
$$

4. Потери холостого хода найдем как:

$$
\Delta \underline{S}_x = 66 + j \frac{1}{100} \cdot 40000 = 66 + j440 \text{ (kB} \cdot \text{A)}.
$$

5. По формулам (14) определим активную и реактивную проводимости:

$$
g_{\rm T} = \frac{66}{230^2 \cdot 10^3} = 1,25 \cdot 10^{-6} \text{ (CM)},
$$

$$
b_{\rm T} = \frac{440}{230^2 \cdot 10^3} = 8,32 \cdot 10^{-6} \text{ (CM)}.
$$

6. Схема замещения будет следующей:

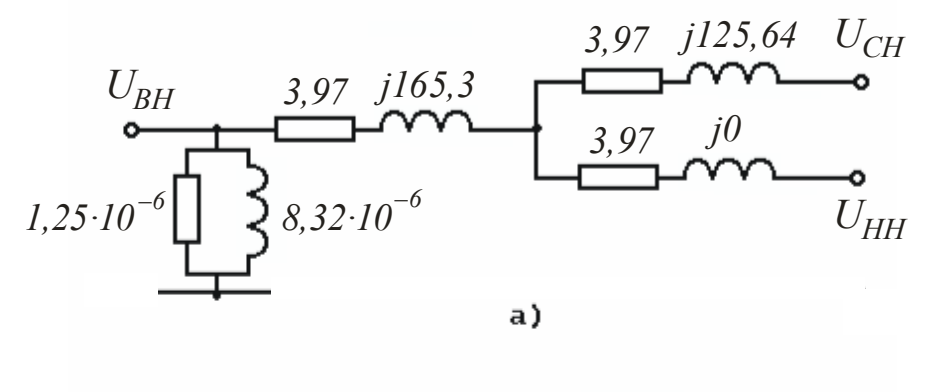

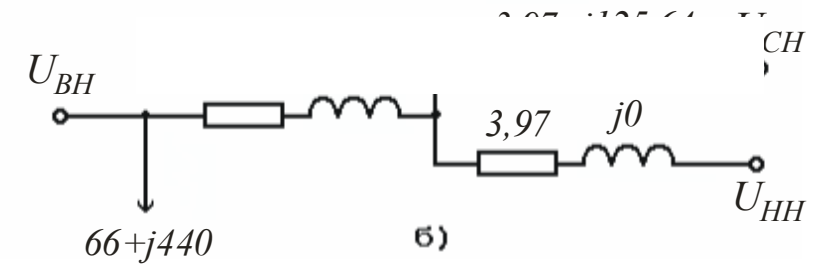

#### Задача 3.

На подстанции установлено два трехфазных автотрансформатора типа АТДТН-32000/220/110. Требуется вычислить параметры схемы замещения параллельно работающих автотрансформаторов.

Паспортные данные:

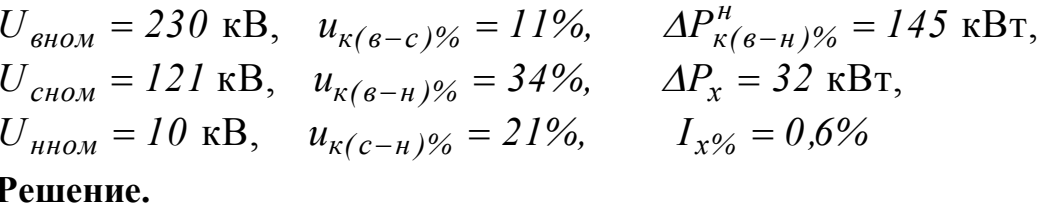

1. Определим индуктивные сопротивления пар обмоток параллельно работающих автотрансформаторов:

$$
x_{\text{TEC}} = \frac{11}{100} \cdot \frac{230^2}{2 \cdot 32} = 91 \text{ (OM)},
$$
  
\n
$$
x_{\text{TEH}} = \frac{34}{100} \cdot \frac{230^2}{2 \cdot 32} = 281 \text{ (OM)},
$$
  
\n
$$
x_{\text{TCH}} = \frac{21}{100} \cdot \frac{230^2}{2 \cdot 32} = 173.5 \text{ (OM)}
$$

2. Для каждой ветви имеем:

$$
x_{\text{T}e} = \frac{9I + 28I - 173.5}{2} = 99.3 \text{ (OM)},
$$

$$
x_{\text{TC}} = \frac{9I + 173.5 - 28I}{2} = -8.3 \approx 0 \text{ (OM)},
$$

$$
x_{\text{TH}} = \frac{28I + 173.5 - 9I}{2} = 18I.7 \text{ (OM)}
$$

3. По формуле (17) определим потери короткого замыкания  $\Delta P_{\kappa(6-\mu)}$ :

$$
\Delta P_{\kappa (e-\mu)} = \frac{145}{0.5^2} = 580 \text{ (kBr)},
$$

тогда по формуле (16) найдем:

$$
r_{\text{THH}} = \frac{580 \cdot 230^2}{2 \cdot 32000^2} \cdot 10^3 = 15 \text{ (OM)}.
$$

Принимаем активные сопротивления обмоток обратно пропорциональными их мощностям:

$$
r_{\text{TH}} = 2 \cdot r_{\text{Te}}; \quad r_{\text{Te}} + r_{\text{TH}} = r_{\text{Te}} + 2 \cdot r_{\text{Te}} = 15 \text{ (OM)},
$$
  
\n
$$
r_{\text{Te}} = 5 \text{ (OM)}, \quad r_{\text{TH}} = 10 \text{ (OM)}, \quad r_{\text{TC}} = 5 \text{ (OM)}.
$$
  
\n
$$
\Delta P_{\text{cm}} = 2 \cdot \Delta P_x = 2 \cdot 0.032 = 0.064 \text{ (MBT)},
$$
  
\n
$$
\Delta Q_{\text{cm}} = \frac{I_{x\%} \cdot S_{\text{HOM}}}{100} \cdot 2 = \frac{0.6 \cdot 32}{100} \cdot 2 = 0.384 \text{ (MBap)}.
$$

4. Эквивалентная схема замещения будет иметь вид:

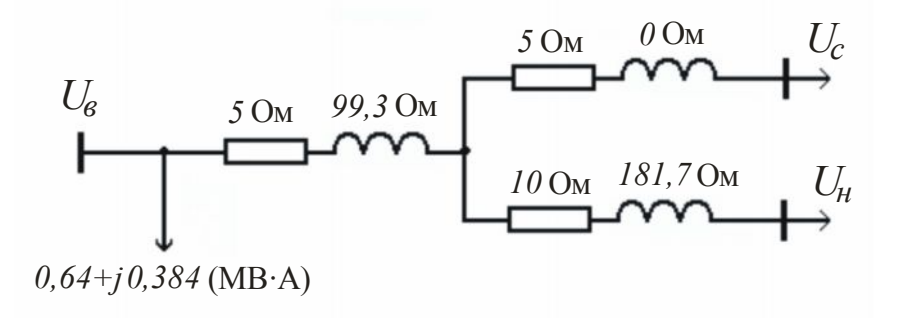

Электрические нагрузки.

Наиболее точный способ учета электрических нагрузок при расчете режимов работы электрических сетей - представление их в виде статических характеристик по частоте и напряжению. Однако из-за большой сложности расчетов этот способ применяется лишь в том случае, когда напряжение и частота значительно отличаются от номинальных.

Задание нагрузки постоянным по модулю и фазе током

$$
\underline{I}_H = I_{Ha} - jI_{hp} = const
$$

применяется при расчете сетей с номинальным напряжением  $U_{\text{HOM}} \leq 35$  кВ. Нагрузка задается постоянной по величине мощностью

$$
\underline{S}_H = P_H + jQ_H = const
$$

при расчете установившихся режимов питающих и распределительных сетей высокого напряжения.

# <span id="page-20-0"></span>1.2. Расчет параметров режимов разомкнутых распределительных сетей

Целью расчетов параметров режимов распределительных сетей является определение токо- или потокораспределения, определение потерь мощности и потерь напряжения в сети. При расчете сетей напряжением  $U_{\mu o M} \leq 35$  кВ принимаются следующие допущения:

1) не учитываются зарядные мощности линии;

2) при расчете потоков мощности не учитываются потери мощности в сопротивлениях линий и трансформаторов;

3) не учитывается поперечная составляющая падения напряжения  $\delta U$ , потеря напряжения при этом равна продольной составляющей падения напряжения  $\Delta U$ :

4) потери мощности и потери напряжения определяются по номинальному напряжению сети.

Рассмотрим эти особенности расчета на примере сети, изображенной на рис. 8.

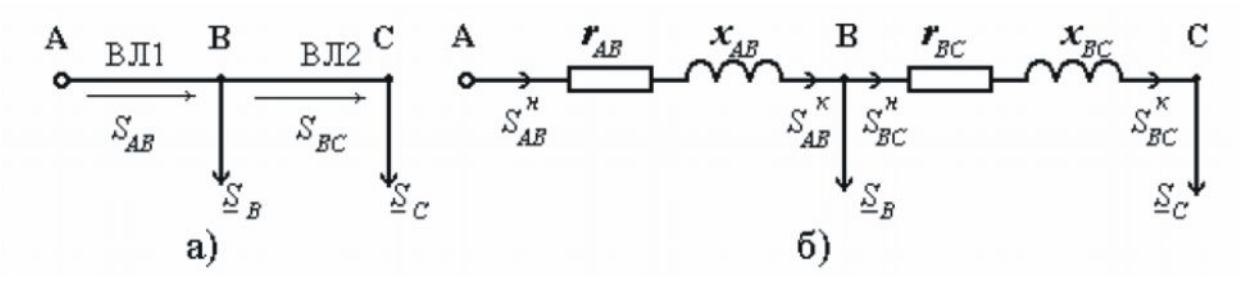

Рис. 8. Схема распределительной сети: а) конфигурация сети, б) схема замещения

Так как при определении мощностей на участках АВ и ВС изображенной сети не учитываются потери мощности, то мощность в конце участка  $S_{BC}^{K}$ равна мощности в начале  $S^{\prime\prime}_{BC}$  и можно записать:

$$
\underline{S}_{BC} = \underline{S}_{BC}^H = \underline{S}_{BC}^K = \underline{S}_C.
$$

Мощность, протекающая на участке АВ, определится из уравнения первого закона Кирхгофа:

$$
\underline{S}_{AB} = \underline{S}_B + \underline{S}_{BC} = \underline{S}_B + \underline{S}_C.
$$

Потери мощности в сопротивлениях линий электропередачи ВЛ1 и ВЛ2 будут равны:

$$
\Delta \underline{S} = \Delta \underline{S}_{AB} + \Delta \underline{S}_{BC} = \frac{S_{AB}^2}{U_{\text{HOM}}^2} \left( r_{AB} + j \cdot x_{AB} \right) + \frac{S_{BC}^2}{U_{\text{HOM}}^2} \left( r_{BC} + j \cdot x_{BC} \right), \tag{27}
$$

а потери напряжения от центра питания до удаленной точки С:

$$
\Delta U_{AC} = \frac{P_{AB}r_{AB} + Q_{AB}x_{AB}}{U_{\text{HOM}}} + \frac{P_{BC}r_{BC} + Q_{BC}x_{BC}}{U_{\text{HOM}}}.\tag{28}
$$

Если нагрузки заданы комплексами токов  $L_B$  и  $L_C$ , то формулы (27) и (28) будут иметь вид:

$$
\Delta \underline{S} = 3 \cdot I_{AB}^{2} \cdot (r_{AB} + j \cdot x_{AB}) + 3 \cdot I_{BC}^{2} \cdot (r_{BC} + j \cdot x_{BC}),
$$
  
\n
$$
\Delta U_{AC} = \sqrt{3} \Big[ I_{ABA} r_{AB} + I_{ABp} x_{AB} + I_{BCa} r_{BC} + I_{BCp} x_{BC} \Big],
$$
\n(29)

где  $I_{ABa}$ ,  $I_{BCa}$  - активные составляющие токов  $I_{AB}$ ,  $I_{BC}$ ,

 $I_{ABp}$ ,  $I_{BCp}$  - реактивные составляющие токов.

В распределительных сетях иногда имеет место подключение к линии большого количества приблизительно одинаковых потребителей на равных расстояниях друг от друга (например, уличное освещение). Такую линию можно рассматривать как линию с равномерно распределенной нагрузкой (рис. 9).

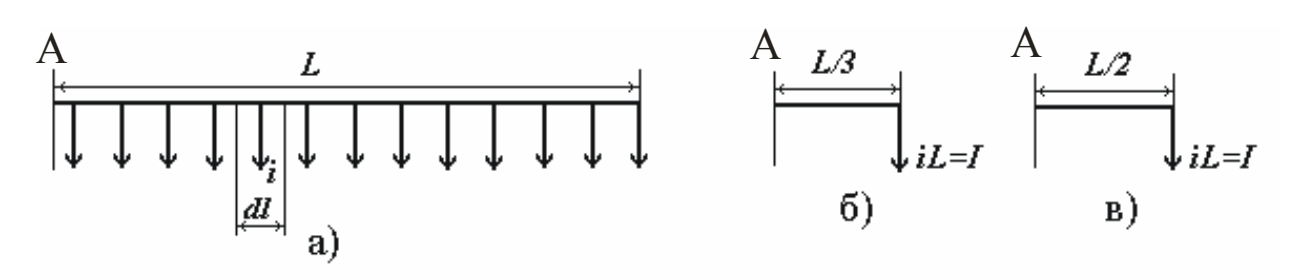

Рис. 9. К расчету режима линии с равномерно распределенной нагрузкой:

а) схема линии с распределенной нагрузкой,

- б) схема для расчета потерь мощности,
- в) схема для расчета потерь напряжения

Для упрощения расчетов такую линию можно заменить линией с сосредоточенной нагрузкой. Эквивалентная сосредоточенная нагрузка  $I$  равна:

$$
I = \int_{0}^{L} i \, dl = iL,\tag{30}
$$

где і - удельная токовая нагрузка, А/м;

 $dl$  - элемент длины,

 $L$  - длина всей линии, м.

При расчете потерь мощности эквивалентную нагрузку прикладывают на расстоянии  $1/3$   $L$  от начала линии, а при расчете потерь напряжения - в середине линии (рис. 9,6 и 9,в).

#### **Задача 1.**

Электрическая сеть (рис. 10) напряжением 10 кВ выполнена кабельными линиями. Коэффициенты мощности нагрузки  $cos\varphi = 0.96$ . Определить наибольшую потерю напряжения в сети.

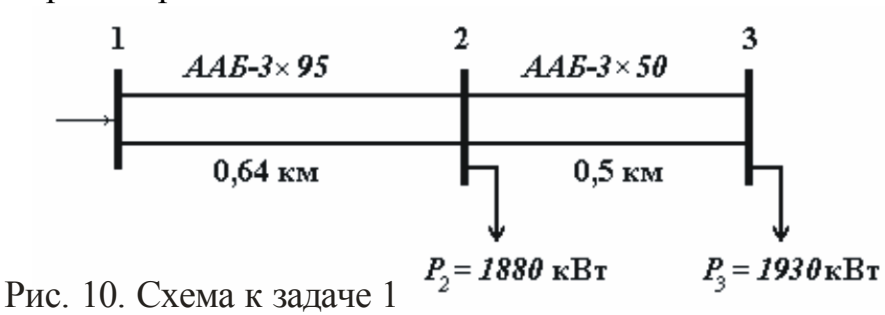

## Решение.

1. Погонные сопротивления кабельных линий найдем по соответствующим справочным таблицам [2, 5]:

$$
\text{AAB-3}\times95: r_0 = 0,326 \text{ OM/km}, x_0 = 0,083 \text{ OM/km},
$$
  

$$
\text{AAB-3}\times50: r_0 = 0,62 \text{ OM/km}, x_0 = 0,09 \text{ OM/km}.
$$

2. Рассчитаем активные и реактивные сопротивления линий:

$$
r_{12} = r_{012} \cdot l_{12} \cdot \frac{1}{2}, \quad r_{12} = 0,326 \cdot 0,64 \cdot \frac{1}{2} = 0,104 \text{ (OM)},
$$
  
\n
$$
x_{12} = x_{012} \cdot l_{12} \cdot \frac{1}{2}, \quad x_{12} = 0,083 \cdot 0,64 \cdot \frac{1}{2} = 0,027 \text{ (OM)},
$$
  
\n
$$
r_{23} = r_{023} \cdot l_{23} \cdot \frac{1}{2}, \quad r_{23} = 0,62 \cdot 0,5 \cdot \frac{1}{2} = 0,155 \text{ (OM)},
$$
  
\n
$$
x_{23} = x_{023} \cdot l_{23} \cdot \frac{1}{2}, \quad x_{23} = 0,09 \cdot 0,5 \cdot \frac{1}{2} = 0,022 \text{ (OM)}.
$$

3. По первому закону Кирхгофа активные мощности, передаваемые по линиям, без учета потерь мощности на участках:

$$
P_{12} = P_2 + P_3, P_{12} = 1880 + 1930 = 3810
$$
 (kBr),  

$$
P_{23} = P_3 = 1930
$$
 (kBr).

4. По активным мощностям и *cos* $\varphi$  определим реактивные мощности в линиях:

$$
Q_{12} = P_{12} \cdot t g \varphi
$$
,  $Q_{12} = 3810 \cdot 0.292 = 1113$  (kmap),  
\n $Q_{23} = P_{23} \cdot t g \varphi$ ,  $Q_{23} = 1930 \cdot 0.292 = 564$  (kmap).

5. Найдем потери напряжения в линиях:

$$
\Delta U_{23} = \frac{P_{23}r_{23} + Q_{23}x_{23}}{U_{\text{HOM}}}, \Delta U_{23} = \frac{1930 \cdot 0,155 + 564 \cdot 0,022}{10} = 31,2 \text{ (B)},
$$
  

$$
\Delta U_{12} = \frac{P_{12}r_{12} + Q_{12}x_{12}}{U_{\text{HOM}}}, \Delta U_{12} = \frac{3810 \cdot 0,104 + 1113 \cdot 0,027}{10} = 42,6 \text{ (B)}.
$$

6. Наибольшая потеря напряжения в сети будет равна:

$$
\Delta U_{H\tilde{O}} = \Delta U_{12} + \Delta U_{23}, \quad \Delta U_{H\tilde{O}} = 31.2 + 42.6 = 73.8 \text{ (B)}.
$$
  

$$
\Delta U_{H\tilde{O}\%} = \frac{\Delta U_{H\tilde{O}} \cdot 100\%}{U_{H\tilde{O}M}}, \quad \Delta U_{H\tilde{O}\%} = \frac{0.0738}{10} \cdot 100 = 0.738 \text{ %.}
$$

#### *Задача 2.*

Для схемы, показанной на рис. 11, требуется определить наибольшую потерю напряжения и сопоставить ее с допустимой  $\Delta U_{\partial \Omega} = 7$  %. Сеть имеет напряжение 380 В, выполнена алюминиевыми проводами. Провода расположены в вершинах равностороннего треугольника со стороной 600 мм. Магистраль 1-5 выполнена проводом А-50. Участок 2-6 выполнен проводом А-16, а участок 4-7 - проводом А-25.

Погонные сопротивления проводов:

A-50:  $r_0 = 0.63$  Om/km,  $x_0 = 0.325$  Om/km,

А-25: *r0* = 1,27 Ом/км, *x<sup>0</sup>* = 0,345 Ом/км,

А-16: *r0* = 1,96 Ом/км, *x<sup>0</sup>* = 0,358 Ом/км.

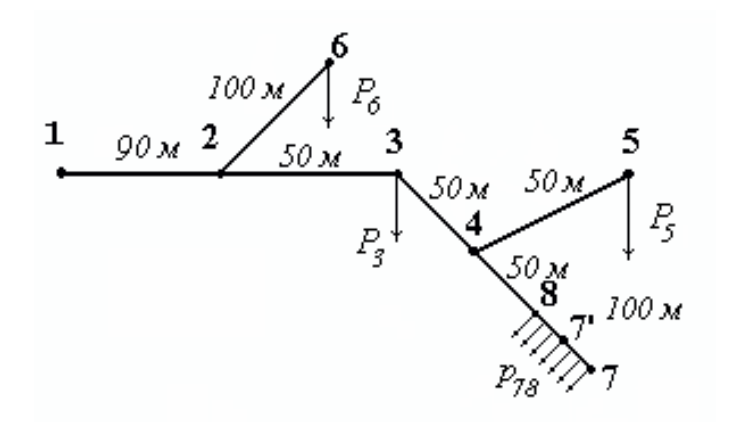

 $P_6 = 20 \text{ kBr}, \cos \varphi_6 = 0.8,$ <br>  $P_3 = 25 \text{ kBr}, \cos \varphi_3 = 1.0,$ <br>  $P_5 = 15 \text{ kBr}, \cos \varphi_5 = 0.8,$ <br>  $p_{78} = 0.15 \text{ kBr/m}.$ 

Рис. 11. Схема к задаче 2

## Решение.

1. Рассчитаем мощности, протекающие по участкам сети, и мощности нагрузок:

$$
\begin{aligned} \n\underline{S}_3 &= P_3 = 25 + j0 \text{ (kB-A)},\\ \n\underline{S}_5 &= I5 + jI5 \cdot 0.75 = I5 + jI1.25 \text{ (kB-A)},\\ \n\underline{S}_6 &= 20 + j20 \cdot 0.75 = 20 + jI5 \text{ (kB-A)},\\ \n\underline{S}_{78} &= p_{78} \cdot l_{78}, \quad \underline{S}_{78} = 0.15 \cdot 100 = I5 + j \text{ } 0 \text{ (kB-A)}. \n\end{aligned}
$$

Распределенную нагрузку участка 8-7 представляем в виде сосредоточенной и приложенной к середине участка. Тогда:

 $S_{12} = 75 + j16,25$  (kB·A),  $S_{23} = 55 + j11.25$  (kB·A),  $S_{34} = 30 + j11.25$  (kB·A),  $S_{26} = S_6 = 20 + j15$  (kB·A),  $S_{45} = S_5 = 15 + j11.25$  (kB·A),  $S_{47'} = S_{78} = 15 + j0$  (kB·A).

2. Потери напряжения в магистрали 1-5:

$$
\Delta U_{15} = \Delta U_{12} + \Delta U_{23} + \Delta U_{34} + \Delta U_{45} = \frac{P_{12}r_{12} + Q_{12}x_{12}}{U_{\text{HOM}}} + \frac{P_{23}r_{23} + Q_{23}x_{23}}{U_{\text{HOM}}} + \frac{P_{34}r_{34} + Q_{34}x_{34}}{U_{\text{HOM}}} + \frac{P_{45}r_{45} + Q_{45}x_{45}}{U_{\text{HOM}}},
$$

$$
\Delta U_{15} = \left( \frac{75 \cdot 0.63 \cdot 0.09 + 16.25 \cdot 0.325 \cdot 0.09}{380} + \frac{55 \cdot 0.63 \cdot 0.05 + 11.25 \cdot 0.325 \cdot 0.05}{380} + \frac{30 \cdot 0.63 \cdot 0.05 + 11.25 \cdot 0.325 \cdot 0.05}{380} + \frac{15 \cdot 0.63 \cdot 0.05 + 11.25 \cdot 0.325 \cdot 0.05}{380} + \frac{15 \cdot 0.63 \cdot 0.05 + 11.25 \cdot 0.325 \cdot 0.05}{380} \right) \cdot 10^3 = 12.4 + 5 + 3 + 1.7 = 22.1 \text{ (B)}.
$$

3. Потери напряжения от центра питания - точка 1 до узлов 6 и 7' соответственно:

$$
\Delta U_{16} = \Delta U_{12} + \Delta U_{26} = \Delta U_{12} + \frac{P_{26} \cdot r_{26} + Q_{26} \cdot x_{26}}{U_{\text{HOM}}},
$$
\n
$$
\Delta U_{16} = 12.4 + \left(\frac{20 \cdot 1.96 \cdot 0.10 + 15 \cdot 0.358 \cdot 0.10}{380}\right) \cdot 10^3 =
$$
\n
$$
= 12.4 + 11.7 = 24.1 \text{ (B)};
$$
\n
$$
\Delta U_{17'} = \Delta U_{12} + \Delta U_{23} + \Delta U_{34} + \Delta U_{47'} =
$$
\n
$$
= \Delta U_{14} + \frac{P_{47'} \cdot r_{47'} + Q_{47'} \cdot x_{47'}}{U_{\text{HOM}}},
$$
\n
$$
\Delta U_{17'} = 20.4 + \frac{15 \cdot 1.27 \cdot 0.1}{380} \cdot 10^3 = 20.4 + 5 = 25.4 \text{ (B)}.
$$

4. Наибольшая потеря напряжения в сети составляет:  $\Delta U_{\mu\sigma} = \Delta U_{17'} = 25.4$  (B).

$$
\Delta U_{H\tilde{O}\%} = \frac{\Delta U_{H\tilde{O}} \cdot 100\%}{U_{HOM}}, \quad \Delta U_{H\tilde{O}\%} = \frac{25,5}{380} \cdot 100\% = 6,68\%.
$$

что не превышает допустимого значения  $\Delta U_{\partial on} = 7\%$ .

## Задача 3.

Определить напряжения у приемников электрической энергии, расположенных в пунктах В, С, D и F разомкнутой сети трехфазного переменного тока (рис. 12). Номинальное напряжение сети  $U_{\mu o \mu} = 10$  кВ, сеть выполнена проводом марки АС-70. Напряжение в пункте А равно 10,7 кВ.

Провод марки АС-70:  $r_0 = 0.45$  Ом/км,  $x_0 = 0.36$  Ом/км.  $I_F = 35 - j15$  A,  $I_D = 15 - j5$  A,  $i_{BC} = 0.02$  A/m,  $I_C = 10 - j8$  A,  $I_R = 28 - j10$  A.

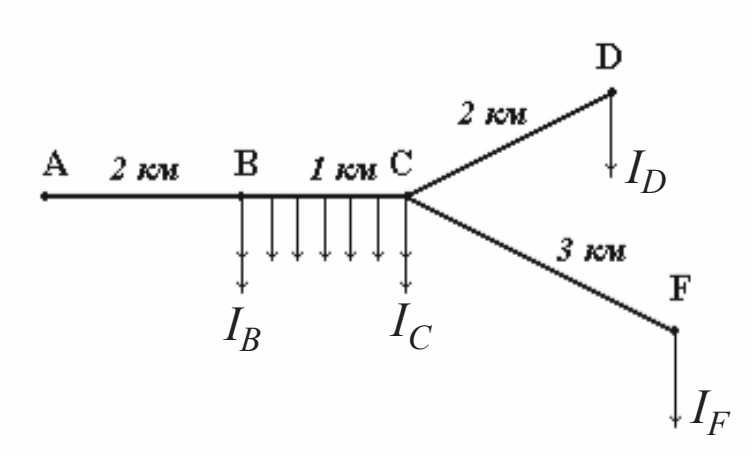

Рис. 12. Схема к задаче 3

# Решение.

1. Токи, протекающие по участкам сети, можно определить, заменив распределенную нагрузку участка ВС сосредоточенной и приложенной в середине участка:

$$
\underline{I}_{AB} = \underline{I}_B + \underline{I}_C + \underline{I}_{BC} + \underline{I}_D + \underline{I}_F,
$$
\n
$$
\underline{I}_{AB} = (28 + 10 + 20 + 15 + 35) - j(10 + 8 + 0 + 5 + 15) = 108 - j38 \text{ A}.
$$
\nB\nB\nB'\nC\n
$$
\underline{I}_{BB'} = \underline{I}_{AB} - \underline{I}_B,
$$
\n
$$
\underline{I}_{BB'} = (108 - 28) - j(38 - 10) = 80 - j28 \text{ A};
$$
\n
$$
\underline{I}_{B'C} = \underline{I}_{BB'} - \underline{I}_{BC},
$$
\n
$$
\underline{I}_{B'C} = (80 - 20) - j28 = 60 - j28 \text{ A}.
$$

2. Потери напряжения на участках можно определить по формуле (29):  $\Delta U_{AB} = \sqrt{3}(108 \cdot 0.45 \cdot 2 + 38 \cdot 0.36 \cdot 2) = 215.7 \text{ B},$  $\Delta U_{BB'} = \sqrt{3}(80 \cdot 0.45 \cdot 0.5 + 28 \cdot 0.36 \cdot 0.5) = 39.9 \text{ B},$  $\Delta U_{B'C} = \sqrt{3}(60 \cdot 0.45 \cdot 0.5 + 28 \cdot 0.36 \cdot 0.5) = 32.1 \text{ B},$ 

$$
\Delta U_{CD} = \sqrt{3}(15 \cdot 0.45 \cdot 2 + 5 \cdot 0.36 \cdot 2) = 29.6 \text{ B},
$$
  
\n
$$
\Delta U_{CF} = \sqrt{3}(35 \cdot 0.45 \cdot 3 + 15 \cdot 0.36 \cdot 3) = 109.9 \text{ B}.
$$

3. Найдем напряжения в пунктах В, С, D и F:

$$
U_B = U_A - \Delta U_{AB}, \quad U_B = 10,7 - 0,216 = 10,484 \text{ kB};
$$
  
\n
$$
U_C = U_B - \Delta U_{BC} = U_B - (\Delta U_{BB'} + \Delta U_{B'C}),
$$
  
\n
$$
U_C = 10,484 - (0,04 + 0,03) = 10,414 \text{ kB},
$$
  
\n
$$
U_D = U_C - \Delta U_{CD}, \quad U_D = 10,414 - 0,03 = 10,384 \text{ kB},
$$
  
\n
$$
U_F = U_C - \Delta U_{CF}, \quad U_F = 10,414 - 0,11 = 10,304 \text{ kB}.
$$

# <span id="page-27-0"></span>**1.3. Расчеты разомкнутых сетей нескольких номинальных напряжений**

При расчете режимов электрических сетей напряжением 110-220 кВ, выполняемом без использования ЭВМ, наиболее часто применяют метод последовательных приближений. Исходной информацией, как правило, являются:

1) параметры элементов электрической сети;

2) мощности нагрузок;

3) напряжения в центре питания.

Расчет выполняется в два этапа. На первом этапе принимают напряжение во всей сети неизменным, равным номинальному. Двигаясь от наиболее удаленной подстанции, находят мощности в конце и начале каждого участка, суммируя нагрузки, зарядные мощности линий  $Q_c$  и потери мощности  $\varDelta \underline{S}$ . Зарядные мощности и потери мощности определяют по *Uном*.

На втором этапе по найденным значениям мощностей и заданному напряжению определяют потери напряжения в элементах сети и напряжения в узлах. Расчет при этом ведут от центра питания к нагрузкам.

Рассмотрим применение метода последовательных приближений для расчета параметров режима электрической сети, схема замещения которой изображена на рис. 13.

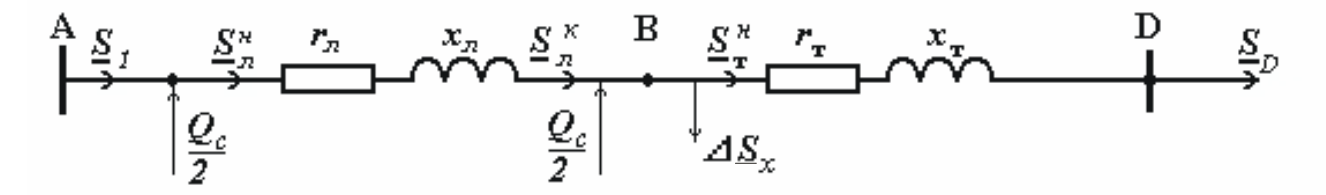

Рис. 13. Схема замещения электрической сети

Исходными данными являются: сопротивления  $r_{\scriptscriptstyle/\!\!\!D}$ ,  $x_{\scriptscriptstyle/\!\!\!D}$  и проводимость  $b_{\scriptscriptstyle/\!\!\!D}$ линии электропередачи, сопротивления трансформатора  $r_{\text{\tiny T}},$   $x_{\text{\tiny T}},$  потери в стали  $\Delta S_k$ , мощность нагрузки  $S_D$  и напряжение в центре питания  $U_A$ .

Необходимо определить мощность, отдаваемую в сеть, *S<sup>1</sup>* и напряжение в узлах В и С.

## *Первый этап расчета.*

Потери мощности в обмотках трансформатора  $\Delta S_{\text{offm}}$  рассчитываются по мощности нагрузки:

$$
\Delta \underline{S}_{o\bar{o}M} = \frac{P_D^2 + Q_D^2}{U_{\text{HOM}}^2} (r_{\text{T}} + jx_{\text{T}}).
$$
 (31)

$$
\underline{S}_{\mathrm{T}}^{\mathrm{H}} = \underline{S}_{D} + \Delta \underline{S}_{o\tilde{o}M}.\tag{32}
$$

Зарядная мощность линии определяется по  $U_{\mu o\mu}$ :

$$
\frac{Q_c}{2} = \frac{U_{\text{HOM}}^2 \cdot b_0 \cdot l}{2}.
$$
\n(33)

Мощность в конце линии  $S_n^k$  определится алгебраическим суммированием мощности, поступающей в обмотки трансформаторов, потерь мощности в стали и зарядной мощности линии:

$$
\underline{S}_{\pi}^{\kappa} = \underline{S}_{\tau}^{\mu} + \Delta \underline{S}_{\kappa} - j \frac{Q_c}{2}.
$$
 (34)

Мощность в начале линии  $\underline{S}_{\pi}^{H}$  больше мощности в конце  $\underline{S}_{\pi}^{K}$  на величину потерь мощности в линии  $\Delta S_{\eta}$ :

$$
\underline{\mathbf{S}}_{\scriptscriptstyle \mathcal{I}}^{\scriptscriptstyle \mathcal{H}} = \underline{\mathbf{S}}_{\scriptscriptstyle \mathcal{I}}^{\scriptscriptstyle \mathcal{K}} + \Delta \underline{\mathbf{S}}_{\scriptscriptstyle \mathcal{I}}\tag{35}
$$

 $\text{Eig} \ \Delta \underline{S}_{\pi} = \frac{\left(P_{\pi}^{\kappa}\right)^{2} + \left(Q_{\pi}^{\kappa}\right)^{2}}{U_{\text{max}}^{2}} (r_{\pi} + jx_{\pi}).$ 

Мощность  $S_I$ , отдаваемая источником, равна:

$$
\underline{S}_I = \underline{S}_\pi^u - j \frac{Q_c}{2}.
$$

Второй этап расчета.

Используя найденные значения мощностей, можно определить продольную  $\Delta U$  и поперечную  $\delta U_0$  составляющие падения напряжения в линии и в трансформаторе:

$$
\Delta U_{\scriptscriptstyle n} = \frac{P_{\scriptscriptstyle n}^{\scriptscriptstyle H} \cdot r_{\scriptscriptstyle n} + Q_{\scriptscriptstyle n}^{\scriptscriptstyle H} \cdot x_{\scriptscriptstyle n}}{U_{\scriptscriptstyle A}}; \ \delta U_{\scriptscriptstyle n} = \frac{P_{\scriptscriptstyle n}^{\scriptscriptstyle H} \cdot x_{\scriptscriptstyle n} - Q_{\scriptscriptstyle n}^{\scriptscriptstyle H} \cdot r_{\scriptscriptstyle n}}{U_{\scriptscriptstyle A}}.
$$
 (36)

Напряжение в узле В равно:

$$
U_B = \sqrt{\left(U_A - \Delta U_{\pi}\right)^2 + \delta U^2}
$$

Аналогично определяются  $\Delta U_{\rm r}$ ,  $\delta U_{\rm r}$  и напряжение на шинах низшего напряжения (н.н.) трансформатора, приведенное к высшему напряжению:

$$
\Delta U_{\rm T} = \frac{P_{\rm T}^{\mu} \cdot r_{\rm T} + Q_{\rm T}^{\mu} \cdot x_{\rm T}}{U_B}; \quad \delta U_{\rm T} = \frac{P_{\rm T}^{\mu} \cdot x_{\rm T} - Q_{\rm T}^{\mu} \cdot r_{\rm T}}{U_B};
$$

$$
U_D' = \sqrt{\left(U_B - \Delta U_{\rm T}\right)^2 + \delta U_{\rm T}^2}.
$$

Действительное напряжение в узле D определится через коэффициент трансформации трансформатора  $k_{\tau}$ :

$$
U_D = \frac{U'_D}{k_{\rm T}} = \frac{U'_D \cdot U_{\rm H\,HOM}}{U_{\rm omg}},\tag{37}
$$

где  $U_{\text{ome}}$ - напряжение регулировочного ответвления обмотки высшего напряжения:

 $U_{H, HOM}$ - номинальное напряжение обмотки низшего напряжения.

В данном случае и линия, и трансформатор имели одно и то же номинальное напряжение. Расчет сети с разными номинальными напряжениями можно проводить двумя способами: с приведением и без приведения параметров сети к одному базисному напряжению  $U_{\delta}$ . Приведенные сопротивление  $Z'$  и проводимость  $b'$  равны:

$$
\underline{Z'} \quad \underline{\mathbf{Z}} \cdot \left(\frac{U_{\delta}}{U_{\text{HOM}}}\right)^2; \qquad b' \quad \underline{\mathbf{t}} \cdot \left(\frac{U_{\text{HOM}}}{U_{\delta}}\right)^2,\tag{38}
$$

где  $U_{\delta}$ ,  $U_{\mu\alpha\mu}$ - номинальные напряжения обмоток трансформатора, связывающего сети разных номинальных напряжений.

Второй способ расчета, выполняемый без приведения сети к одному напряжению, рассмотрен на примере решения задачи 1.

#### $3a\partial a$ *ya* 1.

Электрическая сеть состоит из линий электропередачи 220 и 110 кВ и подстанции, на которой установлен автотрансформатор АТДТН-63000/220.

Определить мощность, поступающую в сеть, и напряжение в узлах. ВЛ 220 кВ выполнена проводом АСО-240, ВЛ 110 кВ - проводом АС-185. Длины линий в км и мощности нагрузок в МВ-А указаны на рис. 14. Напряжение  $U_A$  = 242 кВ.

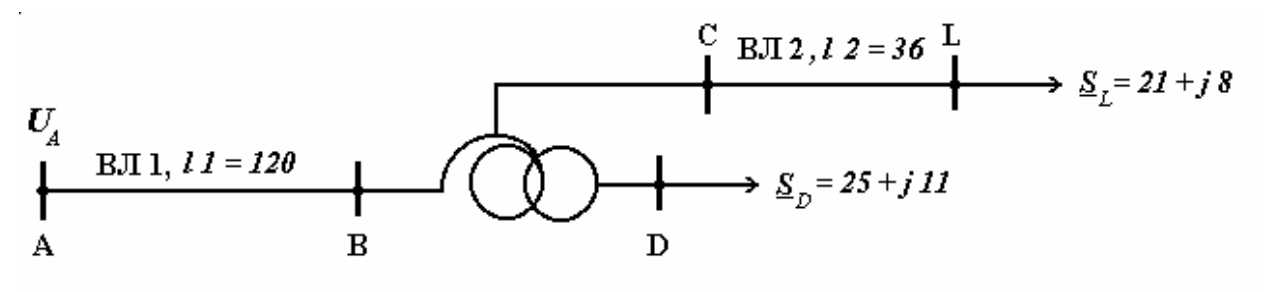

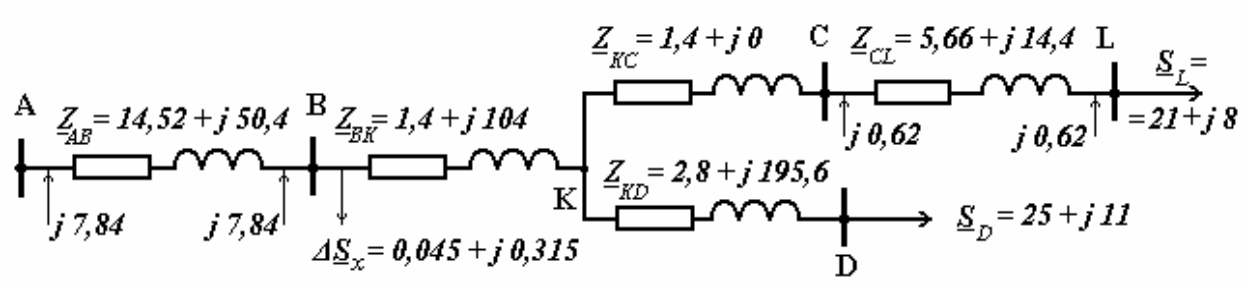

Рис. 14. Электропередача и ее схема замещения

# *1. Определение параметров схемы замещения электропередачи.* Линия ВЛ 1.

Из [2] для АСО-240 ВЛ 220 кВ погонные параметры равны:

 $r_0 = 0,121 \text{ OM/kM}, x_0 = 0,42 \text{ OM/kM}, b_0 = 2,7 \cdot 10^{-6} \text{ CM/kM}.$ Параметры схемы замещения ВЛ1:

$$
r_{AB} = 0,121 \cdot 120 = 14,52 \text{ OM},
$$
  
\n $x_{AB} = 0,42 \cdot 120 = 50,4 \text{ OM},$   
\n $b_{AB} = 2,7.10^{-6} \cdot 120 = 324.10^{-6} \text{ CM}.$ 

Линия ВЛ 2.

Для провода АС-185 при номинальном напряжении 110 кВ погонные параметры равны:

 $r_0 = 0.157$  Om/km,  $x_0 = 0.4$  Om/km,  $b_0 = 2.84 \cdot 10^{-6}$  Cm/km.

Параметры схемы замещения ВЛ 2 будут равны:

 $r_{CL}$  = 5,67 Om,  $x_{CL}$  = 14,4 Om,  $b_{CL}$  = 102,2⋅10<sup>-6</sup> Cm.

Автотрансформатор.

Параметры схемы замещения автотрансформатора определяются из [2]:

 $r_{BK} = r_e = 1,4$  Om,  $r_{KC} = r_c = 1,4$  Om,  $r_{KD} = r_H = 2,8$  Om,

$$
x_{BK} = x_e = 104
$$
 OM,  $x_{KC} = x_c = 0$  OM,  $x_{KD} = x_H = 195,6$  OM,

 $\Delta P_x$  = 45 кВт,  $\Delta Q_x$  = 315 квар.

## *2. Определение потокораспределения в сети.*

Согласно изложенному в п. 1.3, на первом этапе расчета определяются потери мощности в каждой ветви схемы замещения по номинальному напряжению этой ветви. Следует отметить, что все параметры схемы замещения автотрансформатора приведены к *Uном* = 220 кВ. Все мощности при решении задачи выражены в МВт, Мвар и МВ-А, а напряжения и падения напряжения - в  $\kappa$ B.

Мощность, потребляемая с шин 10 кВ:

$$
S_D = 25 + j11.
$$

Потери мощности в обмотке низшего напряжения (н.н.) автотрансформатора:

$$
\Delta\underline{S}_{KD} = \frac{25^2 + 11^2}{220^2} (2.8 + j195.6) = 0.04 + j3.01.
$$

Мощность, поступающая в обмотку н.н. (мощность начала звена):

$$
\underline{S}_{KD}^H = 25 + j11 + 0.04 + j3.01 = 25.04 + j14.01.
$$

Зарядная мощность линии ВЛ 2:

$$
jQ_{CL} = j110^2 \cdot 102.2 \cdot 10^{-6} = j1.24.
$$

Мощность конца звена линии ВЛ 2:

$$
\underline{S}_{CL}^{\kappa} = 2I + j\left(8 - \frac{I.24}{2}\right) = 2I + j7,38.
$$

Потери мощности в линии ВЛ 2:

$$
\Delta\underline{S}_{CL} = \frac{21^2 + 7{,}38^2}{110^2} \cdot (5{,}65 + j14{,}4) = 0{,}23 + j0{,}59.
$$

Мощность начала звена линии ВЛ 2:

$$
\underline{S}_{CL}^{H} = 21 + 0.23 + j(7.38 + 0.59) = 21.23 + j7.97.
$$

Мощность, потребляемая с шин 110 кВ автотрансформатора:

$$
\underline{S}_{KC}^{\kappa} = 21.23 + j\left(7.97 - \frac{1.24}{2}\right) = 21.23 + j7.35.
$$

Потери мощности в обмотке среднего напряжения:

$$
\Delta\underline{S}_{KC} = \frac{21,23^2 + 7,35^2}{220^2} (1,4+j0) = 0,01+j0.
$$

Мощность в начале обмотки среднего напряжения:

$$
\underline{S}_{\text{KC}}^{\text{H}} = 21,23 + j7,35 + 0,01 = 21,24 + j7,35.
$$

Мощность в конце обмотки высшего напряжения:

 $S_{BK}^{\kappa} = 25.04 + j14.01 + 21.24 + j7.35 = 46.28 + j21.36$ . Потери мощности в обмотке высшего напряжения:

$$
\Delta\underline{S}_{BK} = \frac{46,28^2 + 21,36^2}{220^2} (1,4 + j104) = 0,07 + j5,58.
$$

Мощность в начале обмотки высшего напряжения:

$$
\underline{S}_{BK}^{\mu} = 46,28 + j21,36 + 0,07 + j5,58 = 46,35 + j26,94.
$$

Зарядная мощность ВЛ 1:

$$
jQ_{cAB} = j220^2 \cdot 324 \cdot 10^{-6} = j15,68.
$$

Мошность конца звена ВЛ 1:

$$
\underline{S}_{AB}^{\kappa} = 46,35 + j26,94 + 0,045 + j0,315 - j\frac{15,68}{2} \approx 46,39 + j19,41.
$$

Потери мощности в ВЛ 1:

$$
\Delta\underline{S}_{AB} = \frac{46,39^2 + 19,41^2}{220^2} (14,52 + j50,4) = 0,76 + j2,63.
$$

Мошность начала звена ВЛ 1:

$$
\underline{S}_{AB}^{\mu} = 46,39 + j19,41 + 0,76 + j2,63 = 47,15 + j22,04.
$$

Мощность, поступающая в электропередачу:

$$
\underline{S}_A = 47.15 + j22.04 - j7.84 = 47.15 + j14.2.
$$

## 3. Определение напряжения в узлах.

По известному напряжению в узле А и найденным на предыдущем этапе расчета значению мощности  $\underline{S}_{JI}^{\mu}$  определяются продольная и поперечная составляющие падения напряжения в сопротивлениях линии ВЛ 1:

$$
\Delta U_{AB} = \frac{47,15 \cdot 14,52 + 22,04 \cdot 50,4}{242} = 7,42
$$

$$
\delta U_{AB} = \frac{47,15 \cdot 50,4 - 22,04 \cdot 14,52}{242} = 8,5.
$$

Напряжение в узле В равно:

$$
U_B = \sqrt{(242 - 7,42)^2 + 8,5^2} = 234,73.
$$

Аналогично определяются напряжения в узлах К, С, D, которые соответственно равны:

$$
U_K = 223.5 \; ; \quad U'_c = 223.4 \; ; \quad U'_u = 212.05.
$$

Действительное напряжение на шинах среднего и низшего напряжения автотрансформатора можно определить по номинальным коэффициентам трансформации:

$$
U_{c\partial} = 223.4 \cdot \frac{121}{230} = 117.53, \quad U_{H\partial} = 212.05 \cdot \frac{11}{230} = 10.14.
$$

При определении потери напряжения в линии 110 кВ можно пренебречь поперечной составляющей падения напряжения, тогда потеря напряжения будет равна продольной составляющей падения напряжения:

$$
\Delta U_{CL} = \frac{21,23 \cdot 5,66 + 7,97 \cdot 14,4}{117,53} = 2,0.
$$

Напряжение в узле L равно:

$$
U_I = 117,53 - 2,0 = 115,53.
$$

# <span id="page-33-0"></span>1.4. Определение параметров режима замкнутых сетей

Замкнутыми сетями называются такие сети, по которым возможно осуществить электроснабжение потребителей не менее чем с двух сторон. Частными формами простых замкнутых сетей являются кольцевые сети и сети с двухсторонним питанием. В качестве источников питания могут служить электростанции или шины подстанций, связанные сетью с электростанциями системы. Сложные замкнутые сети, в отличие от простых замкнутых сетей, имеют хотя бы один узел, с которым соединены три и более ветви.

Рассмотрим расчеты простых замкнутых сетей, которые всегда можно представить в виде линии с двухсторонним питанием, если источник питания А мысленно разделить на два (рис. 15).

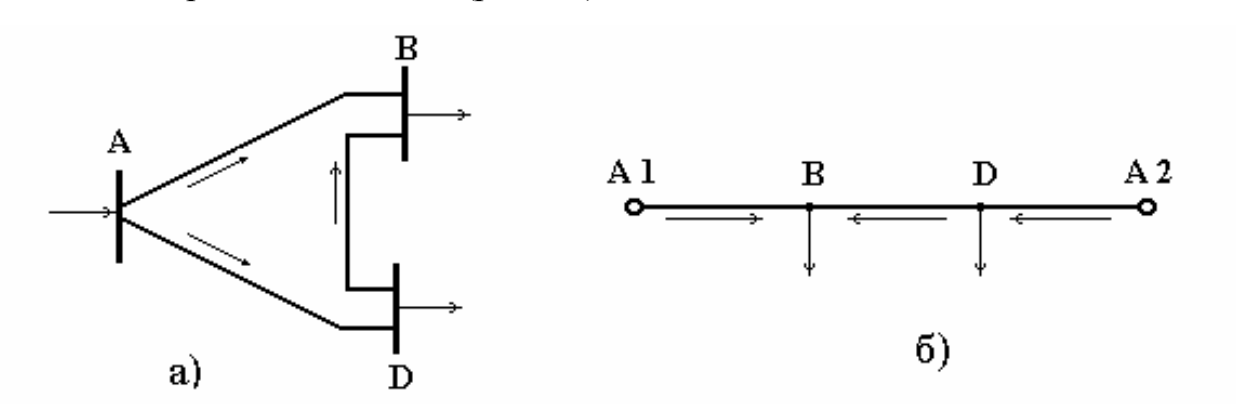

Рис. 15. Примеры простых замкнутых сетей: а) кольцевая сеть; б) линия с двухсторонним питанием

Для упрощения схем замещения замкнутых сетей с номинальным напряжением, не превышающим 220 кВ, вводят понятие расчетной нагрузки. Смысл этого понятия легко уяснить на примере сети, изображенной на рис. 16. Сеть содержит один замкнутый контур, образованный линиями Л1, Л2, Л3 напряжением 110 и 220 кВ (рис. 16,а). Полная схема замещения данной сети показана на рис. 16,6. Эта схема замещения может быть приведена к более простому виду (рис. 16,в), если мысленно разделить ее по источнику питания А и ввести расчетные нагрузки  $\underline{S}_{p_R}$  и  $\underline{S}_{p_D}$ , которые соответственно равны:

$$
\underline{S}_{p} = \underline{S}_{L} + \Delta \underline{S}_{o\delta} + \Delta \underline{S}_{x} - j \frac{\mathcal{Q}_{cAB}}{2} - j \frac{\mathcal{Q}_{cBD}}{2},
$$
\n
$$
\underline{S}_{p} = \underline{S}_{K} - j \frac{\mathcal{Q}_{cDK}}{2} + \Delta \underline{S}_{nDK} - j \frac{\mathcal{Q}_{cDK}}{2} - j \frac{\mathcal{Q}_{cBD}}{2} - j \frac{\mathcal{Q}_{cAD}}{2}.
$$

Потери мощности в обмотках трансформатора  $\Delta S_{o6}$ и в сопротивлениях линии Л4  $\Delta S_{\pi D K}$ , а также зарядные мощности линий вычисляются по номинальному напряжению сети.

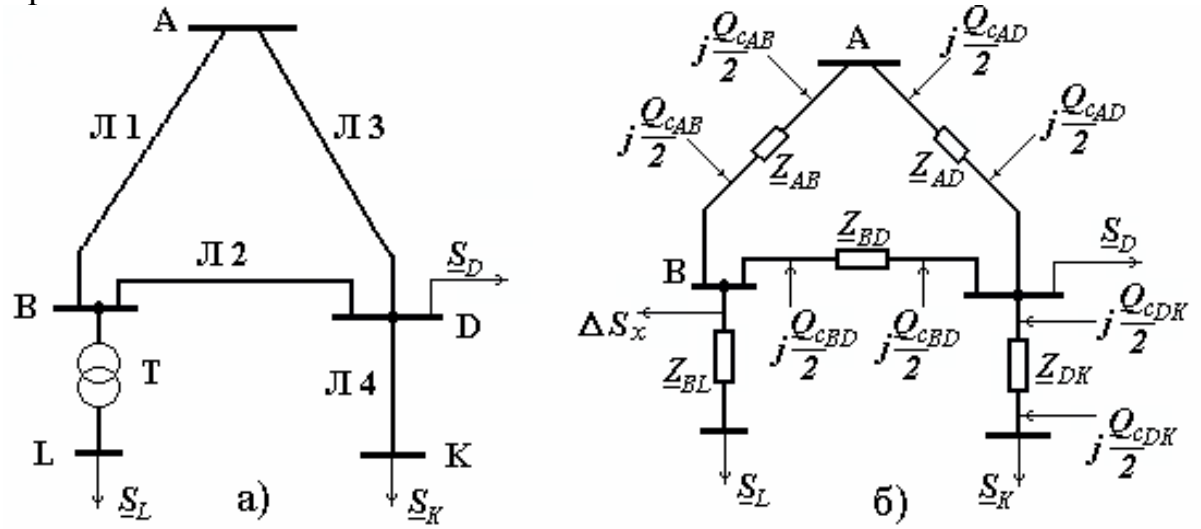

$$
\begin{array}{ccccccccc}\n\text{A1} & \mathcal{Z}_{AB} & \text{B} & \mathcal{Z}_{BD} & \blacktriangledown \text{D} & \mathcal{Z}_{AD} & \text{A2} \\
\hline\n\mathbf{Q}_{CAB} & \mathbf{S}_{AB} & \mathbf{S}_{B} & \mathbf{S}_{BD} & \mathbf{S}_{BD} & \mathbf{S}_{AD} & \mathbf{Q}_{CAD} \\
\hline\n\mathbf{Z} & & & & & & \\
\hline\n\end{array}
$$

| A1               | $Z_{AB}$            | B                   | $Z_{BD}$            | D                   | D'                  | $Z_{AD}$            | A2                  |                     |                     |                     |                     |                     |                     |                     |                     |                     |                     |                     |                     |                     |                     |                     |                     |                     |                     |                     |                     |                     |                     |                     |                     |                     |                     |                     |                     |                     |                     |                     |                     |                     |                     |              |
|------------------|---------------------|---------------------|---------------------|---------------------|---------------------|---------------------|---------------------|---------------------|---------------------|---------------------|---------------------|---------------------|---------------------|---------------------|---------------------|---------------------|---------------------|---------------------|---------------------|---------------------|---------------------|---------------------|---------------------|---------------------|---------------------|---------------------|---------------------|---------------------|---------------------|---------------------|---------------------|---------------------|---------------------|---------------------|---------------------|---------------------|---------------------|---------------------|---------------------|---------------------|---------------------|--------------|
| $Q_{\text{C4B}}$ | $\overline{S}_{AB}$ | $\overline{S}_{BD}$ | $\overline{S}_{BD}$ | $\overline{S}_{AD}$ | $\overline{S}_{AD}$ | $\overline{S}_{AD}$ | $\overline{S}_{AD}$ | $\overline{S}_{AD}$ | $\overline{S}_{AD}$ | $\overline{S}_{AD}$ | $\overline{S}_{AD}$ | $\overline{S}_{AD}$ | $\overline{S}_{AD}$ | $\overline{S}_{AD}$ | $\overline{S}_{AD}$ | $\overline{S}_{AD}$ | $\overline{S}_{AD}$ | $\overline{S}_{AD}$ | $\overline{S}_{AD}$ | $\overline{S}_{AD}$ | $\overline{S}_{AD}$ | $\overline{S}_{AD}$ | $\overline{S}_{AD}$ | $\overline{S}_{AD}$ | $\overline{S}_{AD}$ | $\overline{S}_{AD}$ | $\overline{S}_{AD}$ | $\overline{S}_{AD}$ | $\overline{S}_{AD}$ | $\overline{S}_{AD}$ | $\overline{S}_{AD}$ | $\overline{S}_{AD}$ | $\overline{S}_{AD}$ | $\overline{S}_{AD}$ | $\overline{S}_{AD}$ | $\overline{S}_{AD}$ | $\overline{S}_{AD}$ | $\overline{S}_{AD}$ | $\overline{S}_{AD}$ | $\overline{S}_{AD}$ | $\overline{S}_{AD}$ | $\overline{$ |

Рис. 16. Кольцевая разветвленная сеть: а) исходная схема; б) полная схема замещения; в) упрощенная схема замещения; г) представление замкнутой сети в виде двух разомкнутых

При известном напряжении в центре питания и заданных мощностях нагрузок расчет параметров режима производится методом последовательных приближений, рассмотренным в п. 1.3. Однако сначала необходимо опреде-

лить распределение потоков мощности без учета потерь мощности в линиях, образующих замкнутый контур. Последовательность расчетов при этом следующая.

1. Представляют замкнутый контур в виде линии с двухсторонним питанием (рис. 16, в), напряжения источников питания при этом равны  $U_{A1} = U_{A2}$ .

2. Произвольно задаются направлением потоков мощности на отдельных участках сети. Действительное их направление будет определено в результате расчетов.

3. Определяются мощности  $\underline{S}_{AB}$  и  $\underline{S}_{AD}$  на участках сети, отходящих от источников питания:  $\sqrt{16}$ 

$$
S_{AI} = S_{AB} = \frac{\sum S_{pj} \underline{Z}_{jA2}}{\underline{Z}_{\Sigma}} = \frac{S_{PB} \cdot (\underline{Z}_{AD} + \underline{Z}_{BD}) + S_{PD} \cdot \underline{Z}_{AD}}{\underline{Z}_{AB} + \underline{Z}_{BD} + \underline{Z}_{AD}}; \quad (39)
$$

$$
S_{A2} = S_{AD} = \frac{\sum S_{pj} \underline{Z}_{jAI}}{\underline{Z}_{\Sigma}} = \frac{S_{PB} \cdot \underline{Z}_{AB} + S_{PD} \cdot (\underline{Z}_{AB} + \underline{Z}_{BD})}{\underline{Z}_{AB} + \underline{Z}_{BD} + \underline{Z}_{AD}}, \quad (40)
$$

где  $\underline{S}_{pj}$  - расчетная мощность *j*-го узла сети.

4. Мощности на остальных участках (в данной сети - на участке BD) определяют на основании первого закона Кирхгофа, последовательно примененного для каждой точки включения нагрузки.

Точка схемы, к которой мощность поступает с двух сторон, называется точкой раздела мощностей или точкой потокораздела. Обычно она отмечается зачерненным треугольником.

Расчеты выполнены правильно, если соблюдается условие:

$$
\underline{S}_{AI} + \underline{S}_{A2} = \underline{S}_{PB} + \underline{S}_{PD}.
$$
\n(41)

Если линию с двухсторонним питанием мысленно разрезать по точке раздела мощностей, то найденное в ней распределение мощностей не изменится. Схема, изображенная на рис. 16, г, состоит из двух независимых частей, в каждой из которых известны напряжения в начале линии и мощности нагрузки, причем в точке D приложена мощность  $S_{BD}$ , а в точке D' - мощность  $S$ <sub>AD</sub>, сумма их равна  $S$ <sub>p</sub>, Дальнейший расчет сети осуществляется так же, как для разомкнутых сетей методом последовательных приближений. Иногда в результате расчета потокораспределения получаются две точки раздела мощностей: одна - для активной, другая - для реактивной мощности (рис. 17, а).
В этом случае замкнутая сеть также может быть разделена на две разомкнутые (рис. 17, б), если принять, что в точках D и F соответственно включены нагрузки:

$$
\underline{S'}_{D} = P'_{D} + jQ'_{D} = (P_{CD} + \Delta P_{DF}) + jQ_{CD};\tag{42}
$$

$$
\underline{S'}_F = P'_F + jQ'_F = P_{BF} + j(Q_{BF} + \Delta Q_{DF}),\tag{43}
$$

где  $\Delta P_{DF}$ ,  $\Delta Q_{DF}$  - потери активной и реактивной мощности на участке DF:

$$
\Delta P_{DF} = \frac{P_{DF}^2 + Q_{DF}^2}{U_{\text{HOM}}^2} \cdot r_{DF}, \quad \Delta Q_{DF} = \frac{P_{DF}^2 + Q_{DF}^2}{U_{\text{HOM}}^2} \cdot x_{DF}.
$$

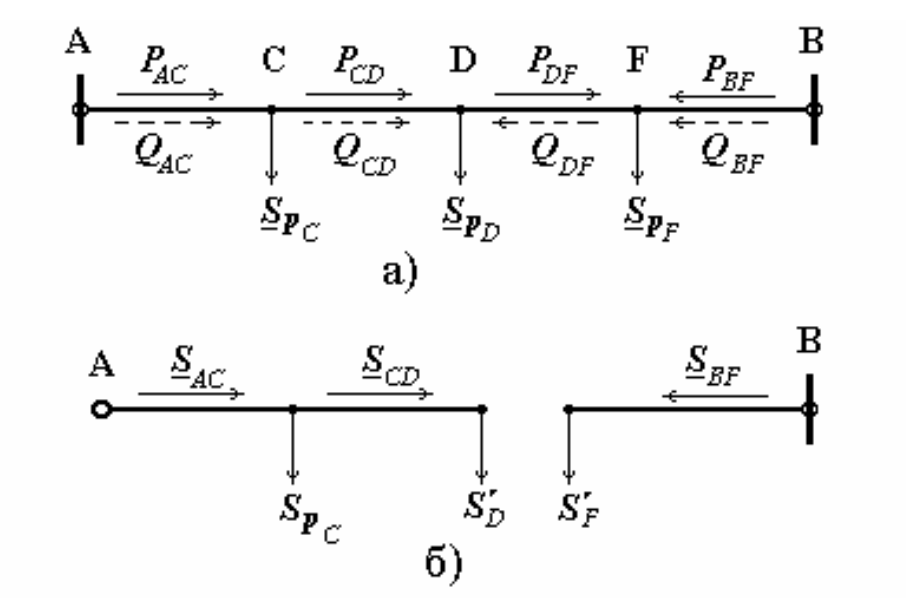

Рис. 17. Уточнение потокораспределения в сети: а) распределение потоков мощности в замкнутой сети, б) разделение сети при несовпадении точек потокораздела

# Расчеты режима линий с двухсторонним питанием при различающихся напряжениях источников питания

Линия с двухсторонним питанием при различающихся напряжениях по концам относится к числу электрических цепей с независимыми источниками питания. Для расчета таких цепей может быть применен принцип наложения. На рис. 18, а изображена линия, напряжения источников питания которой  $U_A$  >  $U_B$ . В соответствии с принципом наложения такую линию можно заменить двумя линиями (рис. 18, б, в), одна из которых представляет из себя линию с двухсторонним питанием с одинаковыми напряжениями по концам, в другой действует дополнительная ЭДС  $\Delta E$ , равная  $U_A - U_B$ . Нагрузками во

второй линии можно пренебречь, а ток  $I_{\nu p}$ , называемый уравнительным, определяется сопротивлениями участков линии и величиной ЭДС:

$$
\underline{I}_{yp} = \frac{\Delta E}{\sqrt{3}(\underline{Z}_{AC} + \underline{Z}_{CD} + \underline{Z}_{DB})} = \frac{\underline{U}_A - \underline{U}_B}{\sqrt{3}\underline{Z}_{AB}}.
$$
(44)

Мощности  $\underline{S}_{AC}$ ,  $\underline{S}_{BD}$  в схеме рис. 18, б определятся по формулам (39), (40), а мощности в исходной схеме  $S_{AC}^{u}$ ,  $S_{BD}^{u}$  можно получить в результате суммирования:

$$
\underline{S}^u_{AC} = \underline{S}_{AC} + \underline{S}_{yp},\tag{45}
$$

$$
\underline{S}_{BD}^u = \underline{S}_{BD} - \underline{S}_{yp},\tag{46}
$$

где  $\underline{S}_{yp} = \sqrt{3} \cdot \underline{I}_{yp} \cdot U_{\mu\alpha\mu}$ .

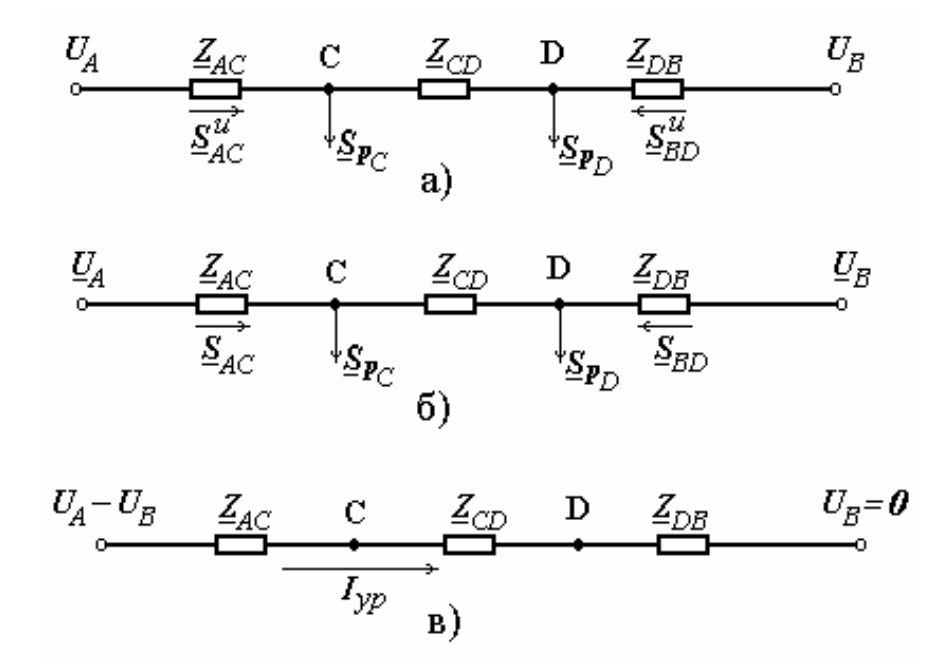

Рис. 18

# Приближенные методы определения потокораспределения в замкнутых сетях

Расчеты режима замкнутых сетей требуют операций с комплексными числами. Между тем в практике встречаются задачи, решение которых может быть выполнено более простыми методами. К таким задачам относится определение потокораспределения в замкнутых однородных сетях. Однородными

называются сети, в которых отношение *x r x r*  $\frac{jm}{m} = \frac{x}{m} = const$ *jm*  $=$   $\frac{\lambda}{\lambda}$  = *const*. В этом случае мощности на головных участках линии с двухсторонним питанием могут быть определены не по сопряженным комплексам сопротивлений *Z jm* , как в (39), а по *\** активным сопротивлениям:

$$
\underline{S}_{AI} = \frac{\sum S_{pj} \cdot r_{jA2}}{r_{\Sigma}},\tag{47}
$$

где *rjA2* - активное сопротивление участка линии от точки приложения нагрузки до противоположного источника питания А2,

 $r_\Sigma^+$  - суммарное сопротивление линии между двумя источниками питания.

Если замкнутая сеть выполнена проводом или кабелем одного сечения, то в этом случае расчет может быть определен по длинам линий:

$$
\underline{S}_{AI} = \frac{\sum S_{pj} \cdot l_{jA2}}{l_{\Sigma}}
$$

*.*

Для сетей, выполненных только воздушными или только кабельными линиями, в замкнутый контур которых не входят трансформаторы, расчет потокораспределения может быть выполнен методом ²расщепления сети². Суть его заключается в следующем: схему замещения сети "расщепляют" на две схемы. Одна схема содержит активные сопротивления и реактивные нагрузки, другая - реактивные сопротивления и активные нагрузки (рис. 19).

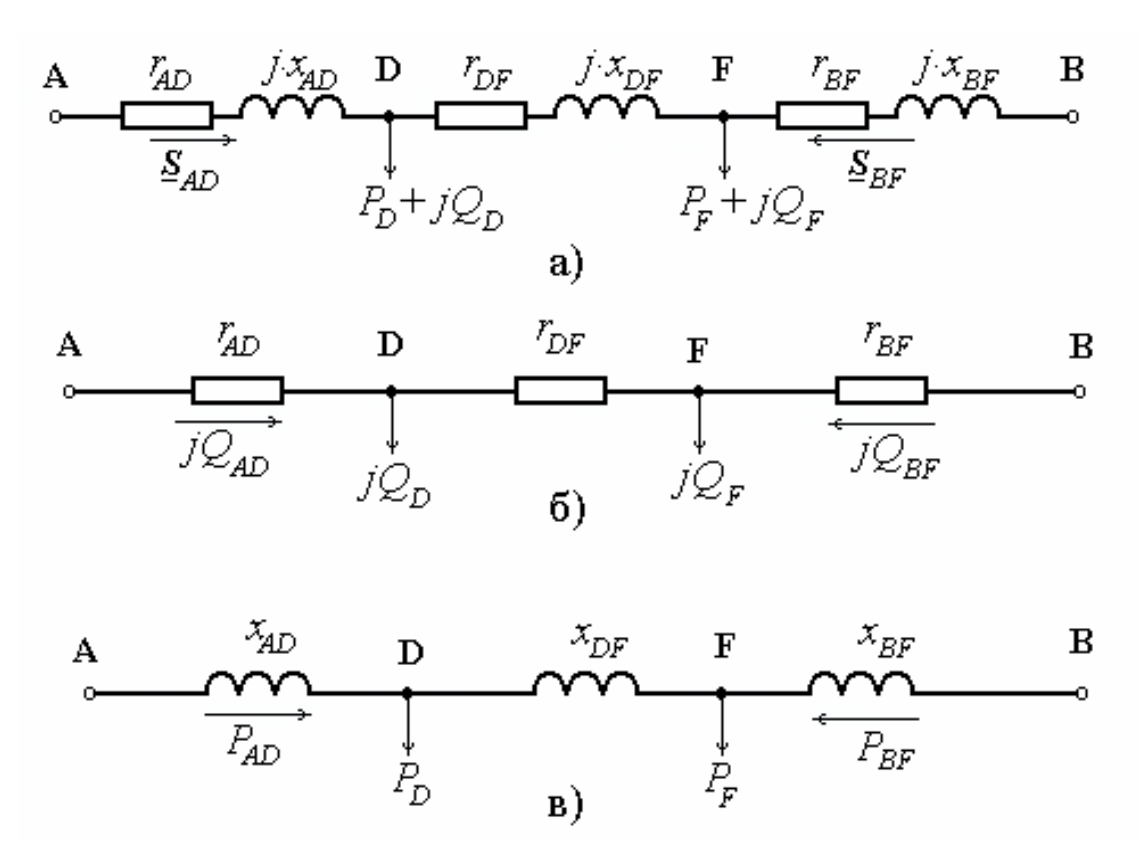

Рис. 19. Метод "расщепления сети":

а) исходная схема замещения, б) схема замещения для определения распределения реактивных мощностей, в) схема замещения для определения распределения активных мощностей

# *Задача 1.*

Для сети, изображенной на рис. 20, требуется определить расчетные мощности в узлах. Номинальное напряжение сети 110 кВ.

AB - провод ACO-240,  $l = 50$  км,  $\frac{\text{m}}{\text{cm}} = 2 \times \text{TPL} + \frac{25}{110}$ ,

ВЕ - провод АС-70,  $l = 10$  км, п/ст С - 2×ТДН-16/110,

ВС - провод AC-150,  $l = 20$  км,  $\frac{\text{m}}{\text{c}}$  E - TPДH-25/110.

СD - провод АС-120, *l* = 15 км,

АD - провод АСО-240, *l* = 25 км.

Данные по участкам: Типы трансформаторов:

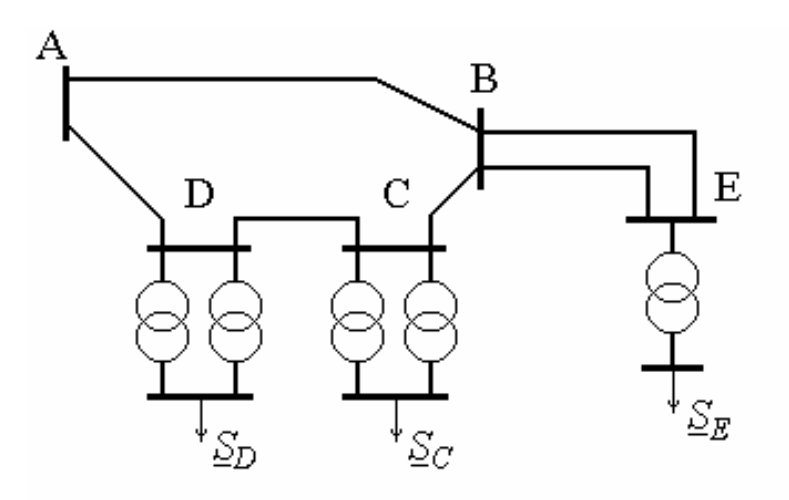

Мощности нагрузок:  
\n
$$
\underline{S}_D = 30 + j15 \text{ MB-A},
$$
\n
$$
\underline{S}_C = 20 + j5 \text{ MB-A},
$$
\n
$$
\underline{S}_E = 10 + j5 \text{ MB-A}.
$$

Рис. 20. Схема к задаче 1

# **Решение.**

1. Параметры трансформаторов определены по справочным данным: ТРДН-25/110:  $\Delta P_x = 29 \text{ кBr}, \Delta Q_x = 200 \text{ квар},$ *r* = 2,54 Ом, *х* = 55,9 Ом, *kтр* = 115/11; ТДН-16/110: <sup>D</sup>*Р<sup>х</sup>*  $\Delta Q_x = 136$  квар,  $r = 4,38$  Om,  $x = 86,7$  Om,  $k_{mp} = 115/11$ . 2. Для участка ВЕ с проводом АС-70:  $r_o = 0,46 \frac{\text{OM}}{\text{KM}}$ ,  $x_o = 0,44 \frac{\text{OM}}{\text{KM}}$ ,  $g_o = 0,034 \frac{\text{Mbap}}{\text{KM}}$ ,  $r = 0,46 \cdot 10 = 4,6$  Om,  $x = 0,44 \cdot 10 = 4,4$  Om,  $Q_c = 0.034 \cdot 10 = 0.34$  Мвар. Аналогично для остальных участков: АВ - *r* = 6,55 Ом, *х* = 20,05 Ом, *Q<sup>с</sup>* = 1,875 Мвар, АD - *r* = 3,28 Ом, *х* = 10,03 Ом, *Q<sup>с</sup>* = 0,94 Мвар, DС - *r* = 4,05 Ом, *х* = 6,35 Ом, *Q<sup>с</sup>* = 0,4 Мвар, ВС - *r* = 4,2 Ом, *х* = 8,32 Ом, *Q<sup>с</sup>* = 0,73 Мвар.

3. Составим схему замещения сети:

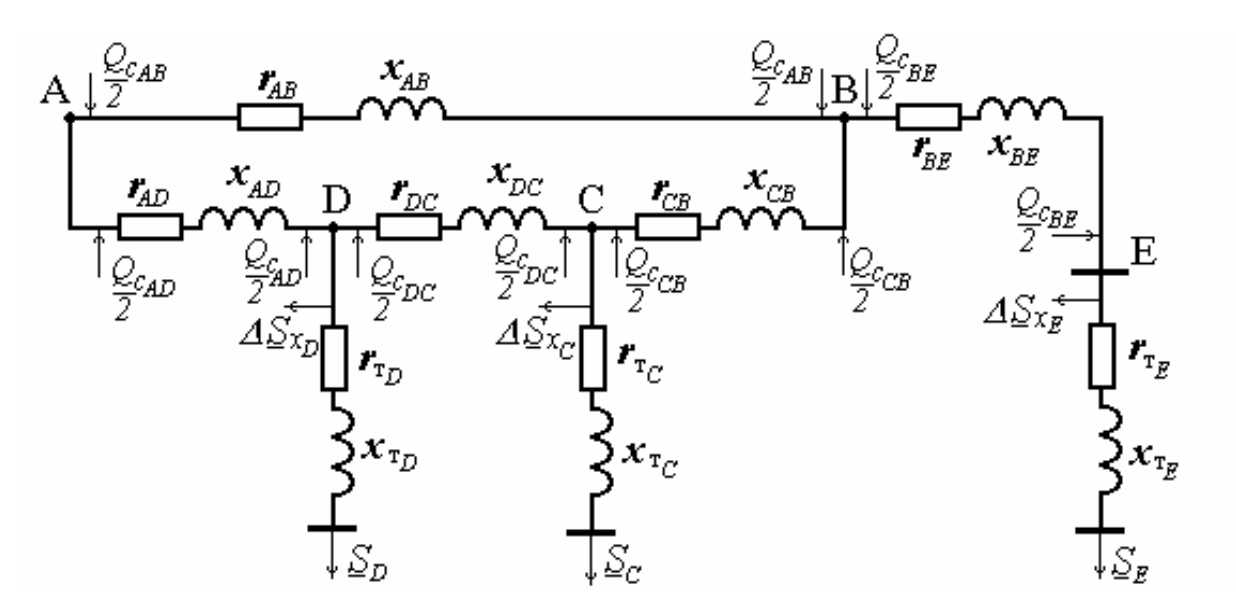

4. Расчетная мощность узла D определяется таким образом:

$$
\Sigma_{PD} = \Sigma_D + \Delta \Sigma_{o\bar{o}M} + \Delta \Sigma_x - j \frac{Q_{cAD}}{2} - j \frac{Q_{cDC}}{2} = \Sigma_D +
$$
  
+  $\frac{P_D^2 + Q_D^2}{U_{non}^2} (r_{\text{TD}} + jx_{\text{TD}}) + \Delta P_{xD} + j \Delta Q_{xD} - j \frac{Q_{cAD}}{2} - j \frac{Q_{cDC}}{2};$   

$$
\Sigma_{PD} = 30 + j15 + \frac{30^2 + 15^2}{115^2} (1,27 + j27,95) +
$$
  
+ 0,058 + j0,4 - j0,47 - j0,2 = 30,168 + j17,11 (MB-A).  
5. Pacuernaa mouquector y3na C:  

$$
\Sigma_{PC} = \Sigma_C + \Delta \Sigma_{o\bar{o}M} + \Delta \Sigma_x - j \frac{Q_{cDC}}{2} - j \frac{Q_{cCB}}{2} = \Sigma_C +
$$
  
+  $\frac{P_C^2 + Q_C^2}{U_{non}^2} (r_{\text{TC}} + jx_{\text{TC}}) + \Delta P_{XC} + j\Delta Q_{XC} - j \frac{Q_{cDC}}{2} - j \frac{Q_{cCB}}{2};$   

$$
\Sigma_{PC} = 20 + j5 + \frac{20^2 + 5^2}{115^2} (2,19 + j43,35) +
$$
  
+ 0,042 + j0,272 - j0,2 - j0,365 = 20,112 + j6,1 (MB-A).  
6. Pacuernaa mouquector y3na E:  

$$
\Sigma_{DF} = \Sigma_E + \Delta \Sigma_{o\bar{o}M} + \Delta \Sigma_x - j \frac{Q_{cBE}}{2} =
$$

$$
\Delta_{PE} = \Delta_E + \Delta \Delta_{\text{O6M}} + \Delta \Delta_x - j - \frac{1}{2} =
$$
  
+ 
$$
\frac{S_E}{E} + \frac{P_E^2 + Q_E^2}{U_{\text{HOM}}^2} (r_{\text{TE}} + jx_{\text{TE}}) + \Delta P_{xE} + j\Delta Q_{xE} - j\frac{Q_{\text{CBE}}}{2};
$$

$$
\underline{S}_{p} = 10 + j5 + \frac{10^2 + 5^2}{115^2} (2.54 + j55.9) + 0.029 + j0.2 - j0.17 =
$$
  
= 10.05 + j5.56 (MB·A).

7. Расчетная мощность узла В:

$$
\underline{S}_{p} = \underline{S}_{p} + \Delta \underline{S}_{BE} - j \frac{Q_{cBE}}{2} - j \frac{Q_{cAB}}{2} - j \frac{Q_{cBC}}{2};
$$
  

$$
\underline{S}_{p} = 10,05 + j5,56 + \frac{10,05^2 + 5,56^2}{110^2} (2,3 + j2,2) -
$$

$$
-j0,17 - j0,94 - j0,365 = 10,075 + j4,11 \text{ (MB-A)}.
$$

8. Схема замещения будет иметь вид:

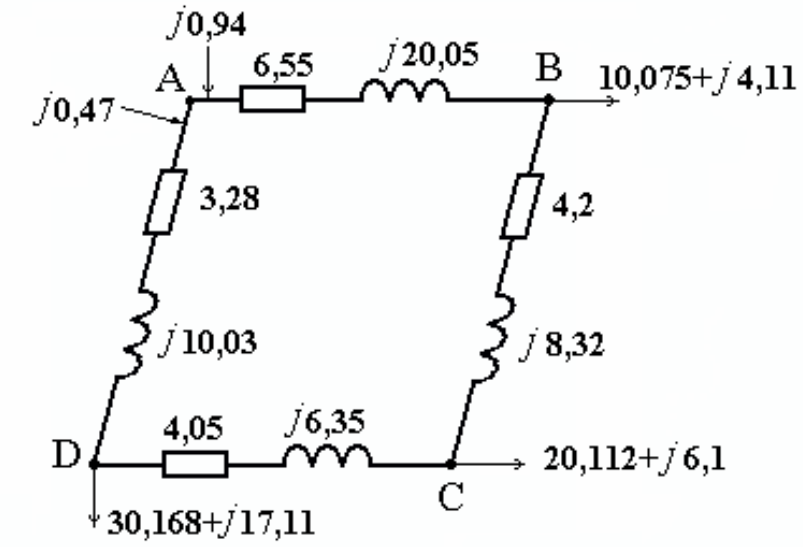

### *Задача 2.*

Для сети, изображенной на рис. 21, требуется определить перетоки мощностей по участкам с учетом потерь мощности в линиях. Расчетные мощности в узлах:

$$
\underline{S}_{p_1} = 1200 + j900 \text{ (kB} \cdot \text{A}), \ \ \underline{S}_{p_2} = 900 + j675 \text{ (kB} \cdot \text{A}),
$$

$$
\underline{S}_{p_3} = 500 + j240 \text{ (kB} \cdot \text{A}).
$$

Номинальное напряжение сети *Uном* = 10 кВ. Сопротивления участков сети:

 $Z_{AI} = 0.6 + j0.8$  (Om),  $Z_{A3} = 0.9 + j1.2$  (Om),  $Z_{12} = 0.5 + j0.4$  (Om),  $Z_{23} = 1.5 + j1.2$  (Om).

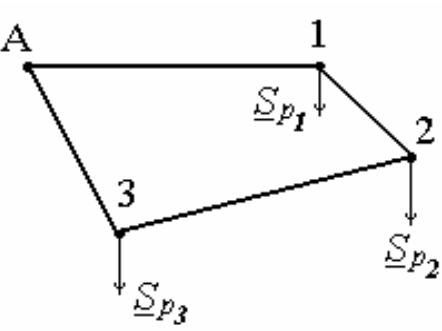

Рис. 21. Схема к задаче 2

# Решение.

1. Схема замещения будет иметь вид:

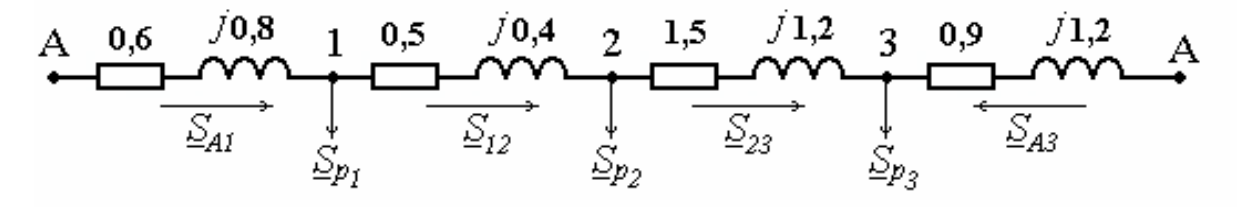

2. Представим мощности в узлах в показательной форме:

$$
\underline{S}_{p_1} = 1200 + j900 = 1500 \cdot e^{j36.9^{\circ}} (\text{kB} \cdot \text{A}),
$$
  
\n
$$
\underline{S}_{p_2} = 900 + j675 = 1125 \cdot e^{j36.9^{\circ}} (\text{kB} \cdot \text{A}),
$$
  
\n
$$
\underline{S}_{p_3} = 500 + j240 = 554.6 \cdot e^{j25.6^{\circ}} (\text{kB} \cdot \text{A}).
$$

3. Мощность, протекающая по головному участку А1:

$$
\underline{S}_{AI} = \frac{\underline{S}_{PI} \left( \underline{Z}_{12} + \underline{Z}_{23} + \underline{Z}_{3A} \right) + \underline{S}_{P2} \left( \underline{Z}_{23} + \underline{Z}_{3A} \right) + \underline{S}_{P3} \cdot \underline{Z}_{3A}}{\underline{Z}_{AI} + \underline{Z}_{12} + \underline{Z}_{23} + \underline{Z}_{3A}};
$$

$$
\underline{S}_{AI} = \frac{1500e^{j36.9^{\circ}} \cdot 4e^{-j44^{\circ}} + 1125e^{j36.9^{\circ}} \cdot 3.4e^{-j45^{\circ}} + 554.6e^{j25.6^{\circ}} \cdot 1.5e^{-j53^{\circ}}}{5 \cdot e^{-j45.8^{\circ}}} = \frac{5 \cdot e^{-j45.8^{\circ}}}{5 \cdot e^{-j45.8^{\circ}}} = 2122 \cdot e^{j36.8^{\circ}} = 1700 + j1270 \text{ (kB} \cdot \text{A)},
$$

где

$$
\begin{aligned}\n&\stackrel{*}{\leq} A_1 + \stackrel{*}{\leq} 12 + \stackrel{*}{\leq} 23 + \stackrel{*}{\leq} 3A = 0,6 + 0,5 + 1,5 + 0,9 - j(0,8 + 0,4 + 1,2 + 1,2) = \\
&= 3,5 - j3,6 = 5 \cdot e^{-j45,8^\circ}; \\
&\stackrel{*}{\leq} 12 + \stackrel{*}{\leq} 23 + \stackrel{*}{\leq} 3A = 0,5 + 1,5 + 0,9 - j(0,4 + 1,2 + 1,2) = 2,9 - j2,8 = 4 \cdot e^{-j44^\circ}; \\
&\stackrel{*}{\leq} 23 + \stackrel{2}{\leq} 3A = 1,5 + 0,9 - j(1,2 + 1,2) = 2,4 - j2,4 = 3,4 \cdot e^{-j45^\circ}; \\
&\stackrel{*}{\leq} 3A = 0,9 - j1,2 = 1,5 \cdot e^{-j53^\circ}.\n\end{aligned}
$$

4. Moluhoctb, inporekabulaa no rolobihomy yaatrix A3:  
\n
$$
\frac{S_{p3}(Z_{32}+Z_{21}+Z_{1A})+S_{p2}(Z_{21}+Z_{1A})+S_{p1}\cdot Z_{1A}}{Z_{A1}+Z_{12}+Z_{23}+Z_{3A}};
$$
\n
$$
\frac{S_{A3}}{Z_{A3}}=\frac{554.6e^{j25.6^{\circ}}\cdot3.5e^{-j42.7^{\circ}}+1125e^{j36.9^{\circ}}\cdot1.6e^{-j47.5^{\circ}}+1500e^{j36.9^{\circ}}\cdot1e^{-j53^{\circ}}}{5\cdot e^{-j45.8^{\circ}}}=\frac{5260\cdot e^{-j14.6^{\circ}}}{5\cdot e^{-j45.8^{\circ}}} =1052\cdot e^{j31.2^{\circ}}=900+j545
$$
 (kB·A),  
\n
$$
\Gamma_{\text{IR}}^{\text{IR}}\n\tilde{Z}_{32}+\tilde{Z}_{21}+\tilde{Z}_{1A}=I,5+0,5+0,6-j(1,2+0,4+0,8)=2,6-j2,4=3,5\cdot e^{-j42.7^{\circ}};
$$
\n
$$
\tilde{Z}_{21}+\tilde{Z}_{1A}=0,5+0,6-j(0,4+0,8)=1,1-j1,2=1,6\cdot e^{-j47.5^{\circ}};
$$
\n
$$
\tilde{Z}_{21}=\frac{9}{6}-\frac{53^{\circ}}{21}.
$$

5. Мощность, протекающая по участку 12:  
\n
$$
\underline{S}_{12} = \underline{S}_{AI} - \underline{S}_{PI};
$$
\n
$$
\underline{S}_{12} = 1700 + j1270 - (1200 + j900) = 500 + j370
$$
 (KB·A).

6. Мощность, протекающая по участку 2-3:  $S_{23} = S_{12} - S_{p_2};$  $\frac{1}{2}$   $\frac{1}{2}$ 

7. Для проверки правильности решения можно определить мощность, протекающую по участку А3, по первому закону Кирхгофа для узла 3:

$$
\begin{aligned} \n\underline{S}_{A3} &= \underline{S}_{p_3} - \underline{S}_{23}; \\ \n\underline{S}_{A3} &= 500 + j240 - (-400 - j305) = 900 + j545 \quad \text{(kB} \cdot \text{A)}.\n\end{aligned}
$$

8. Представим замкнутую сеть в виде двух разомкнутых, разрезав ее по точке потокораздела (точка 2):

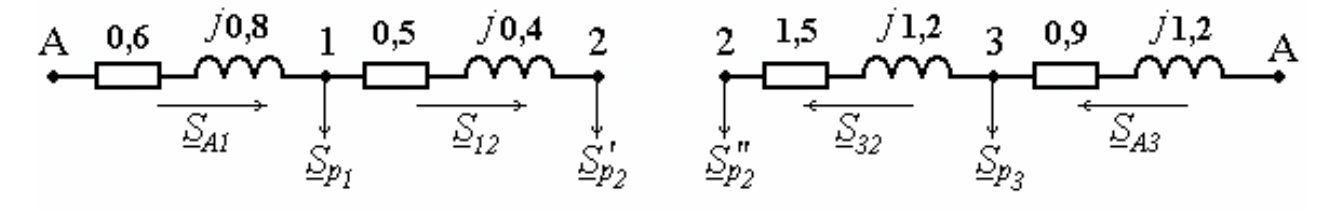

$$
\underline{S}'_{p_2} = \underline{S}_{12}; \quad \underline{S}'_{p_2} = 500 + j370 \text{ (kB A)},
$$
  

$$
\underline{S}''_{p_2} = \underline{S}_{32}; \quad \underline{S}''_{p_2} = 400 + j305 \text{ (kB A)}.
$$

9. Мощность начала участка 1-2':

$$
\frac{S_{12}^{\mu} = S_{12}^{\kappa} + \Delta S_{12},
$$
  
\n
$$
\text{The} \quad \frac{S_{12}^{\kappa} = S_{p_2}^{\kappa}, \quad \Delta S_{12} = \frac{P_{12}^2 + Q_{12}^2}{U^2} (r_{12} + jx_{12}),
$$
  
\n
$$
\frac{S_{12}^{\mu} = 500 + j370 + \frac{500^2 + 370^2}{10^2} (0.5 + j0.4)10^{-3} = 501.9 + j371.5 \text{ (kB-A)}.
$$
  
\n10. Molunocrь конца участва A-1:  
\n
$$
\frac{S_{AI}^{\kappa}}{\Delta I} = \frac{S_{12}^{\mu} + S_{p_1};
$$
  
\n
$$
\frac{S_{AI}^{\kappa}}{\Delta I} = \frac{501.9 + j371.5 + 1200 + j900}{1201.9 + j1271.5} \text{ (kB-A)}.
$$
  
\n11. Molunocrь начала участва A-1:  
\n
$$
\frac{S_{AI}^{\mu}}{\Delta I} = \frac{S_{AI}^{\kappa} + \Delta S_{AI};
$$
  
\n
$$
\frac{S_{AI}^{\mu}}{\Delta I} = \frac{1701.9 + j1271.5 + \frac{1701.9^2 + 1271.5^2}{10^2} (0.6 + j0.8)10^{-3} =
$$
  
\n= 1729+j1307.6 (kB-A).

12. 
$$
\[\Pi \text{a} \text{ c} = \text{a} \text{b}^2\]
$$
  
\n
$$
\[\frac{S_{32}^{\mu}}{S_{32}^{\mu}} = \frac{S_{32}^{\kappa} + \Delta S_{32}}{10^2};\]
$$
\n
$$
\[\frac{S_{32}^{\mu}}{S_{32}^{\mu}} = 400 + j305 + \frac{400^2 + 305^2}{10^2} (1.5 + j1.2)10^{-3} = 403.8 + j308(\text{kB} \cdot \text{A}).\]
$$
\n
$$
\[\frac{S_{A3}^{\kappa}}{S_{A3}^{\kappa}} = \frac{S_{32}^{\mu} + S_{p_3};
$$
\n
$$
\[\frac{S_{A3}^{\mu}}{S_{A3}^{\mu}} = \frac{S_{A3}^{\kappa} + \Delta S_{A3};
$$
\n
$$
\[\frac{S_{A3}^{\mu}}{S_{A3}^{\mu}} = \frac{S_{A3}^{\kappa} + \Delta S_{A3};
$$
\n
$$
\[\frac{S_{A3}^{\mu}}{S_{A3}^{\mu}} = \frac{903.8 + j548 + \frac{903.8^2 + 548^2}{10^2} (0.9 + j1.2)10^{-3} = 913.9 + j561.4(\text{kB} \cdot \text{A}).\]
$$

#### *Задача 3.*

Потребители, установленные на п/ст 1, 2 и 3, получают питание от двух источников: системной п/ст А и электростанции В. На рис. 22 показана сеть напряжением 110 кВ, которая соединяет источники питания и нагрузки. Электрическая станция В выдает в сеть ограниченную мощность, равную  $S_B = 30 + i20$  (MB $\cdot$ A). Покрытие оставшейся части графика нагрузки потребителей происходит за счет передачи мощности в сеть с шин подстанции А. Расчетные мощности узлов 1, 2 и 3 соответственно равны:

 $S_I = I0 + j5$  (MB·A),  $S_2 = 35 + j2I$  (MB·A),  $S_3 = 30 + j17$  (MB·A). Сопротивления линий: B  $Z_{A3} = 5.4 + j8.5$  (Om),  $\overline{\mathcal{S}_{\mathcal{B}}}$  $Z_{AI} = 8I + j127$  (Om),  $S_{p_3}^*$  $Z_{12} = 4.5 + j4.4$  (Om),  $Z_{2B} = 4.2 + j8.3$  (Om),  $Z_{3B} = 4.5 + j4.4$  (Om).  $S_{P_I}$  $\triangle p_2$ 

Рис. 22. Схема к задаче 3

Требуется определить точки потокораздела сети. Расчет провести методом расщепления сети.

### **Решение.**

1. Мощность станции В представим в виде нагрузки, имеющей отрицательное значение, т.е.  $\underline{S}_{p_{B}} = -(30+j20) \, \text{(MB-A)}$ . Тогда схема замещения будет иметь вид:

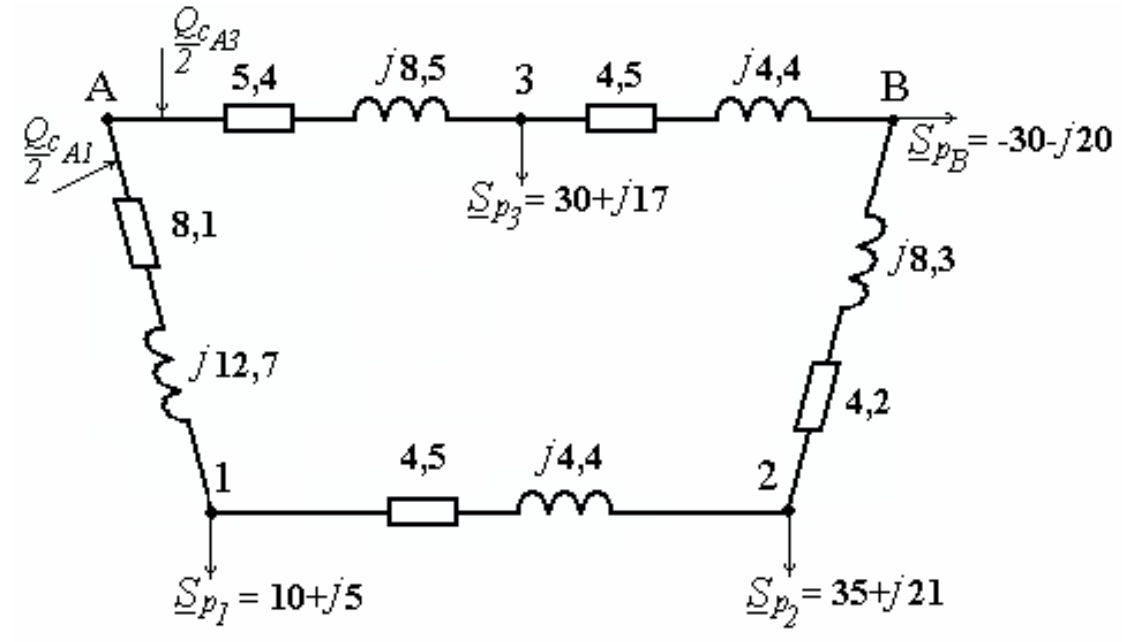

2. Активная и реактивная мощности, протекающие по головному участку А3:  $P_{p_2}(x_{3B} + x_{B2} + x_{2I} + x_{1A}) + P_{p_2}(x_{B2} + x_{2I} + x_{1A}) + P_{p_3}(x_{2I} + x_{1A}) + P_{p_1}x_{I}$  $P_{A3} =$  $x_{A1} + x_{12} + x_{2B} + x_{B3} + x$  $B + X_{B2} + X_{2I} + X_{IA} + P_{P} (X_{B2} + X_{2I} + X_{IA}) + P_{P} (X_{2I} + X_{IA}) + P_{P} X_{IA}$  $A1 + X12 + X2B + XB3 + X3A$  $\int_{3}^{3} (x_{3B} + x_{B2} + x_{2I} + x_{IA}) + P_{p}B(x_{B2} + x_{2I} + x_{IA}) + P_{p}B(x_{2I} + x_{IA}) + P_{p}B(x_{2I} + x_{IA})$  $1 + x_{12} + x_{2B} + x_{B3} + x_{3B}$ =  $+ x_{R2} + x_{21} + x_{14} + P_{nR2} (x_{R2} + x_{21} + x_{14}) + P_{nR3} (x_{21} + x_{14}) +$  $+ x_1 2 + x_2 2 + x_3 3 +$  $p_3$ (*x* 3*B* + *x B* 2 + *x* 2*I* + *x*<sub>*IA*</sub>) + *P*<sub>*p*<sub>R</sub></sub>(*x B*<sub>2</sub> + *x*<sub>2</sub>*I* + *x*<sub>*IA*</sub>) + *P*<sub>*p*</sub> + *x*<sub>*IA*</sub>) + *P*<sub>*p*</sub> *,*

$$
P_{A3} = \frac{30(4,4+8,3+4,4+12,7)+(-30)(8,3+4,4+12,7)+35(4,4+12,7)+10\cdot12,7}{12,7+4,4+8,3+4,4+8,5} = 22,4 \text{ (MBT)};
$$

$$
Q_{A3} =
$$
\n
$$
= \frac{Q_{p_3}(r_{3B} + r_{B2} + r_{2I} + r_{IA}) + Q_{p_B}(r_{B2} + r_{2I} + r_{IA}) + Q_{p_2}(r_{2I} + r_{IA}) + Q_{pI} \cdot r_{IA}}{r_{A1} + r_{I2} + r_{2B} + r_{B3} + r_{3A}},
$$
\n
$$
Q_{A3} = \frac{17(4.5 + 4.2 + 4.5 + 8.1) + (-20)(4.2 + 4.5 + 8.1) + 21(4.5 + 8.1) + 5 \cdot 8.1}{8! \cdot 10! \cdot 10! \cdot 1
$$

$$
Q_{A3} = \frac{17(4.5 + 4.2 + 4.5 + 8.1) + (-20)(4.2 + 4.5 + 8.1) + 21(4.5 + 8.1) + 5 \cdot 8.1}{8.1 + 4.5 + 4.2 + 4.5 + 5.4} = 12.4 \text{ (Mbap)}.
$$

3. Активная и реактивная мощности, протекающие по головному участку А1: *Р*

$$
P_{AI} =
$$
  
= 
$$
\frac{P_{pl}(x_{12} + x_{2B} + x_{B3} + x_{3A}) + P_{p2}(x_{2B} + x_{B3} + x_{3A}) + P_{pB}(x_{B3} + x_{3A}) + P_{p3}x_{3A}}{x_{A1} + x_{I2} + x_{2B} + x_{B3} + x_{3A}},
$$

$$
P_{AI} = \frac{10(4.4 + 8.3 + 4.4 + 8.5) + 35(8.3 + 4.4 + 8.5) + (-30)(4.4 + 8.5) + 30 \cdot 8.5}{12.7 + 4.4 + 8.3 + 4.4 + 8.5} = 22.6 \text{ (MBr)};
$$

$$
Q_{AI} =
$$
  
= 
$$
\frac{Q_{pI}(r_{I2} + r_{2B} + r_{B3} + r_{3A}) + Q_{p2}(r_{2B} + r_{B3} + r_{3A}) + Q_{pB}(r_{B3} + r_{3A}) + Q_{p3} \cdot r_{3A}}{r_{AI} + r_{I2} + r_{2B} + r_{B3} + r_{3A}},
$$

$$
Q_{A3} = \frac{5(4,5+4,2+4,5+5,4) + 21(4,2+4,5+5,4) + (-20)(4,5+5,4) + 17 \cdot 5,4}{8,1+4,5+4,2+4,5+5,4} = 10,6 \text{ (Mbap)}.
$$

4. Мощность участка В3 определяется по закону Кирхгофа:

$$
\begin{aligned} \n\underline{S}_{B3} &= \underline{S}_{p_3} - \underline{S}_{A3}; \\ \n\underline{S}_{B3} &= 30 + j17 - (22.4 + j12.4) = 7.6 + j4.6 \quad \text{(MB-A)}.\n\end{aligned}
$$

5. Аналогично определяем мощности на оставшихся участках сети:  $\underline{S}_{12} = 22.6 + j10.6 - (10 + j5) = 12.6 + j5.6$  (MB·A);  $\underline{S}_{B2} = 35 + j21 - (12.6 + j5.6) = 22.4 + j15.4$  (MB·A).  $S_{12} = S_{AI} - S_{PI}$  $S_{B2} = S_{B2} - S_{I2}$ *В В*  $2 = \Delta p_2 - \Delta l_2$  $2 = 35 + j21 - (12.6 + j5.6) = 22.4 + j15.4$  (MB · *р*  $A_1(6 + j5.6) = 22.4 + j15.4$  (MB·A).

6. По результатам расчетов на схеме покажем направления перетоков мощности по участкам.

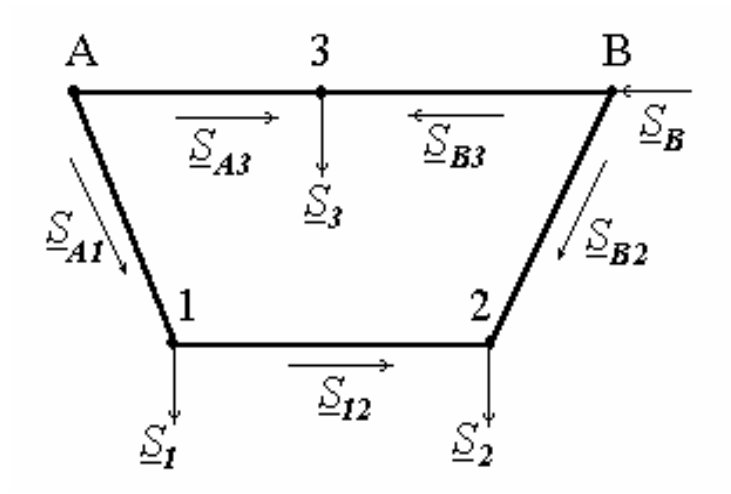

Следовательно, точками потокораздела будут являться точки 3 и 2.

# 2. ПРОЕКТИРОВАНИЕ ЭЛЕКТРИЧЕСКИХ СЕТЕЙ

# 2.1. Определение потерь мощности и энергии в электрических сетях

Часть выработанной энергии расходуется в электрических сетях на создание электрических и магнитных полей и является необходимым технологическим расходом на ее передачу. В связи с тем, что полезно отпущенная потребителям энергия меньше, чем энергия, выработанная электрическими станциями, технологический расход энергии на ее передачу обычно называют потерями энергии.

Потери мощности в линиях и трансформаторах принято подразделять на две группы: нагрузочные и холостого хода (рис. 23).

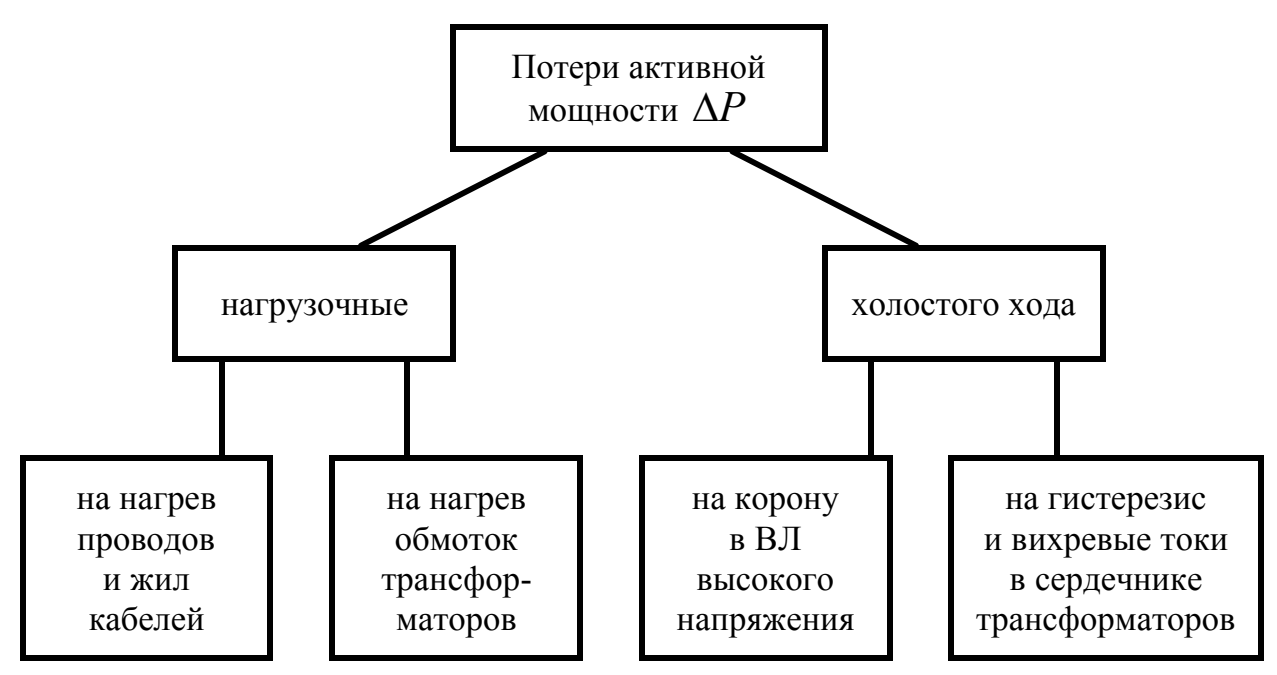

Рис. 23. Структурная схема потерь активной мощности

Нагрузочные потери - это потери в продольных ветвях схем замещения, т.е. в сопротивлениях линий и трансформаторов. Они определяются величиной протекающего тока или мощности и могут быть рассчитаны по формулам:

$$
\Delta P = 3 \cdot I^2 \cdot r = 3\left(I_a^2 + I_p^2\right)r = \frac{S^2}{U^2}r = \frac{P^2 + Q^2}{U^2}r = \frac{P^2r}{U^2\cos^2\varphi},\quad(48)
$$

$$
\Delta Q = 3 \cdot I^2 \cdot x = 3 \left( I_a^2 + I_p^2 \right) x = \frac{3}{U^2} x = \frac{1}{U^2} + \frac{1}{U^2} x = \frac{1}{U^2 \cos^2 \varphi}, \quad (49)
$$

где I,  $I_a$ ,  $I_p$  - модуль полного тока, активная и реактивная составляющие тока, протекающего по сопротивлениям;

 $S, P, Q$  - модуль полной мощности, активная и реактивная мощности, передаваемые по линии или трансформатору.

Потери активной мощности в обмотках трансформаторов могут быть определены не только по сопротивлениям, но и по паспортным данным. Для двухобмоточного трансформатора они равны:

$$
\Delta P_{o6} = \Delta P_{\kappa} \left( \frac{S_{\mu}}{S_{\text{HOM}}} \right)^2,\tag{50}
$$

для трехобмоточного трансформатора:

$$
\Delta P_{o6} = \frac{\Delta P_{\kappa}}{2 \cdot S_{\text{HOM}}^2} \sum_{i=1}^3 S_{\text{H}i}^2,\tag{51}
$$

где  $S_{\mu i}$  - мощность нагрузки *i*-ой обмотки трехобмоточного трансформатора.

Потери холостого хода как в линиях, так и в трансформаторах не зависят от мощности нагрузки и определяются конструктивными особенностями этих элементов сети и напряжением.

Потери электрической энергии могут быть рассчитаны различными методами.

Рассмотрим три из них.

1. Если потери активной мощности  $\Delta P$  не меняются в течение времени t, то потери электрической энергии  $\Delta W$  равны:

$$
\Delta W = \Delta P \cdot t. \tag{52}
$$

Это справедливо для потерь холостого хода, например, потери электрической энергии в стали трансформатора при непрерывной его работе в течение года равны:

$$
\Delta W = \Delta P_x \cdot t_{zoo} = \Delta P_x \cdot 8760.
$$

2. Если нагрузка элемента сети, а следовательно, и потери активной мощности в нем изменяются в течение года, то наиболее точным будет метод расчета по графику нагрузки:

$$
\Delta W = \sum_{i=1}^{n} \Delta P_i \cdot t_i, \qquad (53)
$$

где  $\Delta P_i$ - потери активной мощности в линии или обмотках трансформато-

ров, определенные для  $i^{o\tilde{u}}$  ступени графика нагрузок;

 $t_i$ - продолжительность  $i^{o\tilde{u}}$  ступени;

 $n$  - общее количество ступеней графика нагрузки.

где  $\Delta P_{H0}$ - потери активной мощности в режиме максимальной нагрузки рассматриваемого элемента сети;

 $\tau$  - время максимальных потерь.

Время максимальных потерь  $\tau$  - это условное время, которое при определении потерь электрической энергии за год может быть определено по зависимостям  $\tau = \psi(T_{H0}, \cos \varphi)$  или рассчитано по формуле:

$$
\tau = \left(0,124 + \frac{T_{H0}}{10000}\right)^2 \cdot 8760,\tag{55}
$$

где  $T_{\mu\sigma}$  - время использования наибольшей нагрузки.

Под временем использования наибольшей нагрузки  $T_{\mu\sigma}$  понимают такое время, за которое при работе с наибольшей нагрузкой потребитель получил бы то же количество электроэнергии, что и при работе по реальному графику за год.

При меньших расчетных периодах для повышения точности расчета целесообразно использовать вместо (55) выражение, приведенное в [1].

### Задача 1.

Определить потери активной мощности и потери энергии в двухцепной линии электропередачи напряжением 35 кВ, выполненной проводом AC-95. Длина линии 10 км. Рассчитать отношение потерь энергии к энергии, переданной потребителям. График нагрузки изображен на рис. 24.

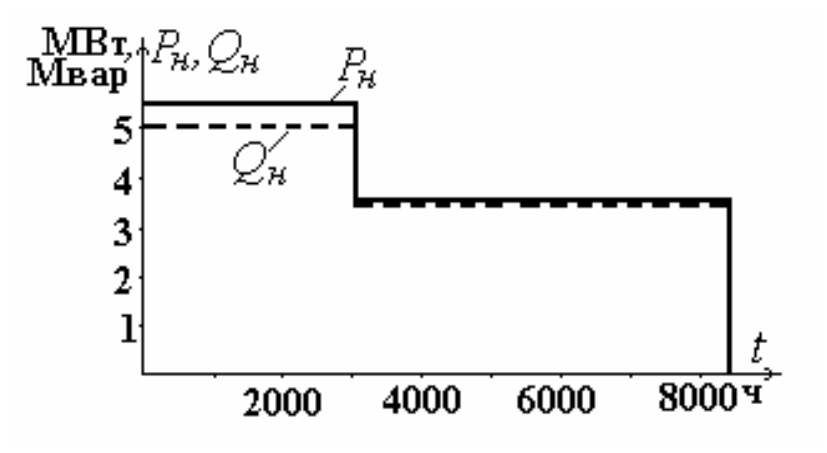

Рис. 24. График нагрузки к задаче 1

### **Решение.**

Определим потери активной мощности  $\Delta P$ <sup>*I*</sup> в ВЛ в режиме максимальных нагрузок ( $P_{\mu}$ *|* = 5,5 МВт,  $Q_{\mu}$ *|* = 5,0 Мвар). Погонное активное сопротивление провода АС-95 равно 0,33  $\frac{O_{\text{M}}}{K_{\text{M}}}$ :

$$
\Delta P_I = \frac{P_{nI}^2 + Q_{nI}^2}{U_{nOM}^2} \cdot \frac{r_o \cdot l}{2},
$$
  

$$
\Delta P_I = \frac{5.5^2 + 5.0^2}{35^2} \cdot \frac{0.33 \cdot 10}{2} = 0.074 \text{ (MBT)}.
$$

Потери активной мощности при минимальной нагрузке  $\Delta P_2$  равны:

$$
\Delta P_2 = \frac{3.5^2 + 3.5^2}{35^2} \cdot \frac{0.33 \cdot 10}{2} = 0.033
$$
 (MBT).

Потери энергии определим по графику нагрузки, учитывая, что *t<sup>1</sup>* = 3000 ч, *t2* = 5760 ч:

 $\Delta W = 0.074 \cdot 3000 + 0.033 \cdot 5760 = 412.08$  (MB<sub>T</sub>·q).

Энергия, переданная потребителям, равна:

$$
W = P_{n1} \cdot t_1 + P_{n2} \cdot t_2,
$$
  
W = 5,5 \cdot 3000 + 3,5 \cdot 5760 = 36660 (MBr·q),  

$$
\frac{\Delta W}{W} = \frac{412,08}{36660} \cdot 100\% = 1,12\%.
$$

## *Задача 2.*

Определить потери электроэнергии за год и КПД сети напряжением 10 кВ, изображенной на рис. 25. Максимальные значения токов нагрузки равны  $I_B = 60 - j40$  (A),  $I_C = 40 - j15$  (A). Время использования наибольшей нагрузки  $T_{\mu \bar{\sigma} B} = 5900$  (ч),  $T_{\mu \bar{\sigma} C} = 4000$  (ч).

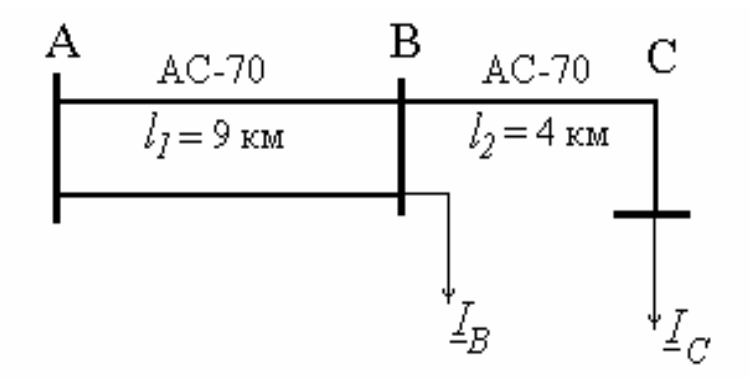

Рис. 25. Схема сети к задаче 2

### Решение.

Потери электроэнергии в рассматриваемой сети складываются из потерь энергии на участках АВ и ВС, рассчитанных по времени наибольших потерь  $\tau$ .

$$
\Delta W = \Delta W_{AB} + \Delta W_{BC} = \Delta P_{H\tilde{o} AB} \cdot \tau_{AB} + \Delta P_{H\tilde{o} BC} \cdot \tau_{BC}
$$

Время наибольших потерь для участка ВС определяется по формуле  $(55)$ :

$$
\tau_c = (0.124 + 4000 \cdot 10^{-4})^2 \cdot 8760 = 2405
$$
 (4).

Для определения  $\Delta P$  воспользуемся формулой (48):

$$
\Delta P_{H\tilde{o}BC} = 3\left(I_{ij}\frac{2}{a} + I_{ij}\frac{2}{p}\right)\frac{r_o \cdot l_{ij} \cdot 10^{-6}}{n}
$$

где n - количество цепей линии электропередачи;

$$
\Delta P_{H\tilde{O}BC} = 3 \cdot \left( 40^2 + 15^2 \right) \cdot 0.43 \cdot 4 \cdot 10^{-6} = 9.42 \cdot 10^{-3}
$$
 (MBT).

По участку АВ протекает ток  $I_{AB}$ , равный:

$$
\underline{I}_{AB} = \underline{I}_B + \underline{I}_C,
$$

поэтому  $\tau_{AB}$  нужно определять по средневзвешенному значению  $T_{\mu\sigma_{CB}}$ , которое рассчитывается следующим образом:

$$
T_{\mu\sigma_{CB}} = \frac{P_{\mu\sigma_B} \cdot T_{\mu\sigma_B} + P_{\mu\sigma_C} \cdot T_{\mu\sigma_C}}{P_{\mu\sigma_B} + P_{\mu\sigma_C}} = \frac{I_{Ba} \cdot T_{\mu\sigma_B} + I_{Ca} \cdot T_{\mu\sigma_C}}{I_{Ba} + I_{Ca}},
$$
 (56)  

$$
T_{\mu\sigma_{CB}} = \frac{60 \cdot 5900 + 40 \cdot 4000}{60 + 40} = 5140 \text{ (q)}.
$$

Отсюда:

$$
\tau_{AB} = (0.124 + 5140 \cdot 10^{-4})^2 \cdot 8760 = 3566,
$$
  
\n
$$
\Delta P_{AB} = 3 \cdot [100^2 + 55^2] \cdot \frac{0.43 \cdot 9}{2} \cdot 10^{-6} = 75.6 \cdot 10^{-3}.
$$

Потери электрической энергии равны:

 $\Delta W = (9.42 \cdot 2405 + 75.6 \cdot 3566) \cdot 10^{-3} = 292.2$  (MBT·4).

Энергия, переданная потребительм за год, и КПД передачи составят:  
\n
$$
W = P_{\hat{H}\hat{O}B} T_{\hat{H}\hat{O}B} + P_{\hat{H}\hat{O}C} T_{\hat{H}\hat{O}C} = \sqrt{3} U_{\hat{H}\hat{O}M} (I_{Ba} \cdot T_{\hat{H}\hat{O}B} + I_{Ca} \cdot T_{\hat{H}\hat{O}C}) I0^{-3},
$$
\n
$$
\eta = \frac{W}{W + \Delta W}.
$$

$$
W = \sqrt{3} \cdot 10 \cdot (60 \cdot 5900 + 40 \cdot 4000) \cdot 10^{-3} = 8902,7 \text{ (MBT)},
$$

$$
\eta = \frac{8902,7}{8902,7 + 292,2} = 0,968.
$$

#### Задача 3.

На подстанции установлено два трансформатора ТМН-6300/35 ( $\Delta P_x$ = 9,2 кВт,  $\Delta P_{k}$  = 46,5 кВт), работающие параллельно. График нагрузки дан на рис. 26. Определить потери электрической энергии в трансформаторах за год, учитывая, что при снижении нагрузки один из трансформаторов отключается.

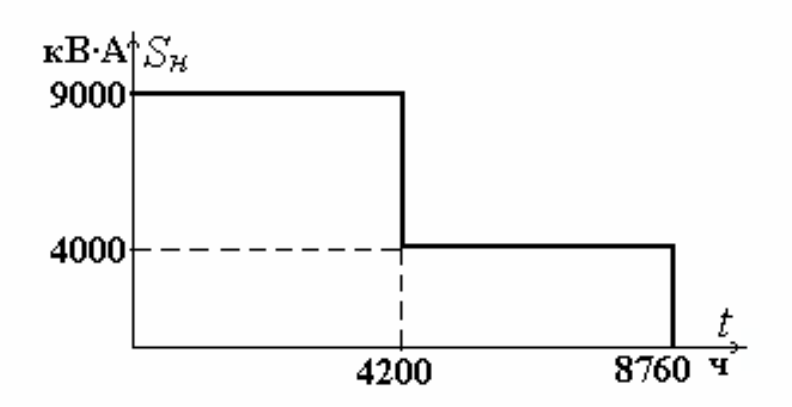

Рис. 26. График нагрузки к задаче 3

# Решение.

Потери энергии определим по графику нагрузок, как  $\Delta W = \Delta P_1 \cdot t_1 + \Delta P_2 \cdot t_2.$ 

Потери мощности в трансформаторах включают в себя потери в обмотках  $\Delta P_{o6}$  и потери в стали  $\Delta P_{cm}$ .

 $(57)$ 

Для определения потерь мощности в обмотках воспользуемся формулой  $(50)$ :

$$
\Delta P_{o6} = \frac{\Delta P_{\kappa}}{n} \left( \frac{S_{\kappa}}{S_{\kappa o M}} \right)^2 \cdot 10^{-3},
$$

где *п* - количество работающих трансформаторов.

Потери в стали трансформаторов равны:

$$
\Delta P_{cm} = n \cdot \Delta P_x \cdot 10^{-3}.
$$

Подставив выражения для  $\Delta P_{cm}$  и  $\Delta P_{o6}$  в (57), получим:

$$
\Delta W = \left[ 2\Delta P_x + \frac{\Delta P_{\kappa}}{2} \left( \frac{S_{\kappa I}}{S_{\kappa \omega \kappa}} \right)^2 \right] \cdot 10^{-3} \cdot t_I +
$$
  
+ 
$$
\left[ \Delta P_x + \Delta P_{\kappa} \left( \frac{S_{\kappa 2}}{S_{\kappa \omega \kappa}} \right)^2 \right] \cdot 10^{-3} \cdot t_2.
$$
  

$$
\Delta W = \left[ 2 \cdot 9.2 + \frac{46.5}{2} \left( \frac{9}{6.3} \right)^2 \right] \cdot 10^{-3} \cdot 4200 +
$$
  
+ 
$$
\left[ 9.2 + 46.5 \left( \frac{4}{6.3} \right)^2 \right] \cdot 10^{-3} \cdot 4560 = 404 \text{ (MBr·u)}
$$

#### Задача 4.

Определить потери электроэнергии за год в двух параллельно работающих трансформаторах и их отношение к переданной потребителям энергии. Трансформаторы марки ТДТН-25000/110/35/10 в режиме максимальных нагрузок имеют нагрузку на шинах СН  $S_c = 20 + j18$  (MB·A), на шинах НН - $S_{\mu} = 10 + j5$  (MB·A). Время использования наибольшей нагрузки соответственно равно:  $T_{\mu \sigma_c} = 4800$  ч,  $T_{\mu \sigma_H} = 3500$  ч.

#### Решение.

По справочным таблицам определим сопротивления обмоток трансформатора и потери холостого хода:

$$
r_{\rm g} = r_{\rm c} = r_{\rm H} = 1.5
$$
 (O*m*),  $\Delta P_x = 36$  (κ*Bm*),  $U_{\rm g_{HOM}} = 115$  (κ*B*).

Потери электрической энергии складываются из потерь в стали и потерь в каждой обмотке:

$$
\Delta W = \Delta W_{cm} + \Delta W_{o6_6} + \Delta W_{o6_6} + \Delta W_{o6_H}.
$$

Потери энергии в стали трансформатора:

$$
\Delta W_{cm} = 2\Delta P_x \cdot 8760 \cdot 10^{-3},
$$
  

$$
\Delta W_{cm} = 2 \cdot 36 \cdot 8760 \cdot 10^{-3} = 630,7 \text{ (MBT·Y)}.
$$

Потери энергии в обмотках определим по времени наибольших потерь

 $\tau$ :

$$
\tau_c = (0.124 + 4800 \cdot 10^{-4})^2 \cdot 8760 = 3196 \text{ (u)},
$$
  

$$
\tau_u = (0.124 + 3500 \cdot 10^{-4})^2 \cdot 8760 = 1968 \text{ (u)}.
$$

Средневзвешенное значение времени использования наибольшей нагрузки найдем по формуле (56):

$$
T_{\mu\sigma_{\text{CG}}} = \frac{20 \cdot 4800 + 10 \cdot 3500}{20 + 10} = 4367 \text{ (q)},
$$
  

$$
\tau_{\text{CG}} = (0.124 + 4367 \cdot 10^{-4})^2 \cdot 8760 = 2754 \text{ (q)}.
$$

Потери мощности в обмотках определим по сопротивлениям, учитывая, что нагрузка обмотки высшего напряжения равна:

$$
\underline{S}_6 = \underline{S}_c + \underline{S}_u,
$$
  

$$
\underline{S}_6 = 20 + j18 + 10 + j5 = 30 + j23
$$
 (MB-A).

Так как работают два трансформатора, то сопротивления  $r_{e}$ ,  $r_{c}$ ,  $r_{H}$  уменьшатся в два раза.

$$
\Delta W_{\mu} = \frac{10^2 + 5^2}{115^2} \cdot \frac{1,5}{2} \cdot 1968 = 13,95 \text{ (MBT·H)},
$$
  
\n
$$
\Delta W_c = \frac{20^2 + 18^2}{115^2} \cdot \frac{1,5}{2} \cdot 3196 = 131,22 \text{ (MBT·H)},
$$
  
\n
$$
\Delta W_{\mu} = \frac{30^2 + 23^2}{115^2} \cdot \frac{1,5}{2} \cdot 2754 = 223,18 \text{ (MBT·H)}.
$$
  
\n
$$
\Delta W = 630,7 + 13,95 + 131,22 + 223,18 = 999,05 \text{ (MBT·H)}.
$$

Энергия, переданная потребителям в течение года, равна:

$$
W = P_c T_{\mu\sigma_c} + P_{\mu} T_{\mu\sigma_{\mu}},
$$
  
W = 20.4800 + 10.3500 = 131.10<sup>3</sup> (MB<sub>T</sub>·q),  

$$
\frac{\Delta W}{W} = \frac{999.05}{131.10^3} = 0.0076.
$$

# 2.2. Выбор сечений проводов линий электропередачи

Сечения проводов и кабелей должны выбираться в зависимости от ряда факторов. Эти факторы разделяются на экономические и технические. Выбор экономически целесообразного сечения, для которого расчетные приведенные затраты на сооружение и эксплуатацию линии будут минимальными, осуществляется методом экономической плотности тока или методом экономических интервалов. Технические факторы, влияющие на выбор сечений, следующие:

1) нагрев от длительного выделения тепла током рабочего режима;

2) нагрев от кратковременного выделения тепла током к.з.;

3) потери напряжения в линии электропередачи в нормальном и послеаварийном режимах;

4) механическая прочность - устойчивость к механической нагрузке;

5) коронирование.

Выбор сечений кабельных линий напряжением выше 1 кВ и воздушных линий 35-500 кВ в настоящее время производится методом экономических интервалов. По экономической плотности тока выбирают сечения кабельных линий при  $U_{\mu\alpha\nu}$  < 1 кВ и воздушных линий 6-10 кВ. Выбранные по экономическим условиям сечения ВЛ необходимо проверить по нагреву токами послеаварийных режимов, по допустимой потере напряжения, по механической прочности, по условиям отсутствия общей короны. Последнее требование относится к ВЛ 110 кВ и выше. Сечения КЛ также проверяются по нагреву, по допустимым потерям напряжения и, кроме того, по термической стойкости при токах короткого замыкания.

Выбору по экономическим критериям не подлежат:

• сети промышленных предприятий с напряжением до 1 кВ при  $T_{\scriptscriptstyle H\tilde{o}} \leq 4000$  ч;

• ответвления к отдельным электроприемникам  $U_{\mu o \mu}$  < 1 кВ и осветительные сети;

• сети временных сооружений, а также устройства со сроком службы 3-5 лет.

# Порядок расчета сечений методом экономических интервалов.

1. Определяются токи на каждом участке сети в режиме максимальных нагрузок:

$$
I_{maxij} = \frac{\sqrt{P_{ij}^2 + Q_{ij}^2}}{n\sqrt{3}U_{\text{HOM}}} \cdot I0^3,
$$
\n(58)

где  $P_{ij}$ ,  $Q_{ij}$  - активная и реактивная мощности в линии на участке  $ij$ , MBT, Мвар;

 $n$  - количество цепей линии электропередачи.

2. Находится расчетная токовая нагрузка линии:

$$
I_{p_{ij}} = I_{maxij} \cdot \alpha_l \cdot \alpha_r, \qquad (59)
$$

- где  $\alpha_1$  коэффициент, учитывающий изменение нагрузки по годам эксплуатации линии, для линий 110-220 кВ принимается равным 1,05, для линий  $35$   $\text{KB} - 1$ :
	- $\alpha$  коэффициент, учитывающий число часов использования максимальной нагрузки линии Т<sub>нб</sub> и ее попадание в максимум энергосистемы, определяется по табл. 2.

Таблина 2

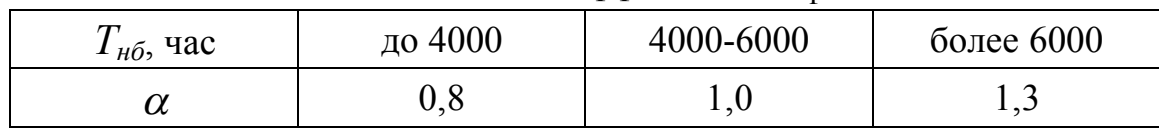

Значения коэффициента  $\alpha$ 

3. По таблицам в зависимости от напряжения расчетной токовой нагрузки, типа опор, количества цепей и района по гололеду определяется сечение провода воздушной линии.

Экономические интервалы тока для выбора сечений проводов ВЛ 35-220 кВ для Объединенной энергосистемы Европейской зоны ЕЭС приведены в табл. П.4. Если расчетная токовая нагрузка превышает предельную нагрузку на 1 цепь максимального сечения данного напряжения, то необходимо рассмотреть выполнение этой линии на более высокое напряжение или увеличить число цепей. Например, расчетная нагрузка линии составляет 400 А при  $U_{\mu\alpha\mu}$  = 110 кВ. Предельная токовая нагрузка для линии на железобетонных одноцепных опорах с сечением провода 240 мм<sup>2</sup> составляет 370 А. Следовательно, нужно рассмотреть вариант линии на 220 кВ или выполнить ее двухцепной, сечением 185 мм<sup>2</sup> с предельным током в одной цепи 215 А. При выборе сечений методом экономических интервалов учитываются ограничения по механической прочности и отсутствию короны, т.к. недопустимые сечения в таблице не приводятся.

#### Выбор сечений по экономической плотности тока.

Экономическое сечение  $F_{\textit{3}ij}$  определяется по формуле:

$$
F_{9ij} = \frac{I_{maxij}}{j_3},\tag{60}
$$

где  $j_3$  - экономическая плотность тока, определяемая по табл. П.3 в зависимости от материала проводника, района страны и времени использования наибольших нагрузок  $T_{\mu\sigma}$ .

При выборе стандартного сечения, ближайшего к  $F_{\alpha}$ , следует учитывать, что по механической прочности и отсутствию общей короны сечения проводов должны быть не меньше значений, указанных в табл. 3.

Таблина 3

| $U_{\mu\alpha\mu}$ , кВ     | менее 1 | $6-10$  | 35      | 110     | 220      |
|-----------------------------|---------|---------|---------|---------|----------|
| алюминиевые провода         | $A-16$  | A-25    | $A-35$  |         | -        |
| сталеалюминиевые<br>провода | $AC-10$ | $AC-16$ | $AC-35$ | $AC-70$ | $AC-240$ |

Минимальные сечения проводов ВЛ

Выбранные по экономическим критериям сечения линий электропередачи проверяются по нагреву токами послеаварийных режимов работы сети. Для двух параллельно работающих линий электропередачи наиболее тяжелым будет отключение одной линии, для замкнутых схем необходимо определить токи в линиях при поочередном отключении головных участков. Совпадение аварийных отключений двух и более линий считается маловероятным. Токи, рассчитанные для послеаварийных режимов  $I_{nae}$ , сравнивают с допустимыми токами  $I_{\partial on}$  для данного сечения. Выбранное сечение выдерживает длительный нагрев, если выполняется условие:

$$
I_{nae} \le k_t \cdot I_{\partial on.\mathcal{T}},\tag{61}
$$

где  $I_{\partial On.}$ - табличное значение допустимого тока;

 $k_t$ - поправочный коэффициент на температуру окружающей среды.

Длительно допустимый ток для голых и изолированных проводов, приведенный в [3], рассчитан при температуре окружающего воздуха  $t_0 = +25$  °C. Таблицы допустимых значений тока для кабелей, проложенных в земле или воде, составлены исходя из средней температуры  $t_0 = +15$  °C. Значения коэффициента  $k_t$  приведены в [3].

Для кабельных линий, проложенных в траншее, нужно учесть также изменение допустимого тока при прокладке нескольких кабелей:

$$
I_{na\epsilon} = k_n \cdot I_{\partial on.\mathbf{T}},
$$

где  $k_n$ - поправочный коэффициент на количество проложенных в траншее кабелей [ 3 ].

Проверка по потере напряжения выполняется как для нормального, так и для послеаварийных режимов работы сети. Суммарные потери напряжения до наиболее удаленного пункта в сети одного номинального напряжения не должны превышать допустимые  $\Delta U_{\text{don}}$ .

$$
\sum_{\substack{i=1 \ j=2}}^{m} \Delta U_{ij} \le \Delta U_{\partial on}.
$$
\n(62)

Допустимые значения потери напряжения никакими нормативными документами не устанавливаются. Однако учитывая допустимые по ГОСТ 13109-87 отклонения напряжения у приемников электрической энергии и наличие устройств регулирования напряжения в сети, считают, что потеря напряжения в линиях не должна превышать следующих величин, %:

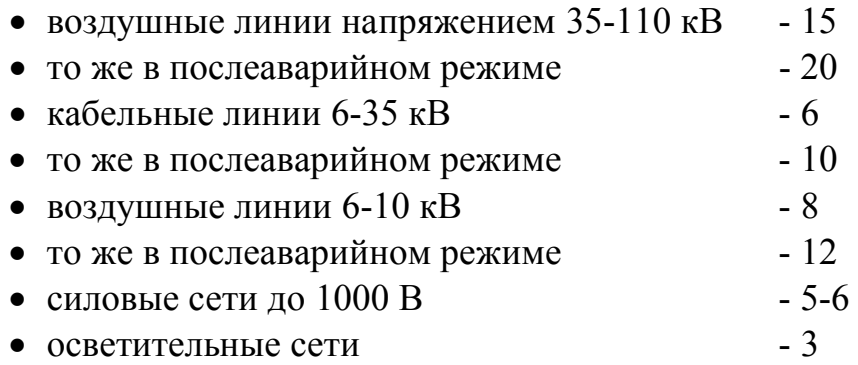

Если потери напряжения в сети 35-220 кВ будут больше указанных допустимых значений, то нужно предусмотреть дополнительные устройства регулирования напряжения или рассмотреть другой вариант сети. В распределительных сетях возможности регулирования напряжения невелики и при  $\Delta U$  >  $\Delta U_{\text{ion}}$  нужно выбрать большее сечение.

Выбор сечения по допустимой потере напряжения в распределительной сети производят в том случае, если выбранное по экономическим критериям сечение не удовлетворяет условию (62). Для сети, имеющей только один участок, допустимая потеря напряжения однозначно определяет сечение проводов или жил кабелей. Для сети с несколькими участками данная задача может иметь несколько решений, поэтому для однозначного выбора сечений нужно принять дополнительные условия, косвенно отражающие условия экономичности. Такими условиями являются:

- равенство сечений на всех участках линии;
- минимум расхода цветного металла;

• минимум потерь активной мощности, что соответствует условию постоянной на всех участках плотности тока.

Порядок расчета при этом следующий.

- 1. Определяют токи или мощности на участках сети.
- 2. Задаются средним значением удельного сопротивления  $x_0$ .

3. Определяют реактивную составляющую потери напряжения от центра питания до удаленной точки сети:

$$
\Delta U_{p} = \frac{\sum_{i=1}^{m} Q_{ij} \cdot x_{0} \cdot l_{ij}}{U_{\text{HOM}}} = \sqrt{3} \cdot x_{0} \sum_{\substack{i=1 \ j \neq 2}}^{m} I_{ij} \cdot l_{ij},
$$
(63)

где  $Q_{ii}$ - реактивная мощность на участке  $ij$ ;

 $I_{ij}$  - реактивная составляющая тока на участке  $ij$ ;

 $l_{ii}$ - длина участка  $ij$ ;

т - количество участков.

4. Определяют активную составляющую допустимой потери напряжения:

$$
\Delta U_{\partial ona} = \Delta U_{\partial on} - \Delta U_p.
$$

Далее расчет зависит от выбранного дополнительного условия. При  $\hat{F}_{ij}$  = const = F сечение определяется по формуле:

$$
\rho \sum_{i=1}^{m} P_{ij} \cdot l_{ij} \qquad \sqrt{3} \cdot \rho \sum_{i=1}^{m} I_{ij} \cdot l_{ij}
$$

$$
F = \frac{j=2}{\Delta U_{\partial ona} \cdot U_{\partial ona}} = \frac{j=2}{\Delta U_{\partial ona}}, \qquad (64)
$$

где  $\rho$  - удельное сопротивление, для алюминия  $\rho = 31.5 \frac{OM \cdot MM}{OM \cdot M}$ ;

 $I_{ij}$  - активная составляющая тока на участке *ij*.

При условии минимального расхода цветного металла сначала определяют сечение последнего участка  $F_{(m-1)m}$ :

$$
F_{(m-1)m} = \frac{\rho \sqrt{P_{(m-1)m}}}{\Delta U_{\partial on_a} \cdot U_{\mu on}} \sum_{\substack{i=1 \ j=2}}^m l_{ij} \sqrt{P_{ij}}.
$$
 (65)

Сечения остальных участков могут быть найдены из соотношения:

$$
\frac{F_{12}}{\sqrt{P_{12}}} = \dots = \frac{F_{ij}}{\sqrt{P_{ij}}} = \dots = \frac{F_{(m-1)m}}{\sqrt{P_{(m-1)m}}}.
$$
\n(66)

При условии минимума потерь активной мощности определяют плотность тока  $j_{AU}$ , выбираемую по допустимой потере напряжения:

$$
j_{\Delta U} = \frac{\Delta U_{\partial ona}}{\rho \sqrt{3} \sum_{\substack{i=1 \ i \neq j}}^m l_{ij} \cos \varphi_{ij}}.
$$
\n(67)

По найденной плотности тока легко определяются расчетные сечения:

$$
F_{ij} = \frac{I_{ij}}{j_{\Delta U}} = \frac{\sqrt{I_{ij}^2 + I_{ij}^2 p}}{j_{\Delta U}}.
$$
\n(68)

Расчетные значения округляются до ближайших стандартных. Определяются активные и реактивные сопротивления на участках линии и рассчитывается потеря напряжения до удаленной нагрузки. Если условие (62) не выполняется, то сечение необходимо увеличить.

Для сетей напряжением до 1 кВ выбор сечений производится по нагреву, при этом условие  $I_{\partial on} \geq I_{\mu\sigma}$  должно выполняться как для нормального, так и для послеаварийного режимов.

Для ВЛ перегрузка сверх допустимого тока не разрешается, для кабельных линий до 10 кВ можно превысить  $I_{\alpha}$ при перегрузках или авариях, если наибольший ток предварительного нормального режима не превышал 80 % от допустимого значения:

$$
I_{H\delta} \leq 0.8 \cdot I_{\delta on}
$$

В послеаварийных режимах кабельных линий перегрузка допускается до 5 суток и определяется условием:

$$
K_{n_{\text{dB}}} \cdot I_{\text{don}} \ge I_{\text{H} \tilde{\sigma}_{\text{dB}}},
$$

где  $K_{n_{\alpha\beta}}$ - коэффициент перегрузки в послеаварийном режиме, зависящий от условий прокладки кабеля, предварительной нагрузки в нормальном режиме и длительности перегрузки, значения  $K_{n_{\alpha\beta}}$ лежат в пределах  $1, 1\div 1, 5$  [2, табл. 7.37].

## Задача 1.

Требуется определить сечения сталеалюминиевых проводов электрической сети методом экономических интервалов. Схема сети, номинальные напряжения, мощности нагрузок в МВ-А, длины линий в км приведены на рис. 27. Время использования максимальной нагрузки  $T_{\mu 6}$  = 4500 ч в год. Сеть расположена во втором районе по гололеду.

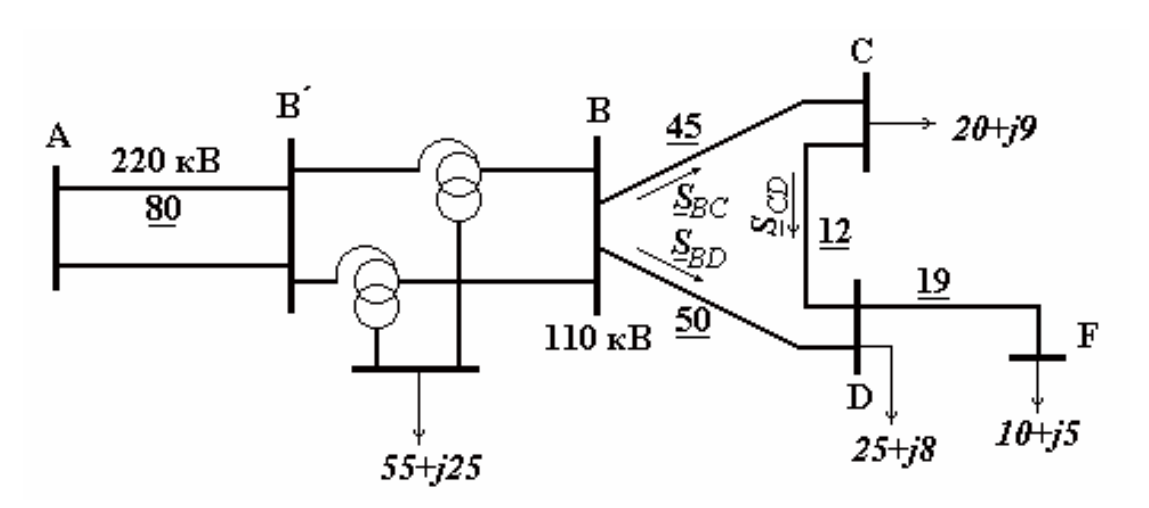

Рис. 27. Схема сети к задаче 1

# Решение.

При определении потокораспределения в замкнутой сети предполагается, что она выполнена проводами одного сечения. При этом мощности в линиях ВС и BD можно определить по длинам линий:

$$
\underline{S}_{BC} = \frac{(20+j9)(12+50) + [(25+j8) + (10+j5)] \cdot 50}{45+12+50} = 27,94+j11,29,
$$
\n
$$
\underline{S}_{BD} = \frac{(20+j9) \cdot 45 + [(25+j8) + (10+j5)] \cdot (45+12)}{45+12+50} = 27,06+j10,7.
$$

На других участках сети распределение мощностей определяется по первому закону Кирхгофа:

$$
\begin{aligned} \n\underline{S}_{AB} &= 110 + j47, \\ \n\underline{S}_{CD} &= 7.94 + j2.29, \\ \n\underline{S}_{DF} &= 10 + j5. \n\end{aligned}
$$

В нормальном режиме работы сети наибольший ток в каждой линии ра-BeH:

$$
I_{h6ij} = \frac{\sqrt{P_{ij}^2 + Q_{ij}^2}}{n \cdot \sqrt{3} \cdot U_{hOM}} \cdot 10^3;
$$
  
\n
$$
I_{h6BC} = \frac{\sqrt{27,94^2 + 11,29^2}}{1 \cdot \sqrt{3} \cdot 110} \cdot 10^3 = 158,4 \text{ A},
$$
  
\n
$$
I_{h6AB} = \frac{\sqrt{110^2 + 47^2}}{2 \cdot \sqrt{3} \cdot 220} \cdot 10^3 = 157,1 \text{ A},
$$
  
\n
$$
I_{h6BD} = 152,9 \text{ A}; \ I_{h6CD} = 43,4 \text{ A}; \ I_{h6DK} = 58,8 \text{ A}
$$

Расчетную токовую нагрузку определим по формуле:

$$
I_p = I_{H6} \cdot \alpha_I \cdot \alpha_T,
$$
  
\n
$$
I_{pBC} = 1.05; \quad \alpha_T = 1.0;
$$
  
\n
$$
I_{pBC} = 158.4 \cdot 1.05 \cdot 1 = 166.2 \text{ A},
$$
  
\n
$$
I_{pAB} = 165 \text{ A}, I_{pBD} = 160.6 \text{ A}, I_{pCD} = 45.6 \text{ A}, I_{pDF} = 61.7 \text{ A}.
$$

По табл. П.4 выбираем сечения сталеалюминиевых проводов, предполагая, что все линии одноцепные, выполнены на железобетонных опорах:

$$
F_{BC} = 150 \text{ nm}^2
$$
,  $F_{AB} = 240 \text{ nm}^2$ ,  $F_{BD} = 150 \text{ nm}^2$ ,  
 $F_{CD} = 70 \text{ nm}^2$ ,  $F_{DF} = 120 \text{ nm}^2$ .

По табл. П.1-П.2 определим погонные сопротивления сталеалюминиевых проводов выбранных сечений и допустимые токи:

AC-70 
$$
r_o = 0.429 \frac{\text{OM}}{\text{KM}}
$$
;  $x_o = 0.43$ ;  $I_{\partial on} = 265 \text{ A}$ ;  
AC-120  $r_o = 0.249 \frac{\text{OM}}{\text{KM}}$ ;  $x_o = 0.41$ ;  $I_{\partial on} = 390 \text{ A}$ ;  
AC-150  $r_o = 0.199 \frac{\text{OM}}{\text{KM}}$ ;  $x_o = 0.41$ ;  $I_{\partial on} = 450 \text{ A}$ ;  
AC0-240  $r_o = 0.121 \frac{\text{OM}}{\text{KM}}$ ;  $x_o = 0.42$ ;  $I_{\partial on} = 605 \text{ A}$ .

Выполним проверку по нагреву токами послеаварийных режимов. Для данной сети возможны три наиболее тяжелых послеаварийных режима.

1. Отключение одной ВЛ 220 кВ на участке АВ.

Этот режим характеризуется увеличением в два раза тока во второй линии:

$$
I_{AB}^{na\epsilon} = 2 \cdot I_{H\delta AB}; \quad I_{AB}^{na\epsilon} = 2 \cdot 157, I = 314, 2 \text{ A}.
$$

$$
I_{AB}^{na\epsilon} < I_{\delta on AB}.
$$

2. Отключение линии на участке ВС.

Изменится потокораспределение в замкнутой части сети. При этом:

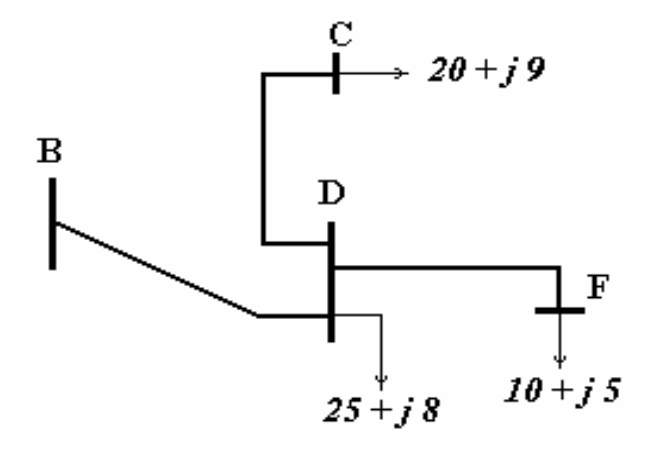

$$
\begin{aligned} \n\frac{S_{BD}^{na\epsilon}}{SD} &= \frac{S_D + S_F + S_C}{S_{BD}} = \frac{S_{BD} + S_{BC}}{S_{BD}}; \\
\frac{S_{BD}^{na\epsilon}}{SD} &= 55 + j \cdot 22; \\
\frac{S_{CD}^{na\epsilon}}{SD} &= \frac{S_C}{S}; \\
\frac{S_{CD}^{na\epsilon}}{SD} &= 20 + j \cdot 9.\n\end{aligned}
$$

Соответствующие данному распределению мощностей токи равны:

$$
I_{BD}^{na\epsilon} = 311.3 \text{ A}, \quad I_{BD}^{na\epsilon} < I_{\partial on BD},
$$
  

$$
I_{CD}^{na\epsilon} = 115.2 \text{ A}, \quad I_{CD}^{na\epsilon} < I_{\partial on CD}.
$$

3. Отключение линии на участке ВD.

Послеаварийный ток на участке ВС будет равен  $I_{BD}^{na\theta}$ , т.е.  $I_{BC}^{na\theta} = 311.3$  А. По линии CD будет передаваться мощность:

$$
\underline{S}_{CD}^{na\epsilon} = \underline{S}_D + \underline{S}_F; \quad \underline{S}_{CD}^{na\epsilon} = 35 + j \cdot 13; \nI_{CD}^{na\epsilon} = 196.2 \text{ A}, \quad I_{CD}^{na\epsilon} < I_{\phi on CD}.
$$

Выполненные расчеты показали, что все сечения проходят по нагреву токами послеаварийных режимов.

Проверим сечения по потере напряжения в нормальном и послеаварийных режимах. С допустимой величиной  $\Delta U_{\text{don}}$  сравниваются потери напряжения от центра питания до удаленной точки сети одного номинального напряжения

Для сети 220 кВ должно выполняться условие  $\Delta U_{AB} < \Delta U_{\partial \Omega}$  $\Delta U_{AB}^{nae} \leq \Delta U_{\partial on_{nae}}$ . Поперечная составляющая падения напряжения при выборе сечения не учитывается.

$$
\Delta U_{AB} = \frac{P_{AB} \cdot r_o + Q_{AB} \cdot x_o}{n \cdot U_{HOM}^2} \cdot l \cdot 100\%,
$$
  

$$
\Delta U_{AB} = \frac{110 \cdot 0.121 + 47 \cdot 0.42}{2 \cdot 220^2} \cdot 80 \cdot 100\% = 2.73;
$$
  

$$
\Delta U_{AB} \le \Delta U_{don}; \quad 2.73\% \le 15\%.
$$

При отключении одной ВЛ на участке АВ потери напряжения увеличатся в два раза:

66

$$
\Delta U_{AB}^{nag} = 2 \cdot \Delta U_{AB}; \quad \Delta U_{AB}^{nag} = 2 \cdot 2{,}73\% = 5{,}46\%
$$

$$
\Delta U_{AB}^{nag} \le \Delta U_{\partial on_{R}}
$$

В замкнутой сети наиболее удаленной точкой является точка потокораздела, но так как от нее отходит линия DF, то удаленной будет являться точка F. Следовательно, в нормальном режиме нужно сравнивать с допустимой величиной суммарные потери напряжения:

$$
\Delta U_{BC} + \Delta U_{CD} + \Delta U_{DF} \le \Delta U_{\partial on},
$$
  

$$
\Delta U_{BD} + \Delta U_{DF} \le \Delta U_{\partial on}.
$$

Проверим выполнение этого неравенства:

$$
\Delta U_{BC} = \frac{27,94 \cdot 0,199 + 11,29 \cdot 0,41}{110^2} \cdot 45 \cdot 100\% = 3,79\%,
$$
  
\n
$$
\Delta U_{CD} = \frac{7,94 \cdot 0,429 + 2,29 \cdot 0,43}{110^2} \cdot 12 \cdot 100\% = 0,44\%,
$$
  
\n
$$
\Delta U_{DF} = \frac{10 \cdot 0,249 + 5 \cdot 0,41}{110^2} \cdot 19 \cdot 100\% = 0,71\%,
$$
  
\n
$$
\Delta U_{BF} = 3,79\% + 0,44\% + 0,71\% = 4,94\%, \quad 4,94\% \le 15\%,
$$
  
\n
$$
\Delta U_{BD} = \frac{27,06 \cdot 0,199 + 10,7 \cdot 0,41}{110^2} \cdot 50 \cdot 100\% = 4,04\%,
$$
  
\n
$$
\Delta U_{BF} = 4,04\% + 0,71\% = 4,75\%, \quad 4,75\% \le 15\%.
$$

Различие в значениях  $\Delta U_{RF}$  объясняется принятыми в расчетах допущениями.

При отключении линии ВС будем иметь две удаленные точки: С и F. Сравним с допустимыми потери напряжения от центра питания сети 110 кВ (точка В) до точек С и F в данном послеаварийном режиме:

$$
\Delta U_{BD}^{nas} = \frac{55 \cdot 0.199 + 22 \cdot 0.41}{110^2} \cdot 50 \cdot 100\% = 8.25\%,
$$
  
\n
$$
\Delta U_{CD}^{nas} = \frac{20 \cdot 0.429 + 9 \cdot 0.43}{110^2} \cdot 12 \cdot 100\% = 1.23\%,
$$
  
\n
$$
\Delta U_{BC}^{nas} = 8.25\% + 1.23\% = 9.48\%,
$$
  
\n
$$
\Delta U_{BC}^{nas} \le \Delta U_{\partial on_{mag}}, \quad 9.48\% \le 20\%,
$$
  
\n
$$
\Delta U_{BF}^{nas} = 8.25\% + 0.71\% = 8.96\%, \quad 8.96\% \le 20\%.
$$

При отключении линии BD потери напряжения составят:

$$
\Delta U_{BC}^{na\epsilon} = 7,43\%, \ \Delta U_{CD}^{na\epsilon} = 2,04\%, \ \Delta U_{DF}^{na\epsilon} = 0,71\%,
$$
  

$$
\Delta U_{BF}^{na\epsilon} = 7,43\% + 2,04\% + 0,71\% = 10,18\%,
$$
  

$$
10,18\% \le 20\%.
$$

Таким образом, для всех режимов работы сети наибольшая потеря напряжения не превышает допустимых значений.

#### Задача 2.

Выбрать сечения сталеалюминиевых проводов методом экономической плотности тока. Номинальное напряжение сети  $U_{\mu\alpha\mu}$ = 35 кВ (рис. 28).

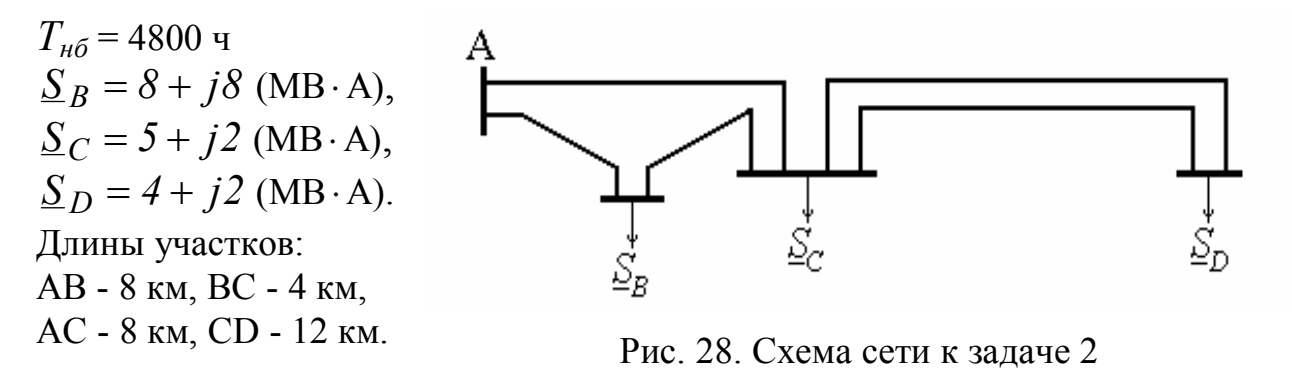

#### Решение.

1. Перетоки мощности по участкам сети:  $S_{CD} = S_D = 4 + j2$  (MB·A),  $S_{C\Sigma} = S_D + S_C$ ,  $S_{C\Sigma} = 4 + j2 + 5 + j2 = 9 + j4$  (MB·A).  $P_{AB} = \frac{P_B \cdot (l_{BC} + l_{CA}) + P_{C\Sigma} \cdot l_{CA}}{l_{AB} + l_{BC} + l_{CA}},$  $P_{AB} = \frac{8 \cdot (4+8) + 9 \cdot 8}{8+4+8} = 8.4$  (MBT).  $Q_{AB} = \frac{Q_B \ddot{\cdot} (l_{BC} + l_{CA}) + Q_{C\Sigma} \cdot l_{CA}}{l_{AB} + l_{BC} + l_{CA}},$  $Q_{AB} = \frac{8\cdot(4+8)+4\cdot 8}{8+4+8} = 6.4$  (MBap).

Аналогично для участка АС:

$$
P_{AC} = \frac{9 \cdot (4+8) + 8 \cdot 8}{8+4+8} = 8,6 \text{ (MBT)},
$$
  

$$
Q_{AC} = \frac{4 \cdot (4+8) + 8 \cdot 8}{8+4+8} = 5,6 \text{ (MBap)}.
$$
  

$$
\frac{S_{AB}}{S_{BC}} = 8,4 + j6,4 \text{ (MB} \cdot \text{A}), \quad \frac{S_{AC}}{S_{AC}} = 8,6 + j5,6 \text{ (MB} \cdot \text{A}),
$$
  

$$
\frac{S_{BC}}{S_{BC}} = \frac{S_{AC} - S_{C\Sigma}}{S_{AC}}.
$$
  

$$
\frac{S_{BC}}{S_{AC}} = 8,6 + j5,6 - (9 + j4) = -0,4 + j1,6 \text{ (MB} \cdot \text{A)}.
$$

2. Токи на участках сети:

$$
I_{AB} = \frac{S_{AB}}{\sqrt{3}U_{\text{HOM}}}; \quad I_{AB} = \frac{\sqrt{8,4^2 + 6,4^2}}{\sqrt{3} \cdot 35} \cdot 10^3 = 174,2 \text{ (A)}
$$
\n
$$
I_{AC} = \frac{\sqrt{8,6^2 + 5,6^2}}{\sqrt{3} \cdot 35} \cdot 10^3 = 169,3 \text{ (A)},
$$
\n
$$
I_{BC} = \frac{\sqrt{0,4^2 + 1,6^2}}{\sqrt{3} \cdot 35} \cdot 10^3 = 27,2 \text{ (A)},
$$
\n
$$
I_{CD} = \frac{\sqrt{4^2 + 2^2}}{\sqrt{3} \cdot 35 \cdot 2} \cdot 10^3 = 36,9 \text{ (A)}.
$$

3. Для сталеалюминиевых проводов и  $T_{H0}$  = 4800 ч экономическая плотность тока  $j_{3k} = 1,1 \frac{A}{m^2}$ .

4. Экономические сечения для участков сети:

$$
F_{AB} = \frac{I_{AB}}{j_{3\kappa}}, \quad F_{AB} = \frac{174.2}{1.1} = 158.4 \text{ (mm}^2),
$$
  

$$
F_{BC} = \frac{27.2}{1.1} = 24.7 \text{ (mm}^2), \quad F_{AC} = \frac{169.3}{1.1} = 153.9 \text{ (mm}^2),
$$
  

$$
F_{CD} = \frac{36.9}{1.1} = 33.5 \text{ (mm}^2).
$$

5. Выбираем сечение проводов на участках:

AB - AC-150, BC - AC-35,<br>AC - AC-150, CD - AC-35.

Методика проверки проводов по нагреву и по потере напряжения подробно рассмотрена в предыдущей задаче.

#### Задача 3.

Выбрать сечения алюминиевых проводов для трехфазной воздушной сети (рис. 29) по потере напряжения. Номинальное напряжение  $U_{\mu o M}$  = 10 кВ. Допустимая потеря напряжения  $\Delta U_{\text{don}\%} = 7$  %. Среднегеометрическое расстояние между проводами  $D_{cp}$  = 1500 мм. Решить задачу для дополнительного условия  $F = const.$ 

$$
\frac{S}{B} = 700 + j600 \text{ (kB} \cdot \text{A)}, \quad l_{AB} = 2 \text{ km}, \n\frac{S}{B} = 100 + j50 \text{ (kB} \cdot \text{A)}, \quad l_{BC} = 3 \text{ km}, \n\frac{S}{B} = 400 + j250 \text{ (kB} \cdot \text{A)}, \quad l_{CD} = 4 \text{ km}, \n\frac{S}{B} = 300 + j300 \text{ (kB} \cdot \text{A)}, \quad l_{BF} = 2 \text{ km}.
$$

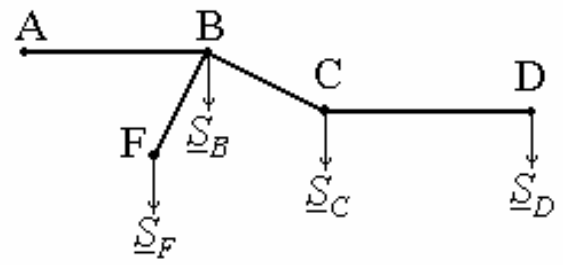

Рис. 29. Схема сети к задаче 3

#### Решение.

1. Мощности на участках сети:  $S_{CD} = 300 + j300$  (kB·A),  $\underline{S}_{BC} = \underline{S}_C + \underline{S}_D;$  $S_{BC} = 400 + j250 + 300 + j300 = 700 + j550$  (kB·A),  $S_{AB} = S_B + S_{BC} + S_F$ ;  $S_{AB} = 700 + j600 + 700 + j550 + 100 + j50 = 1500 + j1200$  (kB·A). 2. Зададимся средним значением удельного сопротивления  $x_o$ .

$$
x_o = 0.4 \frac{\text{O}_M}{\text{Km}}.
$$

3. Реактивная составляющая потери напряжения от узла А до узла D:

$$
\Delta U_p = \frac{x_o}{U_{\text{HOM}}} (Q_{CD} \cdot l_{CD} + Q_{BC} \cdot l_{BC} + Q_{AB} \cdot l_{AB}),
$$
  
\n
$$
\Delta U_p = \frac{0.4}{10} (300 \cdot 4 + 550 \cdot 3 + 1200 \cdot 2) = 210 \text{ (B)},
$$
  
\n
$$
\Delta U_{\text{don}} = \frac{U_{\text{HOM}}}{100} \cdot \Delta U_{\text{don\%}}, \quad \Delta U_{\text{don}} = 700 \text{ (B)}.
$$

4. Активная составляющая потери напряжения:  $\Delta U_{\partial ona} = \Delta U_{\partial on} - \Delta U_p$ ;  $\Delta U_{\partial ona} = 700 - 210 = 490$  (B).

Дальнейшие расчеты проведем отдельно для каждого дополнительного условия.

$$
\mu_{\text{OD}} = \frac{1}{\gamma \cdot \Delta U_{\text{don}_a} \cdot U_{\text{HOM}}}
$$
\n
$$
F = \frac{1}{\gamma \cdot \Delta U_{\text{don}_a} \cdot U_{\text{HOM}}}
$$
\n
$$
F = \frac{1}{31.7 \cdot 10^{-3} \cdot 490 \cdot 10} (1500 \cdot 2 + 700 \cdot 3 + 300 \cdot 4) = 40.6 \text{ (mm}^2).
$$

Найденное значение округляем до ближайшего стандартного. Выбираем предварительно провод марки А-50, который имеет погонные параметры:

$$
r_o=0.64 \frac{\text{Om}}{\text{km}}
$$
,  $x_o=0.38 \frac{\text{Om}}{\text{km}}$  (для  $D_{cp}=1500 \text{ nm}$ ).

Проведем проверку выбранного провода:

$$
\Delta U_{H\tilde{O}} = \Delta U_{AB} + \Delta U_{BC} + \Delta U_{CD},
$$
  
\n
$$
\Delta U_{AB} = \frac{P_{AB} \cdot r_{AB} + Q_{AB} \cdot x_{AB}}{U_{HOM}},
$$
  
\n
$$
\Delta U_{AB} = \frac{1500 \cdot 2 \cdot 0.64 + 1200 \cdot 2 \cdot 0.38}{10} = 283.2 \text{ (B)},
$$
  
\n
$$
\Delta U_{BC} = \frac{700 \cdot 3 \cdot 0.64 + 550 \cdot 3 \cdot 0.38}{10} = 197.1 \text{ (B)},
$$
  
\n
$$
\Delta U_{CD} = \frac{300 \cdot 4 \cdot 0.64 + 300 \cdot 4 \cdot 0.38}{10} = 122.4 \text{ (B)},
$$
  
\n
$$
\Delta U_{H\tilde{O}} = 283.2 + 197.1 + 122.4 = 602.7 \text{ (B)}.
$$
  
\n
$$
\Delta U_{H\tilde{O}} \le \Delta U_{\partial on}.
$$
 VChoose bino  
nhaerca.

Для отпайки ВГ:

$$
\Delta U_{oon}^{BF} = \Delta U_{oon} - \Delta U_{AB}, \quad \Delta U_{oon}^{BF} = 700 - 283.2 = 416.8 \text{ (B)},
$$
  
\n
$$
\Delta U_{p}^{BF} = \frac{x_{o}}{U_{non}} \cdot Q_{BF} \cdot l_{BF}, \quad \Delta U_{p}^{BF} = \frac{0.4}{10} \cdot 50 \cdot 2 = 4 \text{ (B)},
$$
  
\n
$$
\Delta U_{oona}^{BF} = \Delta U_{oon}^{BF} - \Delta U_{p}^{BF}, \quad \Delta U_{oona}^{BF} = 416.8 - 4 = 412.8 \text{ (B)},
$$
  
\n
$$
F_{BF} = \frac{1}{31.7 \cdot 10^{-3} \cdot 412.8 \cdot 10} \cdot 100 \cdot 2 = 1.5 \text{ (mm}^2),
$$

на отпайке ВГ выбираем сечение 25 мм<sup>2</sup> по условию механической прочности. Для А-25 погонные параметры:  $r_o = 1.28 \left(\frac{OM}{KM}\right), x_o = 0.402 \left(\frac{OM}{KM}\right).$ 

$$
\Delta U_{BF} = \frac{100 \cdot 1,28 \cdot 2 + 50 \cdot 0,402 \cdot 2}{10} = 29,6
$$
 (B),  

$$
\Delta U_{BF} \le \Delta U_{\partial on}^{BF}
$$
. Условие выполняется.

Дополнительное условие  $j = const$  (условие минимума потерь активной мощности).

$$
j = \frac{\Delta U_{\partial ona} \cdot \gamma}{\sqrt{3}(l_{AB} \cdot \cos \varphi_{AB} + l_{BC} \cdot \cos \varphi_{BC} + l_{CD} \cdot \cos \varphi_{CD})},
$$
  

$$
j = \frac{490 \cdot 31.7 \cdot 10^{-3}}{\sqrt{3}(2 \cdot 0.78 + 3 \cdot 0.79 + 4 \cdot 0.7)} = 1.3 \left(\frac{A}{m} \right).
$$

Определим сечения на участках и округлим до ближайших стандартных значений:

$$
F_{CD} = \frac{I_{CD}}{j} = \frac{\sqrt{P_{CD}^2 + Q_{CD}^2}}{\sqrt{3} \cdot U_{\text{HOM}} \cdot j},
$$
  
\n
$$
F_{CD} = \frac{\sqrt{300^2 + 300^2}}{\sqrt{3} \cdot 10 \cdot 1,3} = 18,8 \text{ (mm}^2), \text{ or}
$$
  
\n
$$
F_{BD} = 1,28 \text{ (mm}^2), \text{ or}
$$
  
\n
$$
r_o = 1,28 \text{ (mm}^2), x_o = 0,402 \text{ (mm}^2).
$$
  
\n
$$
F_{BC} = \frac{\sqrt{700^2 + 550^2}}{\sqrt{3} \cdot 10 \cdot 1,3} = 39,6 \text{ (mm}^2), \text{ mpono,}
$$
  
\n
$$
r_o = 0,92 \text{ (mm}^2), x_o = 0,391 \text{ (mm}^2).
$$
  
\n
$$
F_{AB} = \frac{\sqrt{1500^2 + 1200^2}}{\sqrt{3} \cdot 10 \cdot 1,3} = 85,4 \text{ (mm}^2), \text{ mpono,}
$$
  
\n
$$
F_{AB} = \frac{\sqrt{1500^2 + 1200^2}}{\sqrt{3} \cdot 10 \cdot 1,3} = 85,4 \text{ (mm}^2), \text{ mpono,}
$$
  
\n
$$
r_o = 0,34 \text{ (mm}^2), x_o = 0,357 \text{ (mm}^2).
$$

Произведем проверку выбранных проводов:<br> $\Delta U_{\mu\epsilon} = \Delta U_{\mu} + \Delta U_{BC} + \Delta U_{CD}$ .

$$
\Delta U_{H\delta} = \Delta U_{AB} + \Delta U_{BC} + \Delta U_{CD},
$$
  
\n
$$
\Delta U_{AB} = \frac{1500 \cdot 2 \cdot 0.34 + 1200 \cdot 2 \cdot 0.357}{10} = 187.7 \text{ (B)},
$$
  
\n
$$
\Delta U_{BC} = \frac{700 \cdot 3 \cdot 0.92 + 550 \cdot 3 \cdot 0.391}{10} = 257.7 \text{ (B)},
$$
  
\n
$$
\Delta U_{CD} = \frac{300 \cdot 4 \cdot 1.28 + 300 \cdot 4 \cdot 0.402}{10} = 201.8 \text{ (B)},
$$
  
\n
$$
\Delta U_{H\delta} = 187.7 + 257.7 + 201.8 = 647.2 \text{ (B)}.
$$
  
\n
$$
\Delta U_{H\delta} \le \Delta U_{\partial on}.
$$
 VChoose Binominators.

Методика выбора сечения для отпайки ВF аналогична рассмотренной выше.

Дополнительное условие - минимальный расход цветного металла. Сечение последнего участка (CD):
$$
F_{CD} = \frac{\sqrt{P_{CD}}}{\gamma \cdot \Delta U_{\partial ona} \cdot U_{\mu on}} \left( \sqrt{P_{AB}} \cdot l_{AB} + \sqrt{P_{BC}} \cdot l_{BC} + \sqrt{P_{CD}} \cdot l_{CD} \right),
$$
  

$$
F_{CD} = \frac{\sqrt{300}}{31,7 \cdot 10^{-3} \cdot 490 \cdot 10} \left( \sqrt{1500} \cdot 2 + \sqrt{700} \cdot 3 + \sqrt{300} \cdot 4 \right) = 25,2 \text{ (mm}^2).
$$

Определяем сечения проводов по участкам и округляем до ближайшего стандартного значения.

 $F_{CD} = 25.2$  (мм<sup>2</sup>), округляем до 25 мм<sup>2</sup> и выбираем провод А-25 с погонными параметрами:  $r_o = 1.28 \left(\frac{O_M}{\kappa M}\right), x_o = 0.402 \left(\frac{O_M}{\kappa M}\right).$ 

Условие выбора сечений на участках:

$$
\frac{F_{ij}^2}{P_{ij}} = const, \quad \frac{F_{CD}^2}{P_{CD}} = \frac{25,2^2}{300} = 2,12,
$$
\n
$$
F_{BC} = \sqrt{2,12 \cdot P_{BC}},
$$
\n
$$
F_{BC} = \sqrt{2,12 \cdot 700} = 38,5 \text{ (mm}^2), \quad \text{mposo} \text{mapku A - 35},
$$
\n
$$
r_o = 0,92 \text{ (m/s)} \text{ (mm}^2),
$$
\n
$$
x_o = 0,391 \text{ (m/s)} \text{ (mm}^2).
$$

$$
F_{AB} = \sqrt{2,12 \cdot P_{AB}},
$$
  
\n
$$
F_{AB} = \sqrt{2,12 \cdot 1500} = 56,4 \text{ (mm}^2), \text{ mposoq mapku A - 50},
$$
  
\n
$$
r_o = 0,64 \text{ (m/s)} , x_o = 0,38 \text{ (m/s)}.
$$

Проверим выбранные провода:

$$
\Delta U_{AB} = \frac{1500 \cdot 2 \cdot 0.64 + 1200 \cdot 2 \cdot 0.38}{10} = 283.2 \text{ (B)},
$$
  
\n
$$
\Delta U_{BC} = \frac{700 \cdot 3 \cdot 0.92 + 550 \cdot 3 \cdot 0.391}{10} = 257.7 \text{ (B)},
$$
  
\n
$$
\Delta U_{CD} = \frac{300 \cdot 4 \cdot 1.28 + 300 \cdot 4 \cdot 0.402}{10} = 201.8 \text{ (B)},
$$
  
\n
$$
\Delta U_{H6} = 283.2 + 257.7 + 201.8 = 742.7 \text{ (B)}.
$$
  
\nYCTOBME  $\Delta U_{H6} < \Delta U_{don}$  He BHIOJIHaf (C)

Наибольшие потери напряжения получились на участке АВ. Выбираем на этом участке провод А-70 ( $r_o = 0.46 \left(\frac{O_M}{\kappa M}\right), x_o = 0.366 \left(\frac{O_M}{\kappa M}\right)$ ).

Тогла:

$$
\Delta U_{AB} = \frac{1500 \cdot 2 \cdot 0,46 + 1200 \cdot 2 \cdot 0,366}{10} = 225,8 \text{ (B)},
$$
  
\n
$$
\Delta U_{H0} = 225,8 + 257,7 + 201,8 = 685,3 \text{ (B)}.
$$
  
\n
$$
\Delta U_{H0} \le \Delta U_{\partial on}.
$$
 Условие выполняется.

Методика выбора сечения для отпайки ВГ аналогична рассмотренной выше.

# 3. РЕГУЛИРОВАНИЕ РАБОЧИХ РЕЖИМОВ И НАПРЯЖЕНИЯ В ЭЛЕКТРИЧЕСКИХ СЕТЯХ

### 3.1. Регулирование рабочих режимов

Работа энергетических систем должна быть связана с возможно меньшими затратами на производство и распределение электрической энергии. Режим работы системы, отвечающий этому требованию, называется оптимальным, а задача отыскания параметров данного режима и его реализация - оптимизацией режима. В ряде случаев для отдельных участков электрической сети задача оптимизации режима сводится к частной задаче снижения потерь активной мошности.

Как было рассмотрено в п. 2.1, потери активной мощности в продольных цепях схемы замещения электрической сети равны:

$$
\Delta P_i = \frac{P_i^2 + Q_i^2}{U^2} \cdot r.
$$

В разомкнутых сетях распределение активных мощностей однозначно определяется мощностью нагрузки и не зависит от параметров сети. Поэтому основными способами снижения нагрузочных потерь  $\Delta P$  в таких сетях являются повышение рабочего напряжения до предельно допустимого уровня и компенсация реактивной мощности. Под уровнем напряжения понимают среднее его значение для сети данной ступени трансформации в целом или какой-то ее части. Увеличение напряжения на 1 % приводит к снижению нагрузочных потерь примерно на 2 % [1], потери холостого хода в трансформаторах и потери на корону ВЛ при этом возрастают.

Компенсация реактивной мощности относится к важнейшим мероприятиям по уменьшению  $\Delta P$  и должна осуществляться в соответствии с «Инструкцией по системному расчету компенсации реактивной мощности в электрических сетях».

В замкнутых сетях на распределение мощностей в ветвях оказывают влияние не только нагрузки, но и сопротивления линий и трансформаторов, образующих замкнутый контур. "Естественное" потокораспределение, рассчитанное по формулам (39, 40), как правило, не отвечает условию минимума  $\Delta P$ . Распределение мощностей в замкнутой сети, при котором потери активной мощности минимальны, называется "экономическим". Его можно определить по схеме замещения линии с двухсторонним питанием, содержащей только активные сопротивления:

$$
S_{AI} = \frac{\sum_{i=1}^{n} S_i \cdot r_{i_{A2}}}{r_{\Sigma}}.
$$
 (69)

"Естественное" потокораспределение совпадает с "экономическим" только для однородных сетей. Поэтому снижение влияния неоднородности замкнутых сетей приводит к изменению распределения активных и реактивных мощностей и к уменьшению потерь мощности и энергии. В сетях с высокой степенью неоднородности принудительное перераспределение потоков мощности может быть достигнуто следующими способами.

1. Снижением неоднородности параметров сети, для чего в контур из неоднородных линий одного номинального напряжения включают устройство продольной компенсации (УПК).

2. Созданием компенсирующих уравнительных токов, что имеет место при продольно-поперечном регулировании напряжения с помощью линейных регуляторов.

3. Размыканием контуров сети.

Вопросы оптимизации режимов сетей с высокой степенью неоднородности рассматриваются в специальном курсе. Кратко остановимся на первом способе. Допустим, в замкнутом контуре имеется ветвь 1, для которой отношение

$$
\frac{x_1}{r_1} > \frac{x_2}{r_2} = \frac{x_3}{r_3} = \dots = \frac{x_n}{r_n}.
$$

Чтобы данная сеть была однородной, можно включить в ветвь 1 УПК с таким сопротивлением  $x_k$ , при котором будет выполняться условие

$$
\frac{x_1 - x_k}{r_1} = \frac{x_2}{r_2}.
$$
 (70)

Отсюла

$$
x_{\kappa} = x_1 - x_2 \cdot \frac{r_1}{r_2}.\tag{71}
$$

УПК собирается из нескольких стандартных однофазных конденсаторов (рис. 30). Число параллельно включенных конденсаторов *т* должно выбираться из условия:

$$
m \ge \frac{I_{\scriptscriptstyle n}}{I_{\kappa_{HOM}}},
$$

где  $I_n$ - ток в линии при заданной нагрузке;

 $I_{\kappa_{HOM}}$ - номинальный ток конденсатора.

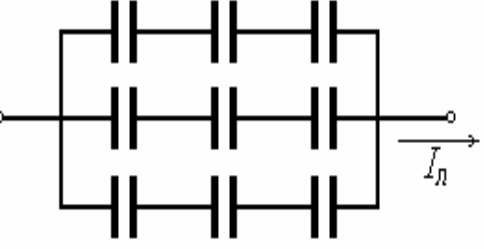

Рис. 30. Схема УПК

Число конденсаторов *п*, включенных последовательно, выбирается по номинальному сопротивлению конденсатора  $x_{k, nOM}$  из соотношения:

$$
\frac{x_{KHOM} \cdot n}{m} = x_K.
$$

Установки УПК применяются также для снижения потери напряжения в сетях с большим реактивным сопротивлением.

Потери мощности в параллельных ветвях схемы замещения уменьшаются при отключении части параллельных ветвей. Например, при отключении одного из *m* работающих на подстанции трансформаторов потери мощности в стали трансформаторов уменьшаются, но одновременно увеличиваются нагрузочные потери. Отключение будет целесообразным, если оно будет сопровождаться уменьшением общих потерь. На рис.31 по-казаны зависимости суммарных потерь мощности  $\Delta P_{\Sigma}$  в одном и двух работающих на одну нагрузку  $S_{\mu}$ трансформаторов. Нагрузка подстанции  $S_n$ , при которой суммарные потери

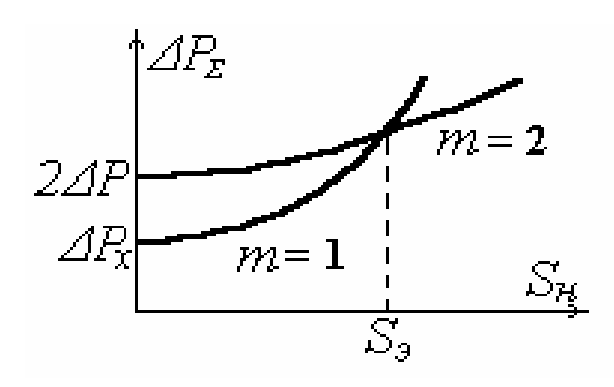

активной мощности в *(m-*1*)* и *m* параллельно работающих двухобмоточных трансформаторах равны, может быть определена из выражения:

Рис. 31. Потери мощности в трансформаторах

$$
S_{\rho} = S_{HOM} \sqrt{m(m-1) \frac{\Delta P_x}{\Delta P_{\kappa}}},\tag{72}
$$

где *Sном* - номинальная мощность трансформатора,

 $\varDelta P_\chi$ , $\varDelta P_\kappa$ - потери холостого хода и короткого замыкания одного трансформатора.

Сравнивая мощность нагрузки *Sн* с величиной *S<sup>э</sup>* , можно сделать вывод о необходимости отключения трансформатора. Следует отметить, что решение данного вопроса нужно увязывать с обеспечением надежности электроснабжения потребителей данной подстанции.

Для трехобмоточных или разнотипных двухобмоточных трансформаторов целесообразность отключения устанавливается в результате сопоставления суммарных потерь мощности для каждого режима работы.

#### *Задача 1.*

Для условий задачи 2 из п. 1.4 требуется определить экономическое потокораспределение.

## **Решение.**

1. Экономическое значение мощности, протекающей по головному участку А1:

$$
S_{AI} = \frac{S_{pl}(r_{12} + r_{23} + r_{3A}) + S_{p2}(r_{23} + r_{3A}) + S_{p3} \cdot r_{3A}}{r_{A1} + r_{12} + r_{23} + r_{3A}}
$$
  
\n
$$
S_{AI} = \frac{1500e^{j36.9^{\circ}}(0.5 + 1.5 + 0.9) + 1125e^{j36.9^{\circ}}(1.5 + 0.9) + 554.6e^{j25.6^{\circ}} \cdot 0.9}{0.6 + 0.5 + 1.5 + 0.9} = \frac{4350e^{j36.9^{\circ}} + 2700e^{j36.9^{\circ}} + 499.1e^{j25.6^{\circ}}}{3.5} = 1739.4 + j1271 = 2154.3e^{j36.2^{\circ}} \text{ (kB} \cdot \text{A)}.
$$

2. Экономическое значение мощности, протекающей по головному участку А3:

$$
\begin{split}\n\mathcal{S}_{A3} &= \frac{\mathcal{S}_{p3}(r_{32} + r_{21} + r_{1A}) + \mathcal{S}_{p2}(r_{21} + r_{1A}) + \mathcal{S}_{p1} \cdot r_{A1}}{r_{A1} + r_{12} + r_{23} + r_{3A}}, \\
\mathcal{S}_{A3} &= \frac{554,6e^{j25,6^{\circ}}(l,5 + 0,5 + 0,6) + 1125e^{j36,9^{\circ}}(0,5 + 0,6) + 1500e^{j36,9^{\circ}} \cdot 0,6}{0,6 + 0,5 + 1,5 + 0,9} \\
&= \frac{1442e^{j25,6^{\circ}} + 1237,5e^{j36,9^{\circ}} + 900e^{j36,9^{\circ}}}{3,5} \\
&= 859,9 + j544,7 = 1017,9e^{j32,4^{\circ}}(\kappa B \cdot A).\n\end{split}
$$
\n3. Mouthoctb ha yuactke 12:\n
$$
\begin{split}\n\mathcal{S}_{12} &= \mathcal{S}_{A1} - \mathcal{S}_{p1}, \\
\mathcal{S}_{12} &= 1739,4 + j1271 - (1200 + j900) = 539,4 + j371 (\kappa B \cdot A).\n\end{split}
$$
\n4. Mouthoctb ha yuactke 23:\n
$$
\begin{split}\n\mathcal{S}_{23} &= \mathcal{S}_{p3} - \mathcal{S}_{A3}, \\
\mathcal{S}_{23} &= 500 + j240 - (859,9 + j544,7) = -(359,9 + j304,7) (\kappa B \cdot A).\n\end{split}
$$

Таким образом, минимальные потери активной мощности в рассматриваемой сети возможны при протекании по участкам соответствующих мощностей:

$$
\underline{S}_{AI} = 1739.4 + j1271
$$
 (kB · A), 
$$
\underline{S}_{I2} = 539.4 + j371
$$
 (kB · A), 
$$
\underline{S}_{A3} = 859.9 + j544.7
$$
 (kB · A), 
$$
\underline{S}_{32} = 359.9 + j304.7
$$
 (kB · A). 
$$
3a\delta a u a 2.
$$

Питание подстанции 1 от электростанции А ранее производилось по одиночной линии 110 кВ длиной 100 км проводами АС-70  $(z_{\text{III}}=45+j44 \text{ Om})$ . В связи со значительным ростом нагрузки у подстанции от электростанции А проложена вторая линия 110 кВ, работающая параллельно с первой. Новая линия выполнена проводами ACO-240 ( $z_{II2}=13$ ,  $1+j40$ , I Ом). Нагрузка подстанции 1 равна  $S_{\mu} = 40 + j30$  MB·A.

Определить экономически целесообразное распределение мощностей между линиями и рассчитать сопротивление УПК, включенной в линию с проводами АСО-240.

На рис. 32 показано естественное распределение мощностей.

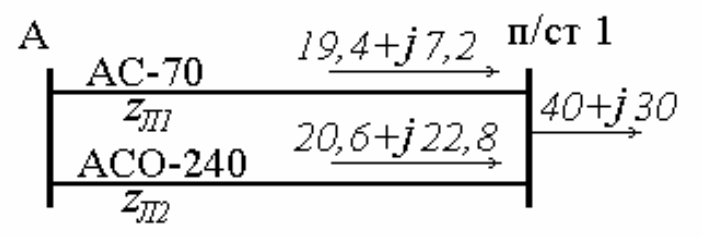

Рис. 32. Распределение мощностей в сети

### Решение.

Определим экономически целесообразное распределение мощностей между линиями по активным сопротивлениям:

$$
\underline{S}_{JI}^9 = \frac{(40 + j30) \cdot 13,I}{45 + 13,I} = 9 + j6,8 \quad \text{(MB} \cdot \text{A)},
$$

$$
\underline{S}_{JI2}^9 = \frac{(40 + j30) \cdot 45}{45 + 13,I} = 3I + j23,2 \quad \text{(MB} \cdot \text{A)}.
$$

Проверка:

$$
\underline{S}_H = \underline{S}_{JI}^3 + \underline{S}_{JI}^3,
$$
  
40 + j30 = (9 + j6,8) + (31 + j23,2).

Для линий АС-70 и АСО-240 соответственно имеем:

$$
\frac{x_{\overline{J}}}{r_{\overline{J}}l} = \frac{44}{45} = 0.98; \qquad \frac{x_{\overline{J}}l}{r_{\overline{J}}l} = \frac{40,l}{13,l} = 3.06.
$$

Значительное различие в отношении  $x/r$  линий АС-70 и АСО-240 приводит к резкому отличию экономического распределения мощностей от естественного.

Для достижения экономического распределения мощностей в линию Л2 необходимо последовательно включить конденсаторы. Сопротивление конденсаторов найдем из уравнения

$$
\frac{40,1-x_k^p}{13,1}=\frac{44}{45},
$$

откуда

$$
x_{\kappa}^p = 27.3 \quad \text{(OM)}
$$

Ток в линии при экономическом распределении мощностей:

$$
I_{J12}^9 = \frac{\sqrt{31^2 + 23.2^2 \cdot 10^3}}{\sqrt{3} \cdot 110} = 203
$$
 (A).

Перепад напряжения на УПК при экономическом распределении мощностей:

$$
U_{\kappa} = I_{J12}^{9} \cdot x_{\kappa}^{p},
$$
  
 
$$
U_{\kappa} = 203 \cdot 27.3 \cdot 10^{-3} = 5.55
$$
 (kB).

Выберем однофазные конденсаторы с  $U_{\mu\alpha\mu} = 1$  кВ мощностью 50 квар типа КС2А-1,05-50, с номинальным током 50 А, сопротивлением 20 Ом.

Количество параллельно включенных конденсаторов в каждой фазе составит:

$$
m = \frac{I_{J12}^3}{I_{\kappa_{HOM}}}, \qquad m = \frac{203}{50} = 4,06.
$$

Выберем 5 параллельных ветвей.

Число последовательно включенных конденсаторов в каждой из ветвей определим по расчетному сопротивлению  $x_k^p$ :

$$
n = \frac{x_k^p \cdot m}{x_{k_{HOM}}}, \quad n = \frac{27,3 \cdot 5}{20} = 6,8.
$$

Принимаем к установке 5 параллельных ветвей по 7 конденсаторов в каждой ветви. Действительное сопротивление установки:

$$
x_{K} = \frac{20 \cdot 7}{5} = 28
$$
 (OM).

Номинальное напряжение УПК составит:

$$
U_{YIIK} = 7 \cdot 1,05 = 7,35 \quad (kB),
$$

что больше перепада напряжения.

Определим потокораспределение после установки конденсаторов. Сопротивление линии Л2 равно:

$$
\underline{z}_{J12} = 13J + j(40J - 28) = 13J + j12J.
$$

Тогда

$$
S_{J2} = \frac{(40 + j30)(45 - j44)}{(45 - j44) + (13,1 - j12,1)} = 31,32 + j23,18,
$$
  

$$
S_{J11} = 8,68 + j6,82.
$$

В результате установки конденсаторов потокораспределение мало отличается от экономического.

### *Задача 3.*

На подстанции установлено 2 трансформатора ТДН-16000/110. Годовой график нагрузки приведен на рис. 33. Сколько часов в году находятся в работе оба трансформатора одновременно, исходя из минимума потерь активной мощности в них?

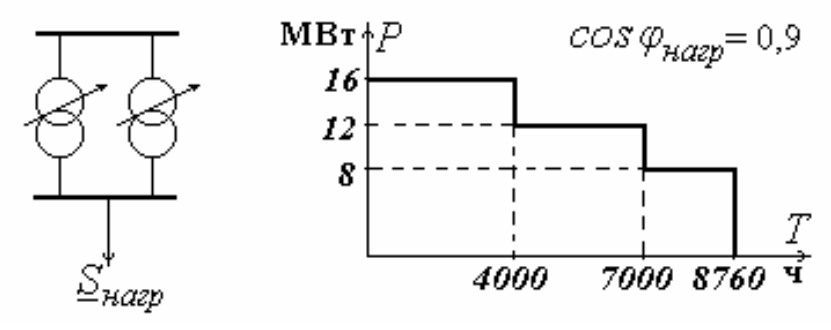

Рис. 33

## **Решение.**

1. На подстанции установлены однотипные трансформаторы, которые имеют  $\Delta P_x$  = 21 кВт и  $\Delta P_\kappa$  = 85 кВт, следовательно для них можно определить экономическую мощность по (72):

$$
S_{\rm b} = 16000 \cdot \sqrt{\frac{21 \cdot 1 \cdot 2}{85}} = 11247 \text{ (kB} \cdot \text{A)}.
$$

2. По годовому графику нагрузки определяется полная мощность каждой ступени:

$$
S = \frac{P_i}{\cos \varphi_i},
$$

где *Р<sup>i</sup>* - активная мощность *i*-ой ступени графика, кВт;  $cos\varphi$ <sub>*i*</sub> - коэффициент мощности при работе на *i*-ой ступени.

$$
\cos \varphi = 0.9 \quad S_I = \frac{16000}{0.9} = 17778 \text{ (kB} \cdot \text{A)},
$$

$$
S_2 = \frac{12000}{0.9} = 13333 \text{ (kB} \cdot \text{A)}, \quad S_3 = \frac{8000}{0.9} = 8889 \text{ (kB} \cdot \text{A)}.
$$

3. Из сравнения экономической мощности и мощностей соответствующих ступеней графика нагрузки можно сделать вывод о том, что с точки зрения обеспечения минимума потерь активной мощности целесообразно применение двух трансформаторов при работе на первой и второй ступенях графика нагрузки. Поэтому за год оба трансформатора одновременно будут находиться в работе в течение 7000 часов.

## **3.2. Регулирование напряжения**

В реальных режимах электрических сетей напряжение всегда отличается от номинального. Это различие характеризуется величиной *отклонений напряжений V*, по которой понимают разность между действительным значением напряжения *U* и его номинальной величиной:

$$
V = U - U_{HOM} \tag{73}
$$

или

$$
V = \frac{U - U_{HOM}}{U_{HOM}} \cdot 100\%.
$$

ГОСТ 13109-97 «Требования к качеству электрической энергии в электрических сетях общего назначения» нормирует значения отклонений напряжения. В сети до 1000 В нормальные допустимые значения отклонений напряжения равны  $\pm$ 5 %, максимальные -  $\pm$ 10 %, для сети 6-20 кВ устанавливается лишь максимальная допустимая величина  $\pm 10$  %, нормальные значения для сетей с  $U_{\text{HOM}}$ ≥ 6 кВ должны рассчитываться.

Для обеспечения требований ГОСТ 13109-97 необходимо проводить регулирование напряжения, т.е. изменение напряжения в характерных точках электрической системы с помощью технических средств. Регулирование напряжения может быть централизованным, т.е. проводиться в центре питания, и местным, которое осуществляется непосредственно у потребителя.

В зависимости от характера изменения нагрузки различают:

- · стабилизацию напряжения;
- · двухступенчатое регулирование напряжения;
- · встречное регулирование напряжения.

*Стабилизация*, т.е. поддержание заданного уровня напряжения, применяется для потребителей с практически неизменной нагрузкой. При *двухступенчатом* графике нагрузки в зависимости от мощности поддерживают одно из двух значений уровня напряжения. В случае *переменной* нагрузки ПУЭ рекомендуют осуществлять *встречное регулирование*, суть которого заключается в том, что устройства регулирования напряжения должны обеспечивать поддержание напряжения на тех шинах напряжением 6-10 кВ подстанции, к которым присоединены распределительные сети, в пределах не ниже 105 % номинального в период наибольших нагрузок и не выше 100 % номинального в период наименьших нагрузок этих сетей [3]. В диапазоне изменения нагрузки от

 $S_{\mu\mu}$  до  $S_{\mu\sigma}$  напряжение на шинах подстанции должно изменяться пропорционально нагрузке (рис. 34).

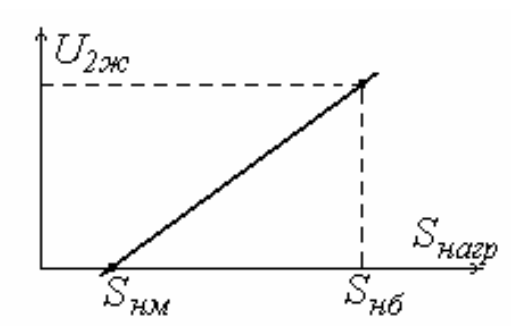

Рис. 34. Встречное регулирование напряжения

Техническими средствами регулирования напряжения являются:

- а) трансформаторы с РПН и ПБВ,
- б) линейные регуляторы,

в) компенсирующие устройства.

Трансформаторы с регулированием напряжения под нагрузкой (РПН) имеют специальное переключающее устройство, позволяющее изменять число витков обмотки высшего напряжения без отключения нагрузки. При этом меняется коэффициент трансформации трансформаторов. Число ступеней регулировочных ответвлений и диапазон регулирования указываются в таблицах с паспортными данными трансформаторов. Например, для трансформаторов с номинальным напряжением основного ответвления обмотки ВН, равным 115 кВ, предусматривается 18 ступеней регулирования ( $\pm$  9 ступеней) по 1,78 % каждая. Регулирование напряжения в настоящее время выполняется, как правило, автоматически, поэтому целью расчетов является определение достаточности диапазона регулирования РПН для поддержания желаемого уровня напряжения  $U_{\mu,\mu}$ .

Если известно приведенное к ВН напряжение на шинах НН подстанции  $U_{\mu}^{\epsilon}$ , то, поделив его на номинальный коэффициент трансформации  $k_{\text{T}_{HOM}}$ , получим действительное напряжение  $U_{\mu}$ :

$$
U_{\mu} = \frac{U_{\mu}^{6}}{k_{\text{THOM}}} = U_{\mu}^{6} \frac{U_{\mu_{HOM}}}{U_{\mu_{HOM}}}.
$$
 (74)

Это напряжение может отличаться от желаемого значения, и тогда рассчитывается необходимое ответвление регулируемой обмотки высшего напряжения  $U_{\text{ome}}$ 

$$
U_{omg} = U_{\mu}^{g} \frac{U_{\mu_{HOM}}}{U_{g_{\mathcal{H}}}}.\tag{75}
$$

По найденному напряжению ответвления  $U_{\text{ome}}$  выбирается ближайшее стандартное ответвление РПН трансформатора  $U_{\text{ome. cm}}$ .

$$
U_{\text{omg.cm}} = U_{\epsilon_{\text{HOM}}} + n \cdot \frac{\Delta U_{\text{cm}\%} \cdot U_{\epsilon_{\text{HOM}}}}{100\%},\tag{76}
$$

где *п* - номер ступени РПН,

 $\Delta U_{cm}$  - напряжение одной ступени, %.

Стандартное напряжение ответвления трансформаторов с  $U_{g_{HOM}}$  = 115 кВ и диапазоном регулирования РПН  $\pm$  9×1,78 % может быть определено по табл.  $\overline{4}$ 

Таблица 4

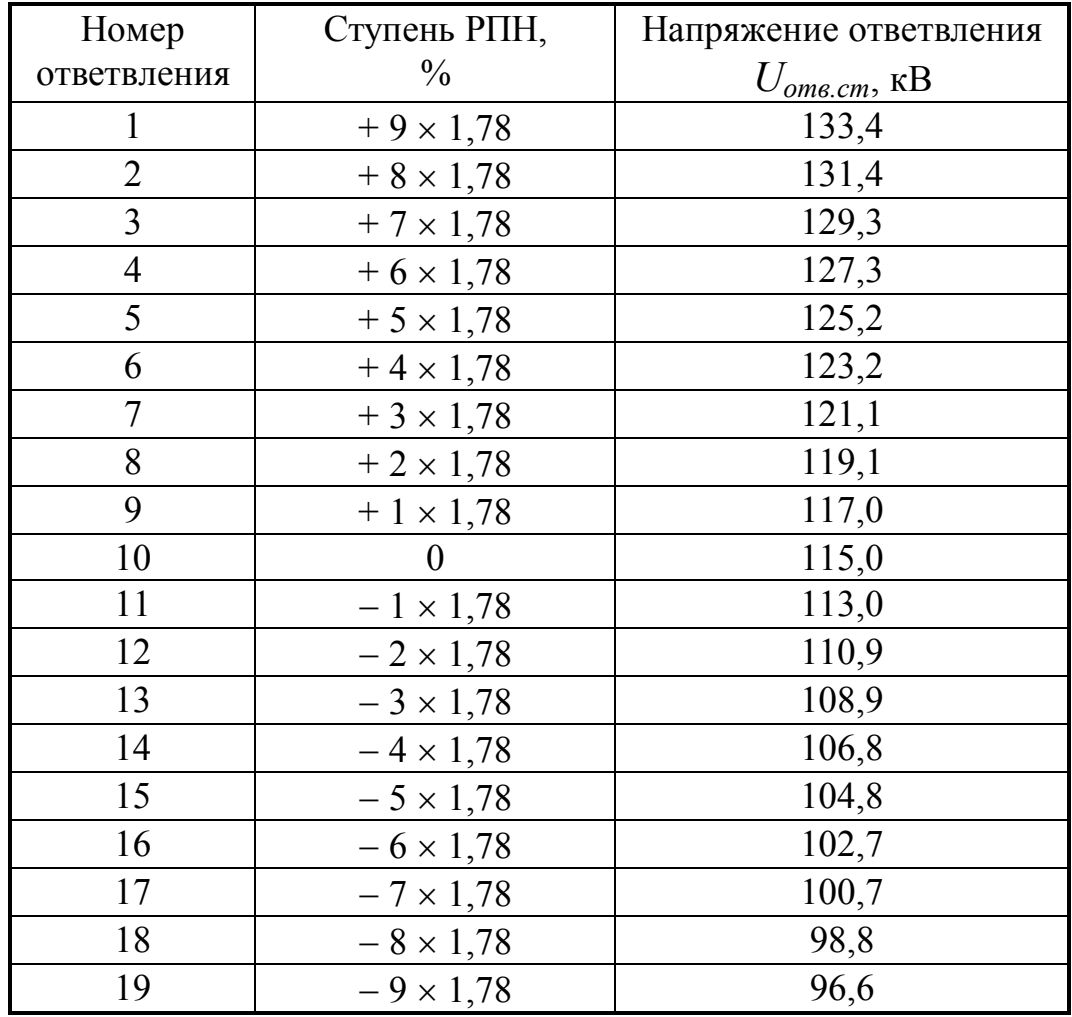

Параметры РПН трансформаторов

С помощью РПН можно менять ответвления и коэффициент трансформации под нагрузкой в течение суток, выполняя встречное регулирование напряжения.

У двухобмоточных и трехобмоточных трансформаторов регулируемой, как правило, выполняется обмотка высшего напряжения. Автотрансформаторы изготавливают с устройством РПН, встроенным на линейном конце обмотки среднего напряжения, поэтому с его помощью можно изменять под нагрузкой коэффициент трансформации только для обмоток ВН-СН. Если требуется отрегулировать напряжение на шинах низшего напряжения автотрансформатора, то необходимо последовательно с обмоткой НН установить линейный регулятор (ЛР). Сопротивление линейного регулятора невелико, потери мощности не превышают 0,5 % от проходной мощности, поэтому в электрических расчетах потери мощности и потери напряжения в ЛР не учитываются. Добавочная ЭДС  $\Delta E_{np}$ , введение которой обеспечит желаемое напряжение на шинах НН, определяется по формуле:

$$
\Delta E_{\pi p} = U_{\mu_{\mathcal{H}c}} - U_{\mu}.\tag{77}
$$

Часть трансформаторов снабжена переключателем типа ПБВ (переключатель без возбуждения), и изменение коэффициента трансформации у них возможно только при отключении нагрузки. Устройство ПБВ имеет меньший диапазон регулирования ( $\pm$  5 %) и в настоящее время устанавливается на трансформаторах с высшим напряжением 6-10 кВ, на повышающих трансформаторах и на линейных выводах обмотки среднего напряжения трехобмоточных трансформаторов. Коэффициент трансформации таких трансформаторов должен быть выбран таким образом, чтобы обеспечить во всех режимах напряжение. близкое к желаемому.

Для регулирования напряжения могут использоваться компенсирующие устройства (конденсаторные установки, синхронные компенсаторы, синхронные двигатели, работающие в режиме перевозбуждения), если есть возможность изменения вырабатываемой ими реактивной мощности. В этом легко убедиться на следующем примере (см. рис. 35).

Напряжение в узле 2 до и после включения компенсирующего устройства соответственно равно:

$$
U_2 = U_1 - \frac{P_{\mu}r + Q_{\mu}x}{U_2},
$$
  
\n
$$
U_2 = U_1 - \frac{P_{\mu}r + (Q_{\mu} - Q_{\kappa y})x}{U_2}.
$$
\n(78)

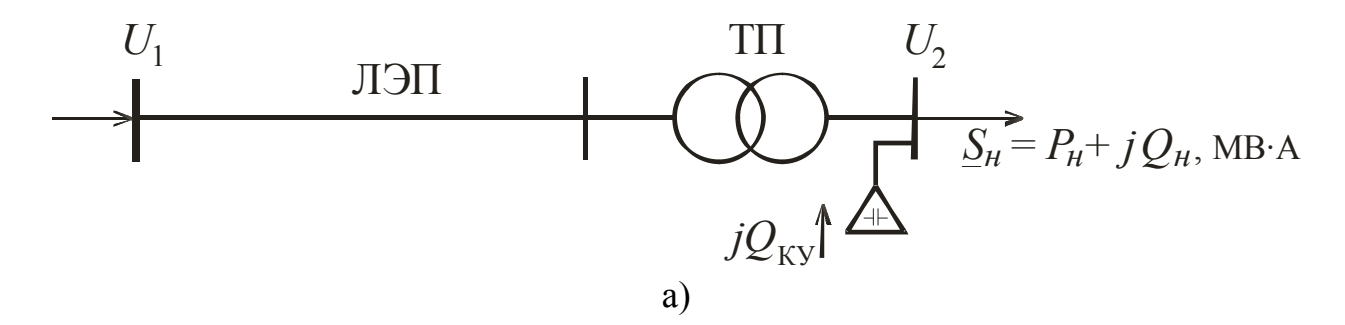

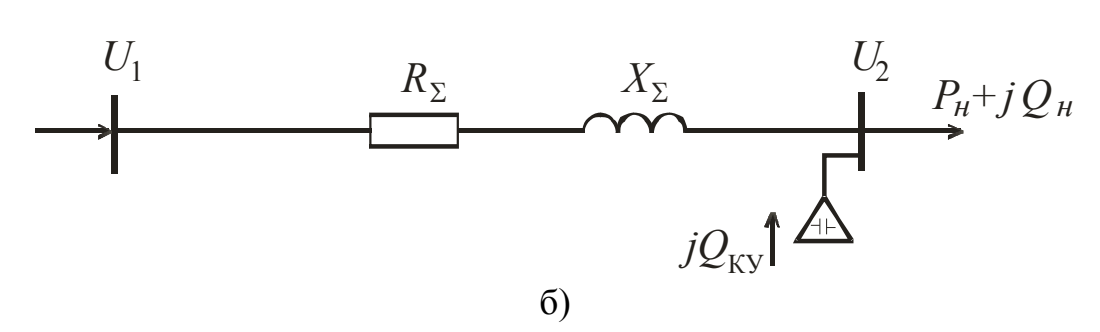

Рис. 35. Расчетная схема (а) и схема замещения (б) электрической сети для пояснения регулирования напряжения изменением потоков реактивной мощности

Мощность компенсирующих устройств  $Q_{\kappa y}$ , при которой будет поддерживаться желаемое напряжение в узле 2  $U_{2m}$ , в общем случае может быть определена по формуле:

$$
Q_{\kappa y} = \frac{(U_{2\kappa c} - U_2)U_{2\kappa c}}{x_{\Sigma}},
$$
\n(79)

где  $x_{\Sigma}$  - суммарное реактивное сопротивление тех участков сети, на которых уменьшаются потоки реактивной мощности.

Следует заметить, что с помощью конденсаторных установок можно только поднять напряжение до требуемого значения, синхронные компенсаторы дают возможность изменять его в обе стороны.

### Задача 1.

На подстанции установлен трансформатор ТДН-10000/110. В режиме наибольших нагрузок на шинах высшего напряжения поддерживается напряжение, равное 104 кВ. При этом нагрузка составляет  $S=8+i5$  (MB·A). Необходимо отрегулировать напряжение на шинах низшего напряжения таким образом, чтобы оно составило 10,5 кВ. Трансформатор оснащен устройством РПН  $(\pm 9 \times 1,78 \%)$ . Номинальный коэффициент трансформации 115/11. Сопротивление трансформатора  $Z_T = 7.95 + j139$  (Ом).

## Решение.

1. Схема замещения трансформатора:

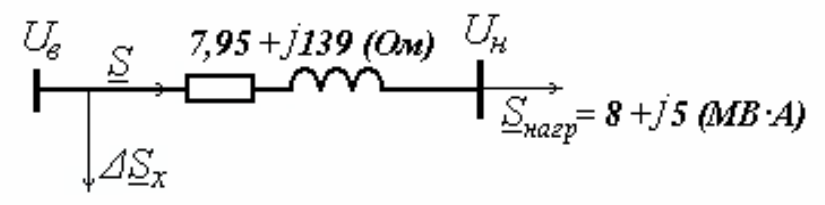

2. Мощность  $S$  определяется как сумма  $S_{\text{Hazp}}$  и потерь мощности в обмотках трансформатора:

$$
\underline{S} = \underline{S}_{Ha2p} + \Delta \underline{S}_{T},
$$
  

$$
\underline{S} = 8 + j5 + \frac{8^{2} + 5^{2}}{115^{2}} \cdot 7,95 + j \frac{8^{2} + 5^{2}}{115^{2}} \cdot 139 = 8,05 + j5,94 \text{ (MB} \cdot \text{A)}.
$$

3. Напряжение на шинах низшего напряжения, приведенное к стороне высшего напряжения:

$$
U_{\mu}^{6} = U_{6} - \frac{P \cdot r_{\rm T} + Q \cdot x_{\rm T}}{U_{6}},
$$
  

$$
U_{\mu}^{6} = 104 - \frac{8.05 \cdot 7.95 + 5.94 \cdot 139}{104} = 95.4 \text{ (kB)}
$$

4. Действительное напряжение на шинах низшего напряжения:

$$
U_{\mu} = \frac{U_{\mu}^{6}}{k_{\text{HHOM}}} = U_{\mu}^{6} \frac{U_{\mu_{\text{HOM}}}}{U_{\text{HHOM}}},
$$

$$
U_{\mu} = 95.4 \frac{11}{115} = 9.13 \text{ (kB)}.
$$

Действительное напряжение не соответствует желаемому, следовательно необходимо осуществить регулирование.

5. Напряжение ответвления, соответствующее желаемому напряжению, приведенное к стороне высшего напряжения:

$$
U_{om6} = U_{\mu}^{6} \frac{U_{\mu_{HOM}}}{U_{\mu_{\mathcal{H}}}} , \quad U_{om6} = 95,4 \frac{11}{10,5} = 99,94 \text{ (kB)}.
$$

6. Требуемое  $\Delta U_{mpe6}$ :

$$
\Delta U_{mpe6} = U_{om6} - U_{\epsilon_{HOM}}, \quad \Delta U_{mpe6} = 99,94 - 115 = -15,06
$$
 (kB).

7. Для одной ступени  $\Delta U_{cm}$  составит:

$$
\Delta U_{cm} = \frac{U_{\theta_{HOM}} \cdot \Delta U_{cm\%}}{100}, \quad \Delta U_{cm} = \frac{115 \cdot 1.78}{100} = 2.05 \text{ (kB)}.
$$

8. Номер ступени:

$$
n = \frac{\Delta U_{mpe6}}{\Delta U_{cm}}, \quad n = \frac{-15,06}{2,05} = -7,35.
$$

7. Округляем номер ступени до ближайшего целого значения и определяем действительное напряжение на шинах низшего напряжения при работе на выбранной ступени регулирования.

Ближайшее целое число равно 7. При определении знака ступени регулирования руководствуемся величиной действительного напряжения на шинах низшего напряжения  $U_{\mu}$ . Из сравнения  $U_{\mu}$  и  $U_{\mu\nu\kappa}$  можно сделать вывод о необходимости увеличивать  $U_n$  до значения  $U_{n,\text{sc}}$ , что, в свою очередь, возможно за

счет уменьшения коэффициента трансформации. Следовательно для обеспечения необходимого уровня напряжения необходимо работать на ступени *n = – 7*:

$$
U_{omg.cm} = U_{g_{HOM}} + n \cdot \Delta U_{cm},
$$
  
\n
$$
U_{omg.cm} = 115 - 7 \cdot 2{,}05 = 100{,}65 \text{ (kB)},
$$
  
\n
$$
U_{\mu} = 95{,}4 \cdot \frac{11}{100{,}65} = 10{,}43 \text{ (kB)}.
$$

Таким образом, диапазона РПН достаточно для поддержания желаемого напряжения на шинах низшего напряжения в рассматриваемом режиме.

### *Задача 2.*

На подстанции установлен трехфазный трехобмоточный трансформатор типа ТДТН, имеющий устройство РПН  $(\pm 9 \times 1, 78 \%)$ , установленное на стороне высшего напряжения. При работе с номинальным коэффициентом трансформации в режиме наибольших нагрузок на шинах высшего напряжения замеренное напряжение равнялось 121 кВ, при этом на шинах двух других напряжений соответственно 38 кВ и 11,2 кВ. В режиме наименьших нагрузок напряжение на стороне высшего напряжения - 103 кВ и соответственно 33,6 кВ и 9,6 кВ на стороне среднего и низшего напряжений. Требуется осуществить регулирование напряжения таким образом, чтобы на шинах низшего напряжения в режиме наибольших нагрузок поддерживалось напряжение 10,5 кВ, а в режиме наименьших нагрузок - 10 кВ. При этом на шинах среднего напряжения напряжение должно находиться в диапазоне от 36 кВ до 38,5 кВ в любом из рассматриваемых режимов. Номинальный коэффициент трансформации трансформатора 115/38,5/11, на стороне среднего напряжения установлено устройство ПБВ ( $\pm$  2  $\times$  2,5 %).

# **Решение.**

1. Рассмотрим режим наибольших нагрузок. Выберем номер ступени РПН для обеспечения желаемого напряжения на шинах низшего напряжения.

Для номинального коэффициента трансформации напряжение на шинах низшего напряжения, приведенное к высшему, определяется следующим образом:

$$
U_{\mu}^{6} = U_{\mu} \cdot \frac{U_{b_{HOM}}}{U_{\mu_{HOM}}}, \quad U_{\mu}^{6} = 11.2 \cdot \frac{115}{11} = 117.1 \text{ (kB)}.
$$

 Напряжение ответвления, соответствующее желаемому напряжению, приведенное к стороне высшего напряжения:

$$
U_{om6} = U_{\mu}^{6} \cdot \frac{U_{\mu_{HOM}}}{U_{\mu_{\mathcal{H}C}}}, \quad U_{om6} = 117, I \cdot \frac{11}{10,5} = 122.7 \text{ (kB)}.
$$

Номер ступени:

$$
n = \frac{U_{\text{om }e} - U_{\text{g}_{\text{HOM}}}}{U_{\text{g}_{\text{HOM}}} \cdot \Delta U_{\text{cm}\%}} \cdot 100, \quad n = \frac{122.7 - 115}{115 \cdot 178} \cdot 100 = 3.76.
$$

Ближайшее целое число *n* = *4.*

$$
\Delta U_{cm}^{PIIH} = \frac{U_{\theta_{HOM}}}{100} \cdot \Delta U_{cm\%}, \quad \Delta U_{cm}^{PIIH} = \frac{115}{100} \cdot 1.78 = 2.05 \text{ (kB)}.
$$

При этом напряжение на стороне низшего напряжения:

$$
U_{\mu} = U_{\mu}^{e} \cdot \frac{U_{\mu_{HOM}}}{U_{\mu_{HOM}} + n \cdot \Delta U_{cm}^{PHH}}, \ U_{\mu} = 117, I \cdot \frac{11}{115 + 4 \cdot 2,05} = 10,46 \text{ (kB)}.
$$

2. Аналогичные операции проведем для режима намменьших нагрузок:  
\n
$$
U_{\mu}^{e} = 9.6 \cdot \frac{115}{11} = 100.4 \text{ (kB)}, U_{om} = 100.4 \cdot \frac{11}{10} = 110.44 \text{ (kB)},
$$
\n
$$
n = \frac{110.44 - 115}{115 \cdot 1.78} \cdot 100 = -2.23, n = -2,
$$
\n
$$
U_{\mu} = 100.4 \cdot \frac{11}{115 - 2 \cdot 2.05} = 9.96 \text{ (kB)}.
$$

3. Рассмотрим режим наибольших нагрузок с точки зрения обеспечения требуемого напряжения на стороне среднего напряжения.

 Для номинального коэффициента трансформации напряжение на шинах среднего напряжения, приведенное к стороне высшего напряжения:

$$
U_c^e = U_c \cdot \frac{U_{bHOM}}{U_{cHOM}}
$$
,  $U_c^e = 38 \cdot \frac{115}{38.5} = 113.5$  (kB).

 Однако с учетом регулирования с помощью РПН со стороны высшего напряжения

$$
U_c = U_c^6 \cdot \frac{U_{c_{HOM}}}{U_{e_{HOM}} + n \cdot \Delta U_{cm}}, \ U_c = 113.5 \cdot \frac{38.5}{115 + 4 \cdot 2.05} = 35.5 \text{ (kB)}.
$$

4. Для режима наименьших нагрузок:

$$
U_c^6 = 33,6 \cdot \frac{115}{38,5} = 100,4 \text{ (kB)}, \quad U_c = 100,4 \cdot \frac{38,5}{115 - 2 \cdot 2,05} = 34,9 \text{ (kB)}.
$$

5. Напряжение на шинах среднего напряжения находится вне требуемого диапазона. Следовательно ПБВ необходимо перевести из нейтрального положения на определенную ступень. Вопрос выбора номера ступени должен решаться комплексно, т.е. с учетом всех режимов, так как ПБВ может переключаться только со снятием нагрузки и выводом трансформатора из работы. При этом необходимо учитывать возможность снижения потерь в сети, что дости-

гается поддержанием как можно большего напряжения на шинах среднего напряжения подстанции. Исходя из этого, считаем *Uсж* = 38,5 кВ.

 Добавка напряжения при изменении положения ПБВ на одну ступень составит:

$$
\Delta U_{cm}^{IIBB} = \frac{U_{c_{HOM}} \cdot \Delta U_{cm\%}^{IIBB}}{100}, \ \Delta U_{cm}^{IIBB} = \frac{38,5 \cdot 2,5}{100} = 0,963 \text{ (kB)}.
$$

Для режима наибольших нагрузок номер ступени может быть определен:

$$
m \cdot \Delta U_{cm}^{IIBB} = \frac{U_{c_{\mathcal{H}}} \left( U_{e_{HOM}} + n \cdot \Delta U_{cm}^{PIIH} \right)}{U_c^e} - U_{c_{HOM}},
$$
  

$$
m \cdot \Delta U_{cm}^{IIBB} = \frac{38,5(115 + 4 \cdot 2,05)}{113,5} - 38,5 = 3,29 \text{ (kB)},
$$
  

$$
m = \frac{3,29}{0,963} = 3,4 \approx 3.
$$

 Выбираем наибольшую ступень *m* = *2.* Тогда напряжение на шинах среднего напряжения составит:

$$
U_c = U_c^e \cdot \frac{U_{cHOM} + m \cdot \Delta U_{cm}^{IIBB}}{U_{eHOM} + n \cdot \Delta U_{cm}^{PIIH}},
$$
  

$$
U_c = 113.5 \cdot \frac{38.5 + 2 \cdot 0.963}{115 + 4 \cdot 2.05} = 37.2
$$
 (kB).

В режиме наименьших нагрузок при работе на ступени ПБВ *m*=2 получим:

$$
U_c = 100.4 \cdot \frac{38.5 + 2 \cdot 0.963}{115 - 2 \cdot 2.05} = 36.6 \text{ (kB)}.
$$

Таким образом, значение напряжения на шинах среднего напряжения во всех режимах находится в заданном диапазоне при регулировании напряжения на шинах низшего напряжения с помощью РПН.

#### *Задача 3.*

На подстанции установлен автотрансформатор АТДЦТН. В режиме наибольших нагрузок напряжение на шинах низшего напряжения оказалось равным 9,8 кВ. Требуется осуществить продольное регулирование напряжения с помощью установленного на стороне низшего напряжения линейного регулятора  $(\pm 10 \times 1 \%)$ .

 $U_{\mu\alpha\mu}$  = 11 кВ. Желаемое напряжение  $U_{\mu\nu\alpha}$  = 10,5 кВ.

#### **Решение.**

1. Необходимую добавку напряжения линейного регулятора можно определить по формуле (77):

$$
\Delta E_{\pi p} = U_{\mu \text{mc}} - U_{\mu}, \qquad \Delta E_{\pi p} = 10,5 - 9,8 = 0.7
$$
 (KB).

2. Добавка напряжения при изменении положения линейного регулятора на одну ступень:

$$
\Delta E_{\text{omg}} = U_{\text{nom}} \cdot \frac{1\%}{100}, \qquad \Delta E_{\text{omg}} = 11 \cdot \frac{1}{100} = 0.11 \text{ (kB)}.
$$

3. Номер ступени для обеспечения необходимой добавки напряжения:

$$
n = \frac{\Delta E_{np}}{\Delta E_{\text{omg}}}, \qquad n = \frac{0.7}{0.11} = 6.36.
$$

Выбираем *n* = *6* , тогда действительное напряжение на шинах низшего напряжения с учетом добавки линейного регулятора:

$$
U_{\mu} = 9.8 + 6 \cdot 0.11 = 10.46
$$
 (kB).

#### *Задача 4.*

Потребитель электрической энергии мощностью  $S_{\mu} = 2 + j \cdot 1.6 \text{ MB·A}$ получает электроэнергию по сети, состоящей из линии электропередачи *Uном* = *10* кВ протяженностью 10 км, выполненной проводом АС-95, и трансформатора ТМ-1000/10 (рис. 35, а). Напряжение в центре питания  $U_1 = 10,5$  кВ. Использование максимальной добавки напряжения, создаваемой ПБВ трансформатора недостаточно для поддержания в узле 2 напряжения, равного 0,4 кВ. Требуется определить мощность компенсирующего устройства  $\mathcal{Q}_{KV}$  , при котором напряжение  $U_2$  будет равно желаемому.

#### **Решение.**

1. Рассчитаем сопротивления в схеме замещения (рис. 35, б), определив погонные параметры линии по табл. П.1 и П.2, сопротивления трансформатора по табл. П5.

$$
R_{\overline{J}} = 0,33 \cdot 10 = 3,3 \text{ Om}, X_{\overline{J}} = 0,332 \cdot 10 = 3,32 \text{ Om},
$$
  
\n
$$
R_{\overline{I}} = 1,22 \text{ Om}, X_{\overline{I}} = 5,35 \text{ Om},
$$
  
\n
$$
R_{\Sigma} = 3,3 + 1,22 = 4,52 \text{ Om}, X_{\Sigma} = 3,32 + 5,35 = 8,67 \text{ Om}.
$$

2. В распределительной сети с номинальным напряжением 10 кВ при расчете потокораспределения потери мощности не учитываются, а расчет потерь напряжения производится по *Uном* .

Определим напряжение в узле 2, приведенное к  $U_{\mu o M} = 10$  кВ в исходной схеме (без учета компенсирующего устройства):

$$
U'_{2} = U_{1} - \frac{P_{\mu} \cdot R_{\Sigma} + Q_{\mu} \cdot X_{\Sigma}}{U_{\mu_{OM}}},
$$
  

$$
U'_{2} = 10.5 - \frac{2 \cdot 4.52 + 1.6 \cdot 8.67}{10} = 8.209 \text{ kB}.
$$

Трансформатор ТМ-1000/10 имеет номинальные напряжения  $U_{\mu\alpha\mu} = 10$  кВ,  $U_{\mu\alpha\mu} = 0.4$  кВ, ПБВ с диапазоном регулирования  $\pm 2 \times 2.5$  %. Коэффициент трансформации с учетом крайнего положения ПБВ составит

$$
n_T = \frac{10 - \left(2 \cdot 2.5 \cdot \frac{10}{100}\right)}{0.4} = \frac{9.5}{0.4}
$$

Действительное напряжение в узле 2 при этом будет равно

$$
U_2 = 8,209 \cdot \frac{0.4}{9.5} = 0,346
$$
 kB.

3. Для поддержания желаемого напряжения параллельно нагрузке следует подключить компенсирующее устройство мощностью  $Q_{KY}$ , определенной по формуле (79).

Так как сопротивления  $R_{\Sigma}$ ,  $X_{\Sigma}$  приведены к  $U_{\mu o M} = 10$  кВ, то желаемое напряжение  $U_{2\alpha c}$  также приведем к  $U_{\mu \alpha \mu} = 10$  кВ через действительный коэффициент трансформации

$$
U'_{2\Re} = 0.4 \cdot \frac{9.5}{0.4} = 9.5 \text{ kB}.
$$

Тогда

$$
Q_{KY} = \frac{(9.5 - 8.209) \cdot 9.5}{8.67} = 1.41
$$
 Map.

При установке конденсаторной батареи такой мощности напряжение в узле 2 будет равно

$$
U_2 = \left( U_1 - \frac{P_\mu \cdot R_\Sigma + (Q_\mu - Q_{KV}) \cdot X_\Sigma}{U_{\mu_{OM}}}\right) \cdot \frac{I}{n_T},
$$
  

$$
U_2 = \left( 10.5 - \frac{2 \cdot 4.52 + (1.6 - 1.41) \cdot 8.67}{10} \right) \cdot \frac{0.4}{9.5} = 0.397 \text{ kB} \approx 0.4 \text{ kB}.
$$

В результате установки компенсирующего устройства напряжение на зажимах приемников электрической энергии соответствует требованиям ГОСТ 13109-97.

## 4. ЗАДАЧИ ДЛЯ САМОСТОЯТЕЛЬНОГО РЕШЕНИЯ

Задача 1\*. Индуктивное сопротивление проводов воздушной линии протяженностью 120 км оказалось равным 38 Ом. Определить, какую величину будет иметь погонное индуктивное сопротивление для аналогичной линии в США, где стандартная частота 60 Гц.

Задачи взяты из [4].

*Задача 2\* .* Провод марки АСО-400 линии электропередачи 220 кВ имеет полное сопротивление 40 Ом. *Определить* протяженность линии.

*Задача 3\* .* Потребитель А питается от шин подстанции по воздушной линии, выполненной проводами А-70, потребитель В - по воздушной двухцепной линии с проводами А-35. Протяженности линий одинаковы - 10 км. Расположение проводов аналогичное. *Рассчитать*, приняв *хо* равным 0,36 Ом/км, величину полного сопротивления для каждой линии.

*Задача 4.* Каждая фаза линии электропередачи напряжением 500 кВ состоит из трех проводов АСО-400, расположенных в вершинах равностороннего треугольника со стороной 400 мм. Расположение фаз - в горизонтальной плоскости, расстояние между смежными фазами 10,5 м. Протяженность линии 600 км. *Определить* индуктивное сопротивление и емкостную проводимость линии электропередачи.

*Задача 5. Определить* полное сопротивление ВЛ 220 кВ протяженностью 70 км, выполненной проводом АСО-240, для двух вариантов расположения проводов на опорах:

а) горизонтальное расположение с расстоянием между проводами 8 м,

б) провода расположены в вершинах равностороннего треугольника со стороной 8 м.

*Задача 6. Определить* параметры схемы замещения трансформатора ТДН-16000/150 и потери активной мощности в сердечнике и в обмотках трансформатора при нагрузке  $P_{\mu}$  = 10000 кВт,  $\cos \varphi_{\mu}$  = 0,85. Как изменятся потери мощности в обмотках, если мощность нагрузки уменьшится в два раза?

*Задача 7. Определить* параметры схемы замещения двух параллельно работающих трансформаторов ТМН-6300/110 и потери мощности  $\Delta S$  в нем при мощности нагрузки *Sн* = 5900 кВ×А. Как изменятся потери мощности, если один из трансформаторов отключить?

*Задача 8.* Начертить схему замещения и определить ее параметры для трансформатора ТМ-1600/10. *Определить* потери активной и реактивной мощности в обмотках трансформатора при токе нагрузки *Iн*=70 А. Потери мощности определить по параметрам схемы замещения и по паспортным данным.

*Задача 9. Определить* параметры схемы замещения двух параллельно работающих трансформаторов ТДТН-25000/110/35/10 и потери активной мощности в обмотках трансформаторов. Мощность нагрузки обмотки НН составляет  $P_{\mu}$  = 15000 кВт,  $cos\phi_{\mu}$  = 0,85, обмотки СН -  $P_c$  = 19000 кВт,  $cos\phi_c$  = 0,93. Потери мощности в обмотках трансформаторов *определить* по сопротивлениям обмоток и по паспортным данным.

*Задача 10. Определить* потери активной мощности в двух трансформаторах ТДТН-25000/150/35/10, параллельно работающих на нагрузку: *S <sup>с</sup>* =

19000 кВ·А,  $\sum_{\mu}$  = 16000 кВ·А при  $cos\varphi_c = cos\varphi_{\mu} = 0.9$ . Как изменятся потери  $\varDelta P_{\scriptscriptstyle\rm T}$ , если при уменьшении нагрузки в два раза один из трансформаторов отключить?

*Задача 11. Определить* потери активной мощности и потери напряжения до наиболее удаленного пункта в сети 10 кВ, изображенной на рис. 36. Сеть выполнена проводом АС-70.

Длины участков в км указаны на схеме (рис. 36). Токи нагрузки в узлах составляют:  $I_2 = 19 - j10$  (A),  $I_4 = 12 - j8$  (A),  $I_5 = 9 - j4$  (A),  $I_6 = 20 - j17$  (A).

Рис. 36. Схема сети к задаче 11

*Задача 12.* Трехфазная воздушная сеть напряжением *Uном* = 10 кВ выполнена алюминиевыми проводами марки А-95 на участке 1-3 и А-50 - на участках 3-4 и 3-6. Длины участков показаны на схеме сети (рис. 37). Мощности нагрузок равны:

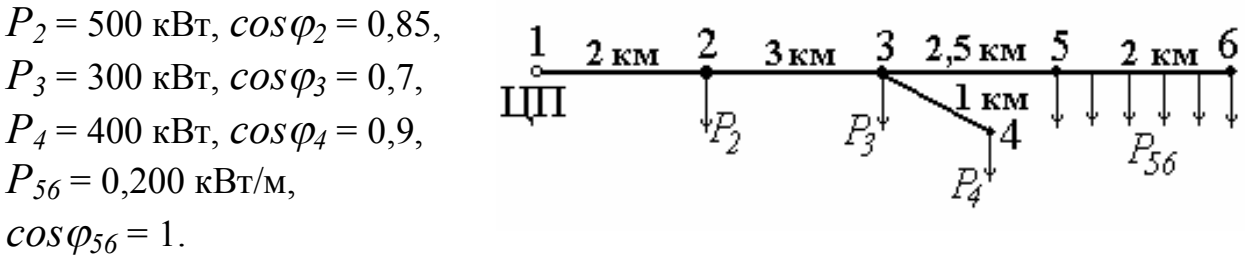

Рис. 37. Схема сети к задаче 12

*Определить* потери активной мощности в сети и потери напряжения до удаленного пункта.

*Задача 13. Определить* потери напряжения на магистрали АF трехфазной воздушной сети номинального напряжения 10 кВ.

Сеть выполнена проводом марки АС-70 (*rо*=0,45 Ом/км, *хо*=0,38 Ом/км). Длины участков показаны на рис. 38. На участке ВС подключена распределенная нагрузка с плотностью тока  $I_{BC} = 0.01$  А/м при  $cos \varphi_{BC} = 1$ .

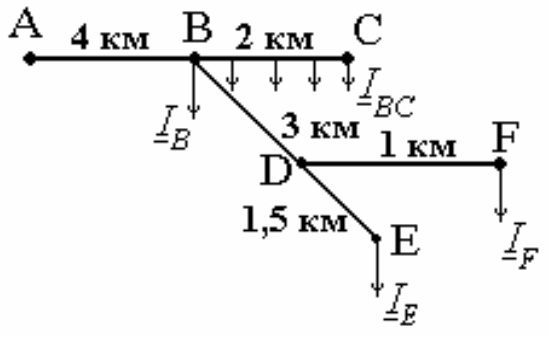

Токи нагрузки в узлах составляют: Рис. 38. Схема сети к задаче 13  $I_B = I5 - j8$  (A),  $I_F = I2 - j3$  (A),  $I_F = 20 - j10$  (A).

*Задача 14.* Распределительная сеть напряжением 10 кВ выполнена проводом марки АС-50 (рис. 39).

Напряжение в центре питания А  $U_A$  = 10,3 кВ. Мощности нагрузок равны:

 $S_C = 200 + j150$  (kB·A),  $S_D = 400 + j300$  (kB·A),  $S_F = 500 + j100$  (kB·A).

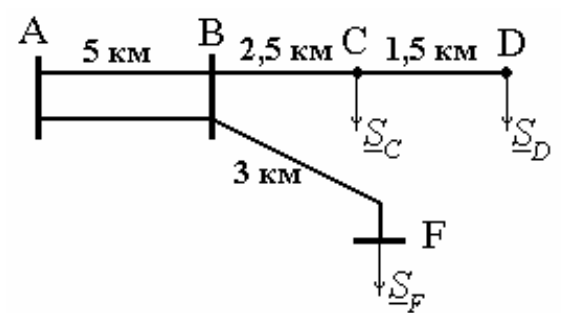

Рис. 39. Схема сети к задаче 14

*Определить* потери активной и реактивной мощности на участке АВ и напряжения в узлах F и D.

*Задача 15. Определить* потери активной и реактивной мощности в электрической сети, изображенной на рис. 40, и потери напряжения от центра питания А до пункта F. Сеть выполнена проводом АС-70, номинальное напряжение 10 кВ.

На участке СD подключена распределенная нагрузка  $P_{CD}$  = 150 кВт/км при  $cos \varphi = 1$ .  $S_B = 600 + j200 \text{ (kB} \cdot \text{A)},$  $S_F = 500 + j400$  (kB·A).

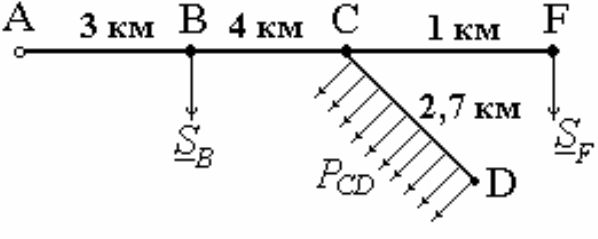

Рис. 40. Схема сети к задаче 15

*Задача 16. Определить* потери напряжения в разветвленной распределительной сети напряжением *Uном* = 10 кВ и сравнить их с допустимой величиной  $\Delta U_{\partial \Omega}$ =8 %.

Сеть выполнена проводом АС-50, участок А-1 - проводом АС-95, длины участков и токи нагрузки в А показаны на рис. 41. Коэффициент мощности всех нагрузок одинаков и равен 0,85.

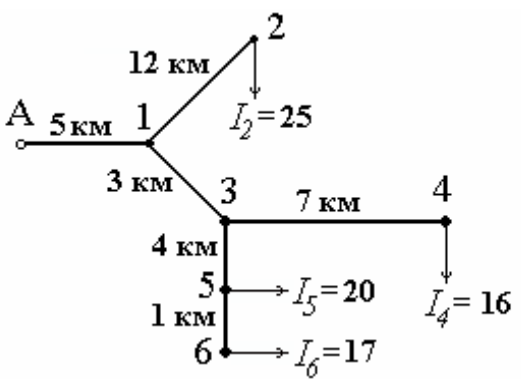

Рис. 41. Схема сети к задаче 16

выполнена проводом марки АС-50 (рис. 42). На участке СD подключена распределенная нагрузка с плотностью тока  $I_{CD} = 0.01$  A/м,  $cos \phi_{CD} = 1$ . Токи нагрузок в пунктах В и F соответственно равны:

 $I_B = 15 \text{ A}, \cos \varphi_B = 0.95,$ 

 $I_F = 13 \text{ A}, \cos \varphi_F = 0,85.$ 

*Определить* потери активной мощности и потери напряжения в сети.

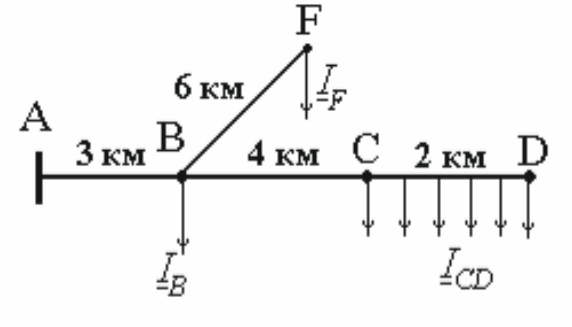

Рис. 42. Схема сети к задаче 17

*Задача 18. Определить* потери активной мощности и потери напряжения в

распределительной сети (рис. 43). Сеть выполнена проводом АС-95, номинальное напряжение 10 кВ. На участке СD подключена распределенная нагрузка, заданная током  $I_{CD} = 0.01$  А/м с  $cos \varphi_{CD} = 1$ .

Токи нагрузки равны:

$$
\underline{I}_B = I5 - j5 \text{ (A)},
$$
  
\n
$$
\underline{I}_F = 20 - j5 \text{ (A)},
$$
  
\n
$$
\underline{I}_D = I0 - jI0 \text{ (A)}.
$$

*Задача 19.* Распределительная сеть, изображенная на рис. 44, имеет номинальное напряжение 35 кВ. Участок АВ выполнен проводом АС-95 и имеет протяженность 15 км. Остальные участки выполнены проводом АС-35. *Определить* потери активной и реактивной мощности на участке АВ и наи-<br>Puc. 44

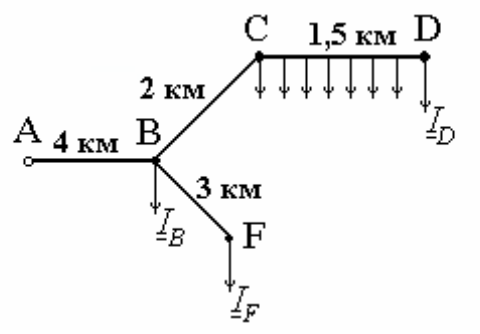

Рис. 43. Схема сети к задаче 18

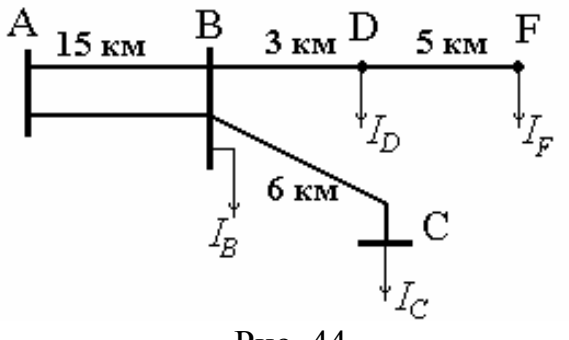

большую потерю напряжения. Токи нагрузки равны:  $I_B = 110 \text{ A}$ ,  $I_C = 15 \text{ A}$ ,  $I_D$ = 10 А,  $I_F$  = 21 А при одинаковом для всех нагрузок  $cos \varphi = 0.85$ .

*Задача 20. Определить* суммарные потери активной мощности и отклонения напряжения в пунктах В, С и D распределительной сети *Uном* = 35 кВ.

Участок АВ выполнен проводом АС-70, остальные участки - проводом АС-50. Напряжение в центре питания *UА* = 36,5 кВ. Мощности нагрузки равны:  $P_B = 8$  МВт при  $cos \varphi_B = 0.9$ ,

 $P_C$  = 5 МВт при  $cos \varphi_C$  = 0,95,

$$
P_D = 3 \text{ MBT} \text{ mpu } \cos \varphi_D = 0.85.
$$

Длины участков указаны на рис. 45.

*Задача 21. Выполнить* расчет параметров режима электрической сети, изображенной на рис. 46, методом последовательных приближений. Центр питания - узел А, в котором поддерживается напряжение  $U_A$  = 230 кВ.

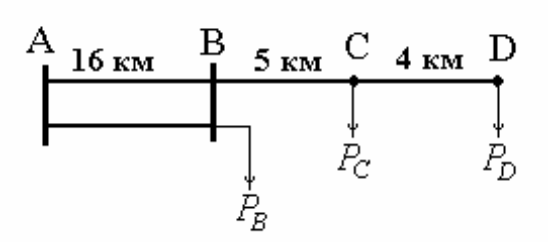

Рис. 45. Схема сети к задаче 20

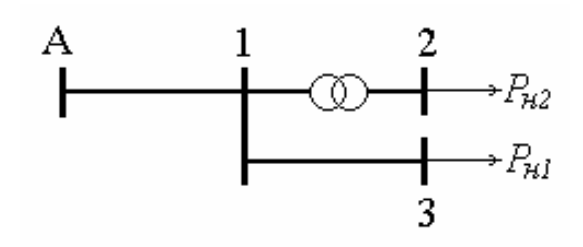

Мощности нагрузок составляют: Рис. 46. Схема сети к задаче 21

 $P_{\mu2}$  = 35 МВт при  $cos\varphi = 0.9$ ,  $P_{\mu3} = 40$  МВт при  $cos\varphi = 0.95$ . Параметры элементов сети приведены к ступени напряжения 220 кВ:

- участок А-1  $U_{\text{HOM}} = 220 \text{ kB}$ ,  $r_{AI} = 5 \text{ OM}$ ,  $x_{AI} = 21 \text{ OM}$ ,  $Q_c^{AI} = 7 \text{ MBap}$ ,
- участок 1-3  $U_{\text{HOM}} = 220 \text{ kB}$ ,  $r_{13} = 3 \text{ OM}$ ,  $x_{13} = 13 \text{ OM}$ ,  $Q_c^{13} = 4 \text{ MBap}$ ,
- трансформатор  $U_{BHOM} = 230$  кВ,  $U_{HHOM} = 11$  кВ,  $\Delta P_x = 50$  кВт,  $\Delta Q_x = 360 \text{ kmap}, r_\text{T} = 5,6 \text{ Om}, x_\text{T} = 159 \text{ Om}.$

*Задача 22. Выполнить* расчет параметров режима электрической сети, изображенной на рис. 47, методом по-A следовательных приближений. Центр питания - узел А, в котором поддерживается напряжение  $U_A$  = 229 кВ. Мощность Рис. 47. Схема сети к задачам 22, 23 нагрузки составляет  $\sum_{\mu} = 4I + jI6$  MB·A. Параметры элементов сети приведены к ступени напряжения 220 кВ:

- участок А-1  $U_{\text{HOM}} = 220 \text{ kB}$ ,  $r_{AI} = 8 \text{ OM}$ ,  $x_{AI} = 35 \text{ OM}$ ,  $Q_c^{AI} = 10 \text{ MBap}$ ,
- трансформатор  $U_{BHOM} = 230$  кВ,  $U_{HHOM} = 11$  кВ,  $\Delta P_x = 80$  кВт,

$$
\Delta Q_x = 500
$$
  $\text{KBap}, r_\text{T} = 4 \text{ OM}, x_\text{T} = 100 \text{ OM}.$ 

*Задача 23.* Для схемы сети, изображенной на рис. 47, *определить* мощность нагрузки и напряжение на шинах низшего напряжения. Центр питания узел А, в котором поддерживается напряжение *UА* = 225 кВ. Параметры элементов сети приведены к ступени напряжения 220 кВ:

- участок А-1  $U_{\text{HOM}} = 220 \text{ kB}$ ,  $r_{AI} = 8 \text{ OM}$ ,  $x_{AI} = 35 \text{ OM}$ ,  $Q_c^{AI} = 10 \text{ MBap}$ ,
- трансформатор  $U_{BHOM} = 230$  кВ,  $U_{HHOM} = 11$  кВ,  $\Delta P_x = 80$  кВт,  $\Delta Q_x = 500 \text{ kmap}, r_\text{T} = 4 \text{ OM}, x_\text{T} = 100 \text{ OM}.$

Мощность, выдаваемая в сеть с шин питающей подстанции А, составляет:  $S_A = 42 + i12$  MB·A.

*Задача 24. Выполнить* расчет параметров режима электрической сети, изображенной на рис. 48, методом последовательных приближений. Центр

питания - узел А, в котором поддерживается напряжение  $U_A$  = 113 кB. Мощности нагрузок составляют:  $P_{\mu} = 7$  MB<sub>T</sub> при *cos* $\varphi = 0.9$ ,  $P_{\mu 2}$  = 9 МВт при *соs* $\varphi$  = 0,92.

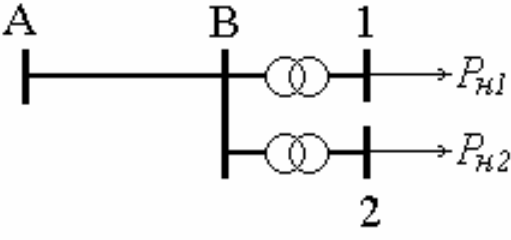

Рис. 48. Схема сети к задаче 24

Параметры элементов сети приведены к ступени напряжения 110 кВ:

- участок А-В  $U_{\text{HOM}}$  = 110 кВ,  $r_{AB}$  = 5,4 Ом,  $x_{AB}$  = 8 Ом,  $Q_c^{AB}$  = 0,8 Мвар,
- трансформаторы  $U_{BHOM} = 115$  кВ,  $U_{HHOM} = 11$  кВ,  $\Delta P_x = 14$  кВт,  $\Delta Q_x$  = 70 квар,  $r = 8$  Ом,  $x = 140$  Ом.

*Задача 25. Выполнить* расчет параметров режима электрической сети, изображенной на рис. 49, методом по-A следовательных приближений. Центр питания - узел А, в котором поддерживается напряжение  $U_A$  = 113 кВ. Мощности нагрузок составляют:  $P_{\mu} = 18 \text{ MB}$ т при  $cos \varphi = 0.92$ , Рис. 49. Схема сети к задаче 25  $P_{\mu}$ <sup>2</sup> = 16 МВт при *соs* $\varphi$  = 0.9.

Параметры элементов сети приведены к ступени напряжения 110 кВ:

- участок А-1  $U_{\text{HOM}} = 110 \text{ kB}$ ,  $r_{AI} = 6 \text{ Om}$ ,  $x_{AI} = 18 \text{ Om}$ ,  $Q_c^{AI} = 2 \text{ Map}$ ,
- трансформатор  $U_{BHOM} = 115$  кВ,  $U_{HHOM} = 11$  кВ,  $\Delta P_x = 20$  кВт,

 $\Delta Q_x = 110 \text{ kmap}, r_\text{T} = 4.4 \text{ OM}, x_\text{T} = 87 \text{ OM}.$ 

*Задача 26. Выполнить* расчет параметров режима электрической сети, изображенной на рис. 50, методом последовательных приближений.

Центр питания - узел А, в котором поддерживается напряжение  $U_A$  = 116 кВ. Мощности нагрузок составляют: *Рн2* = 10 МВт при  $cos \varphi = 0.88$ ,  $P_{\mu 3} = 25$  MBT при  $cos \varphi =$ 0,92. Параметры элементов сети приведены к 110 кВ:

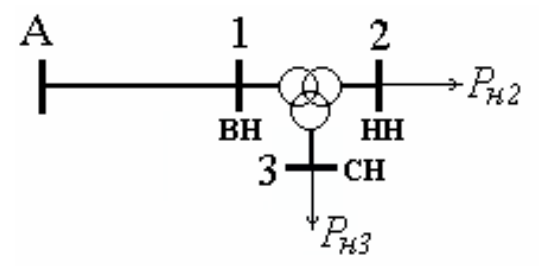

Рис. 50. Схема сети к задаче 26

- участок А-1  $U_{\mu\alpha\mu}$  = 110 кВ,  $r_{AI}$  = 13 Ом,  $x_{AI}$  = 20 Ом,  $Q_c^{AI}$  = 2 Мвар,
- трансформатор  $U_{BHOM} = 115$  кВ,  $U_{CHOM} = 38,5$  кВ,  $U_{HHOM} = 11$  кВ,  $\Delta P_x = 40 \text{ kBr}, \Delta Q_x = 260 \text{ kgap}, r_e = r_c = r_H = 0.8 \text{ OM}, x_e = 35 \text{ OM},$ *хс* = 0, *хн* = 22 Ом.

*Задача 27. Выполнить* расчет параметров режима электрической сети,

изображенной на рис. 51, методом по-A следовательных приближений. Центр питания - узел А, в котором поддерживается напряжение *UА* = 230 кВ. Мощности нагрузок составляют: *Рн2* = 20 МВт при  $cos \varphi = 0.9, P_{H3} = 30$  МВт при  $cos \varphi =$  $P_{\text{HC}}$ , 51. Схема сети к задаче 27

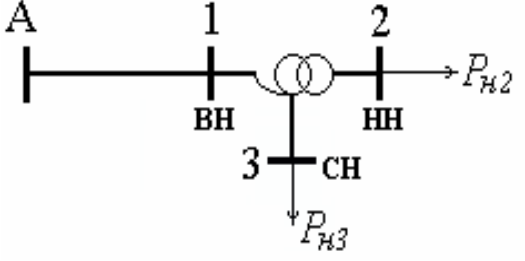

Параметры элементов сети приведены к 220 кВ:

- участок А-1  $U_{\text{HOM}}$  = 220 кВ,  $r_{AI}$  = 13 Ом,  $x_{AI}$  = 42 Ом,  $Q_c^{AI}$  = 14 Мвар,
- автотрансформатор  $U_{BHOM} = 230$  кВ,  $U_{CHOM} = 121$  кВ,  $U_{HHOM} = 11$  кВ,
	- $\Delta P_x = 45 \text{ kBr}, \Delta Q_x = 315 \text{ kgap}, r_e = r_c = 1,45 \text{ OM}, r_H = 2,9 \text{ OM},$  $x_e = 100 \text{ OM}, x_c = 0, x_H = 190 \text{ OM}.$

*Задача 28. Выполнить* расчет параметров режима электрической сети,

изображенной на рис. 52, методом последовательных приближений. Центр питания - узел А, в котором поддерживается напряжение  $U_A$  = 225 кВ. Мощности нагрузок составляют:

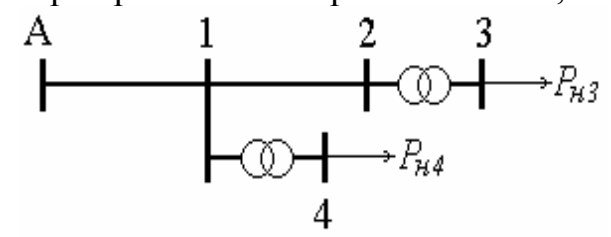

$$
P_{H3} = 45
$$
 MBT при  $cos \varphi = 0.91$ ,

Рис. 52. Схема сети к задаче 28

$$
P_{\mu} = 45
$$
 MB<sub>T</sub>  $\pi$  200°, 0.91.

Параметры элементов сети приведены к 220 кВ:

- участки А-1, 1-2  $U_{\text{HOM}}$  = 220 кВ,  $r$  = 4 Ом,  $x$  = 18 Ом,  $Q_c$  = 5 Мвар,
- трансформаторы  $U_{BHOM} = 230$  кВ,  $U_{HHOM} = 11$  кВ,

 $\Delta P_x$  = 80 кВт,  $\Delta Q_x$  = 500 квар,  $r$  = 4 Ом,  $x$  = 100 Ом.

изображенной на рис. 53, методом последовательных приближений. Центр питания - узел А, в котором поддерживается напряжение  $U_A$  = 215 кВ. Мощности нагрузок составляют:  $P_{H}$ <sup>1</sup> = 18 МВт при  $cos \varphi$  = 0,9,  $P_{H3} = 35 \text{ MBT}$  при  $cos \varphi = 0.95$ .

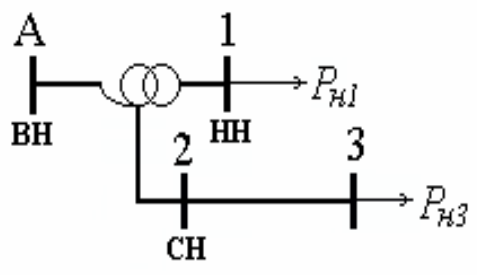

Рис. 53. Схема сети к задаче 29 Параметры элементов сети приведены к ступени 220 кВ:

- участок 2-3  $U_{\text{HOM}}$  = 110 кВ,  $r_{23}$  = 14 Ом,  $x_{23}$  = 28 Ом,  $Q_c^{23}$  = 2,9 Мвар,
- автотрансформатор  $U_{BHOM} = 230$  кВ,  $U_{CHOM} = 121$  кВ,  $U_{HHOM} = 11$  кВ,

$$
\Delta P_x = 45 \text{ kBr}, \Delta Q_x = 315 \text{ kBap}, r_e = r_c = 1,4 \text{ OM}, r_H = 2,8 \text{ OM},
$$
  

$$
x_e = 105 \text{ OM}, x_c = 0, x_H = 196 \text{ OM}.
$$

*Задача 30. Выполнить* расчет параметров режима электрической сети,

изображенной на рис. 54, методом последовательных приближений. Центр питания - узел А, в котором поддерживается напряжение *UА* = 114 кВ. Мощности нагрузок составляют: *Рн3* = 16 МВт при  $cos \varphi = 0.88$ ,  $P_{\mu} = 3$  МВт при  $cos \phi = 0.92.$  Рис. 54. Схема сети к задаче 30

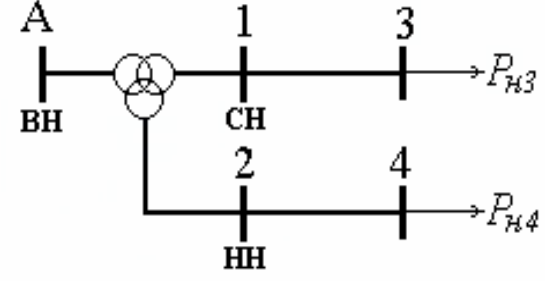

Параметры элементов сети приведены к ступени 110 кВ:

- участок 1-3  $U_{\text{HOM}}$  = 35 кB,  $r_{13}$  = 3,5 Om,  $x_{13}$  = 7 Om,
- участок 2-4  $U_{\text{HOM}}$  = 10 кВ,  $r_{24}$  = 2,0 Ом,  $x_{24}$  = 1,6 Ом,
- трансформатор  $U_{BHOM} = 115$  кВ,  $U_{CHOM} = 38,5$  кВ,  $U_{HHOM} = 11$  кВ,  $\Delta P_x$  = 30 кВт,  $\Delta Q_x$  = 175 квар,  $r_e = r_c = r_H = 1,5$  Ом,  $x_e$  = 57 Ом,  $x_c$  = 0,  $x_h$  = 36 Ом.

*Задача 31.* Потребитель первой категории питается от источника одновременно по воздушной и кабельной линиям. Протяженность обеих линий одинакова и равна 10 км. Ток потребителя равен 400 A,  $cos\varphi = 1$ . Напряжение линий 10 кВ. Марка провода М-95 ( $r_o$  = 0,2  $\frac{O_M}{K_M}$ ,  $x_o$  = 0,36  $\frac{O_M}{K_M}$ ). Марка кабеля CБ-3×95 ( $r_o = 0,2$  <sup>Ом/</sup>км,  $x_o \approx 0$ ). *Определить* ток в каждой линии.

*Задача 32.* Питание подстанции В от электростанции А ранее производилось по линии 110 кВ длиной 100 км с проводами марки АС-70 (*z<sup>л</sup>*  $= 45 + j44$  O<sub>M</sub>).

В связи с ростом нагрузки построена вторая линия, связывающая станцию А и подстанцию В. Эта линия работает параллельно с первой. Новая линия выполнена проводами марки ACO-240 ( $z_n = 13,1+j40,1$  Oм). Нагрузка подстанции В на данный момент составляет *S <sup>B</sup>= 40+j30* МВ·А. *Определить* мощности, протекающие по каждой линии, а также мощность, выдаваемую с шин электрической станции А.

*Задача 33.* Для сети 110 кВ, изображенной на рис. 55, *определить* мощность, выдаваемую с шин системной подстанции А с учетом потерь мощности в сети. Расчет провести *методом расщепле-*

*ния схемы сети*. Мощности в узлах:  $S_B = 27 + j14$  MB·A,  $S_D = 13 + j7$  MB·A, *S <sup>F</sup> = 10 + j8* МВ·А. Участок АВ - длина 22 км, провод марки АС-185, участок ВD длина 10 км, провод марки АС-70, участок АD - длина 30 км, провод марки АС-185, участок DF - длина 15 км, провод марки

км

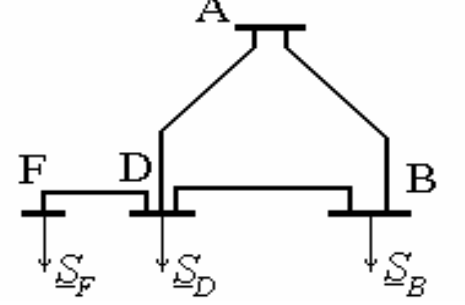

Рис. 55. Схема сети к задаче 33

км

AC-70. Параметры проводов: AC-185 - 
$$
r_o = 0,17 \frac{OM}{KM}
$$
,  $x_o = 0,41 \frac{OM}{KM}$ ,  
 $Q_{c_O} = 37 \frac{\text{KBap}}{\text{KM}}$ , AC-70 -  $r_o = 0,45 \frac{OM}{KM}$ ,  $x_o = 0,44 \frac{OM}{KM}$ ,  $Q_{c_O} = 34 \frac{\text{KBap}}{\text{KM}}$ .

*Задача 34.* Электроснабжение подстанций 1, 2, 3 и 4 осуществляется по воздушным линиям электропередачи от источника А. *Определить* распределение мощностей в сети, изображенной на рис. 56, с учетом потерь мощности. Сеть выполнена проводами марки АС-185.

Параметры провода  $r_o = 0.17 \frac{\text{Om}}{\text{Km}}$ ,  $x_o =$ 0,41 O<sub>M</sub><sub>KM</sub>,  $Q_{c_0} = 37 \frac{\text{kgap}}{\text{km}}$ км . Номинальное напряжение сети 110 кВ. Длины линий по участкам: А-1 -  $l = 40$  км, 1-2 -  $l = 15$  км,  $2-3 - l = 30$  km,  $3-4 - l = 10$  km,  $4-A$  $l = 50$  км.

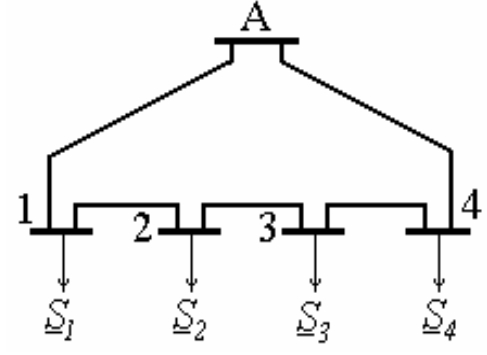

Мощности в узлах:  $S_l = 35 + j16$  MB·A,  $S_2 = 10 + j6$  MB·A,  $S_3 = 20 + j8$  MB $\cdot$  A,  $S_4 = 25 + j15$  MB $\cdot$  A.

*Задача 35.* Для сети с номинальным напряжением 110 кВ, изображенной на рис. 57, *определить* мощности *S <sup>A</sup>* и *S <sup>В</sup>* , поступающие в сеть. Напряжения

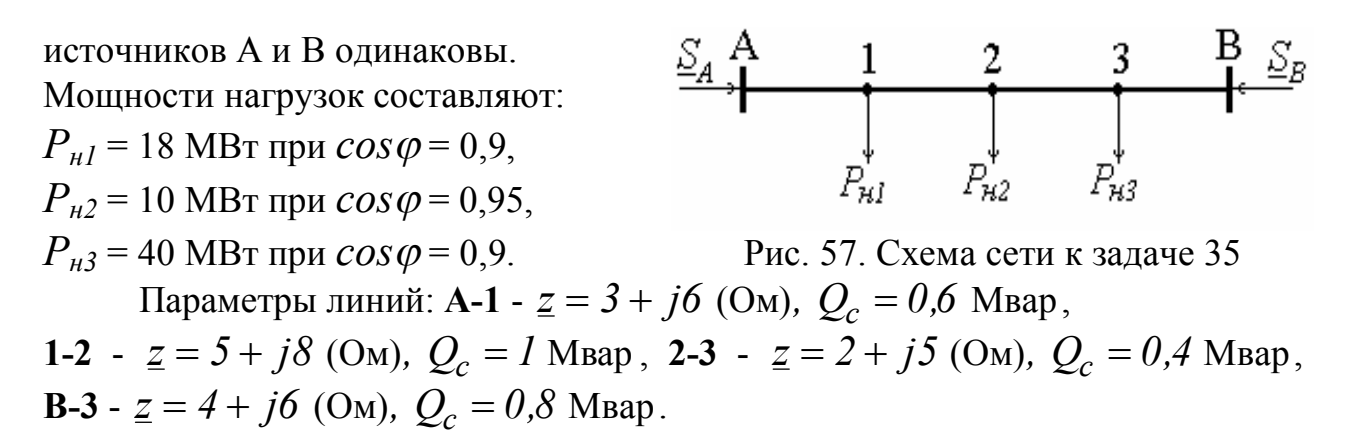

*Задача 36.* Для схемы сети, изображенной на рис. 58, *определить* мощность, поступающую в сеть от источника с учетом потерь мощности в линиях. Номинальное напряжение сети 220 кВ.

Мощности нагрузок составляют:  $P_{\mu} = 60 \text{ MB}$ т при  $cos \varphi = 0.95$ ,  $P_{\mu 2}$  = 40 МВт при  $cos \varphi = 0.9$ ,  $P_{\mu 3}$  = 80 МВт при *соs* $\varphi$  = 0,95.

Параметры линий: **А-1** -  $\underline{z} = 3 + j/2$  (Ом),  $Q_c = 4$  Мвар, **А-2** -  $\underline{z} = 6 + j24$  (Ом),  $Q_c = 8$  Мвар, Рис. 58. Схема сети к задаче 36 **1-2** -  $z = 2 + j8$  (Om),  $Q_c = 2.8$  Mbap, **1-3** -  $z = 3 + j12$  (Om),  $Q_c = 4$  Mbap.

*Задача 37.* Для схемы сети, изображенной на рис. 59, *определить* мощность, поступающую в сеть от источника с учетом потерь мощности в линиях. Номинальное напряжение сети 110 кВ. 2

Параметры линий: **А-1** -  $\underline{z} = 4 + j8$  (Ом),  $Q_c = I$  Мвар, **1-2** -  $z = 9 + j8$  (Om),  $Q_c = 0.8$  Mbap, 1-3 -  $\underline{z} = 6 + j5$  (Om),  $Q_c = 0.6$  Mbap,  $3-2 - z = 10 + j9$  (Om),  $Q_c = 1$  Mbap. Мощности нагрузок составляют:  $P_{\mu} = 10$  MB<sub>T</sub> при *cos* $\varphi = 0.9$ ,  $P_{h2}$  = 18 МВт при  $cos \varphi = 0.9$ , Рис. 59. Схема сети к задаче 37  $P_{\mu 3} = 22 \text{ MB}$ т при  $\cos \varphi = 0.9$ .

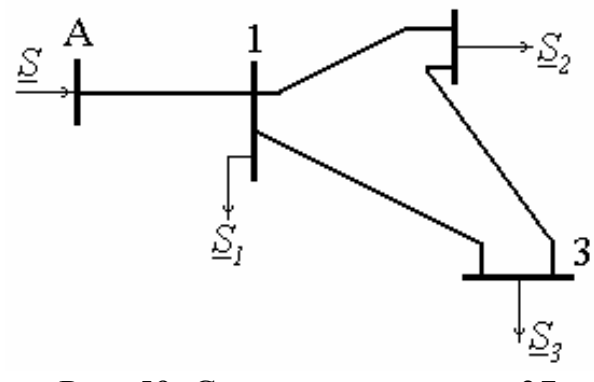

*Задача 38.* Для схемы сети, изображенной на рис. 60, *определить* мощность, поступающую в сеть от источника с учетом потерь мощности в линиях.

Номинальное напряжение сети 110 кВ. Параметры линий:

В-1-*z* = *4,5* + *j4* (Ом)*,Q<sup>c</sup>* = *0,4* Мвар В-2-*z* = *9* + *j8* (Ом)*,Q<sup>c</sup>* = *0,8* Мвар,  $1-2-z = 6 + i5,5$  (Om),  $Q_c = 0.6$  Mbap. Мощности нагрузок составляют:  $P_{\mu} = 40 \text{ MB}$ т при  $cos \varphi = 0.9$ ,  $P_{\mu2}$  = 18 МВт при  $\cos \varphi = 0.9$ . Рис. 60. Схема сети к задаче 38

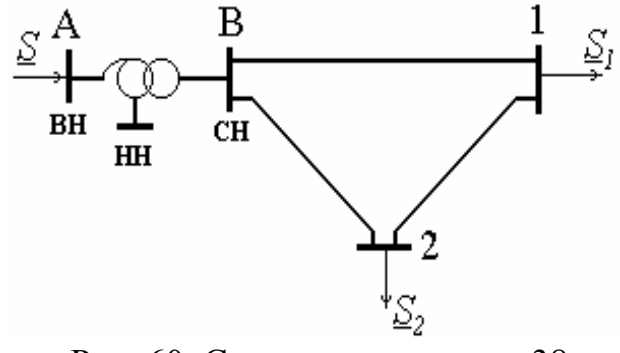

Автотрансформатор - АТДЦТН-63000/220/110, нагрузка на стороне низшего напряжения отсутствует.

*Задача 39.* На рис. 61 представлена замкнутая электрическая сеть с номинальным напряжением 35 кВ. *Определить* перетоки мощности по участкам сети с учетом потерь мощности в линиях.

Параметры линий:

 $A - 1 - z = 5,6 + j7$  (Om), **1-2** -  $z = 3.6 + i3.4$  (O<sub>M</sub>),  $A - 2 - z = 4 + i5$  (O<sub>M</sub>), **2-3** -  $z = 5.7 + i3.9$  (Om). Нагрузки заданы токами:  $I_1 = 60 - j20$  (A),  $I_2 = 40 - j15$  (A),  $I_3 = 40 - j25$  (A). **P**uc. 61. Схема сети к задаче 39

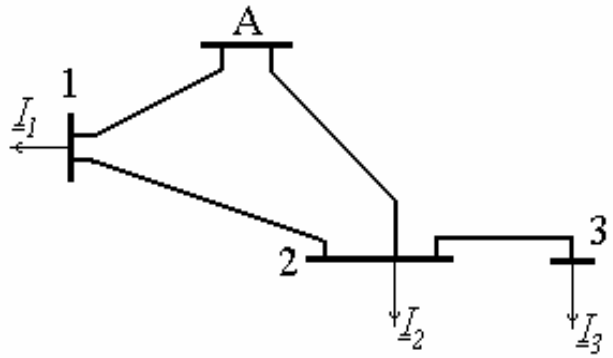

*Задача 40.* Для схемы сети, изображенной на рис. 62, *определить* мощности, поступающие в сеть от источников питания А и В. Напряжения в точках А и В одинаковы. Номинальное напряжение сети 35 кВ.

Параметры линий:  $A - 1 - z = 3.3 + i4.1$  (Om), **1-2** -  $z = 2.3 + i2J$  (Om), **2-3** -  $z = 3.2 + i3$  (Om), **B-3** -  $\underline{z} = 2 + j2,5$  (Om), **2-4** -  $z = 2.7 + jI.4$  (O<sub>M</sub>).

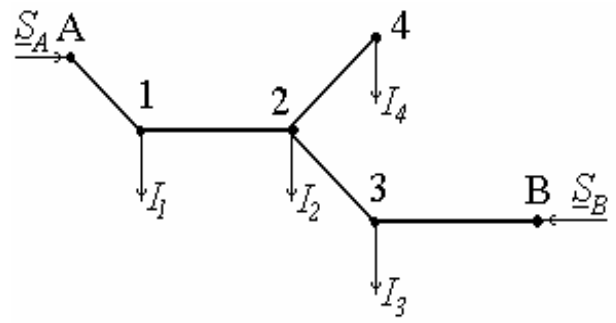

Нагрузки в узлах составляют: Рис. 62. Схема сети к задаче 40

 $I_1 = 60$  A при  $cos\varphi = 0.7$ ,  $I_2 = 50$  A при  $cos\varphi = 0.9$ ,  $I_3 = 50$  A при  $cos\varphi = 0.8$ ,  $I_4 = 30 \text{ A}$  при  $\cos \varphi = 0.9$ .

*Задача 41.* Потребители, расположенные в пунктах 1 и 2, получают электроэнергию по сети 10 кВ, изображенной на рис. 63, а. Графики нагрузки по-

требителей даны на рис. 63, б. *Определить* отношение потерь электроэнергии к переданной потребителям энергии, если известно, что в режиме минимальных нагрузок один из трансформаторов отключают. Коэффициент мощности  $cos \varphi_{H} = cos \varphi_{H} = 0.86$ .

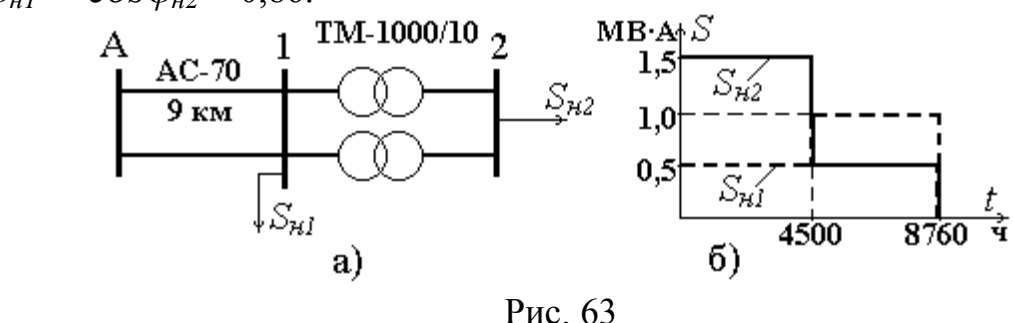

*Задача 42.* Для сети, изображенной на рис. 63, а, *определить* потери энергии и полученную потребителями за год электроэнергию, если известно, что в режиме максимальных нагрузок  $S_{H2} = 900$  кВ·А при  $cos\varphi_2 = 0.95$ ,  $S_{H}$ <sup>1</sup> = 750 кВ·А при  $cos\varphi_1$  = 0,85. Время использования наибольшей нагрузки составляет: *Тнб2* = 5600 ч, *Тнб1* = 3800 ч.

*Задача 43.* Потребитель электрической энергии питается от подстанции по радиальной воздушной линии напряжением 10 кВ, выполненной проводом

АС-95, через два понижающих трансформатора ТМ-630/10. Протяженность линии 9 км. График нагрузки по продолжительности дан на рис. 64, ток приведен к ступени 10 кВ. В режиме минимальных нагрузок один трансформатор отключают. Коэффициент мощности нагрузки  $cos\varphi_n = 0.9$ . *Определить* отно-

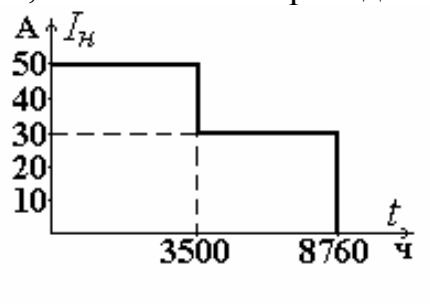

шение потерь энергии к полученной потребителями за год энергии.

*Задача 44.* Промышленное предприятие (рис. 65) потребляет мощность *Smax* = *20 + j18* МВ·А. *Оценить* уменьшение потерь электроэнергии в линии

электропередачи, питающей данное предприятие, после установки на предприятии компенсирующих устройств мощностью *Qкутах* = 8 Мвар. Линия выполнена проводом марки АС-150 (*rо* = 0,21 Ом/км, *х<sup>о</sup>* = 0,4 Ом/км). Время использования наибольшей нагрузки *Тнб* = 6000 ч. Рис. 65. Схема сети к задаче 44

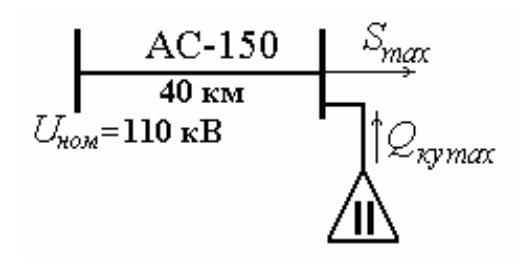

*Задача 45.* Промышленному предприятию за год от системы была передана активная энергия 2·10<sup>7</sup> кВт·ч. Максимальная зарегистрированная мощность потребителя 4000 кВт,  $cos\varphi = 0.8$ . *Определить* потери энергии в линиях связи системы с предприятием, если протяженность двухцепной линии 35 кВ составляет 18 км. Линии выполнены проводом марки А-50.

*Задача 46. Определить* потери электрической энергии в трансформаторе ТДТН-25000/110/35/10. В течение времени *t1* = 4800 часов ток нагрузки обмотки СН составил  $I_c = 40$  A, обмотки НН  $I_u = 60$  A при  $cos \varphi_c = cos \varphi_u = 0.85$ . В остальное время года (*t2* = 3960 часов) токи нагрузки были равны *Iн* = 30 А, *I<sup>с</sup>* = 50 А при  $cos \varphi_c = cos \varphi_H = 0,8$ . Все токи приведены к ступени 110 кВ.

*Задача 47. Определить* потери электроэнергии за год в двух параллельно работающих трансформаторах ТДТН-16000/110/35/10. В течение 5000 часов мощность нагрузки на шинах CH составляет  $S_c = 10 + j5$  MB·A, на шинах HH  $S_{\mu} = 8 + j7$  MB·A. В остальное время работает один трансформатор с нагрузкой  $S_c = 6 + j4$  MB·A,  $S_h = 3 + j2$  MB·A.

*Задача 48. Определить* отношение потерь электроэнергии в электропередаче, изображенной на рис. 66, а, к переданной потребителям электроэнер-

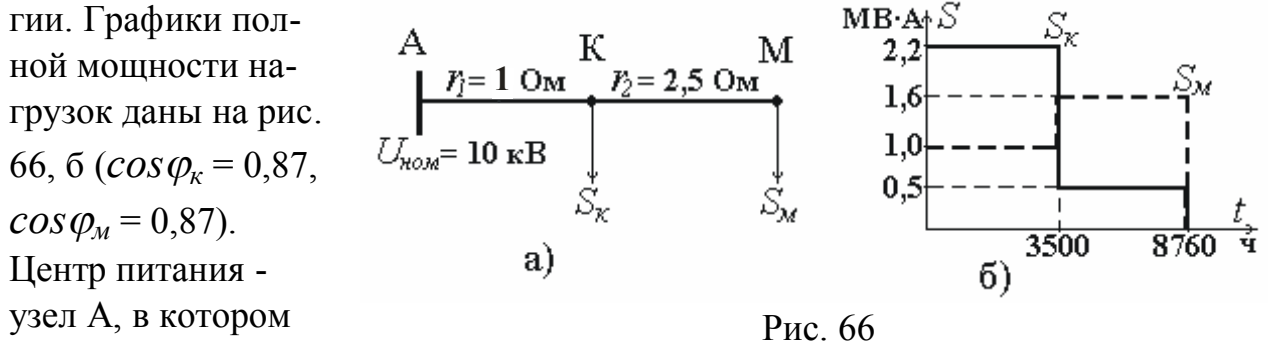

поддерживается напряжение 10 кВ.

*Задачи 49.* Потребитель электрической энергии подключен к шинам 10 кВ понизительной подстанции (рис. 67). В течение 5000 ч его мощность

равна 10 МВ·А при  $cos \varphi_n = 0.85$ , в остальное время года ( $\Delta t = 3760$  ч)  $S_h$  = 6 МВ·А,  $cos\varphi_h$  = 0,8. *Определите,* как изменятся годовые потери энергии в электрической сети, если в режиме

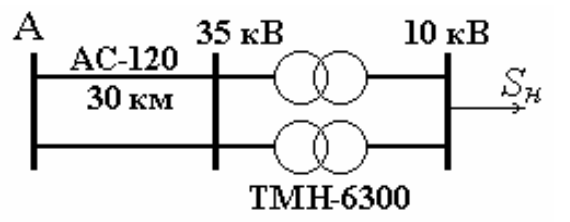

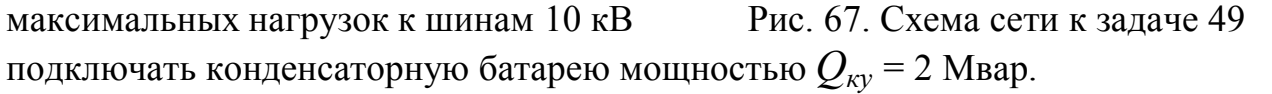

*Задача 50.* К шинам 10 кВ понизительной подстанции (рис. 67) подключены два потребителя, имеющие максимальные мощности  $P_{\mu}$  = 5000 кВт и  $P_{h2}$  = 3500 кВт и различное число часов использования максимальной нагрузки  $T_{\mu\delta}$ <sup>2</sup> = 3000 ч,  $T_{\mu\delta}$ <sup>2</sup> = 5600 ч. Коэффициент мощности нагрузок *соѕ* $\varphi$ <sub>*н1</sub>* = *соѕ* $\varphi$ <sub>*н2*</sub></sub> = 0,8. *Определить* потери энергии за год в рассматриваемой электрической сети.

*Задача 51.* Электроснабжение приемников электрической энергии осуществляется по воздушным линиям 10 кВ (рис. 68). *Определить* сечения сталеалюминиевых проводов по допустимой потере напряжения, выбрав на всех участках магистральной сети одинако-

вые сечения.  $\Delta U_{\partial \Omega} = 8 \%$ . Мощности нагрузок равны:  $S_l = 600 + j300$  (kB · A),  $S_2 = 400 + i100$  (kB·A),  $S_3 = 300 + j200$  (kB·A),<br> $S_4 = 150 + j0$  (kB·A).

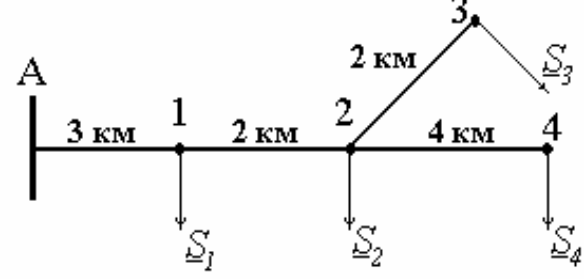

*S j <sup>4</sup>* = *150* + *0* (кВ А× ). Рис. 68. Схема сети к задаче 51

*Задача 52.* Потребители электрической энергии, заданные комплексами токов (рис. 69), питаются от распределительной сети напряжением 10 кВ.

*Определить* сечения сталеалюминиевых проводов ВЛ по допустимой потере напряжения  $(\Delta U_{\text{don}} = 8 \%)$ , исходя из минимального расхода цветного металла. Длины участков указаны на рис. 69. Токи нагрузок равны:  $I_1 = 12 - j8$  (A),  $I_2 = 19 - j10$  (A),  $I_3 = 8 - j4$  (A),  $I_A = 20 - i12$  (A). Рис. 69. Схема сети к задаче 52

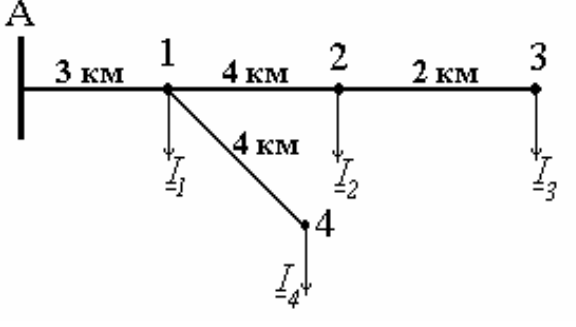

*Задача* 53. По допустимой потере напряжения  $(\Delta U_{\text{don}} = 8 \%)$  при постоянной плотности тока *выбрать* сечения алюминиевых проводов воздушной распределительной сети 10 кВ, изображен-5 км ной на рис. 70. Мощности нагрузок рав- $1 \,\mathrm{km}$  $1.5$ км ны:  $S_2 = 350 + j200$  (кВ $\cdot$ A),  $S_3 = 400 + i250$  (kB · A),  $S_4 = 500 + j300$  (kB · A).

Рис. 70. Схема сети к задаче 53

*Задача 54.* Потребители электрической энергии получают электроэнергию по замкнутой сети 10 кВ (рис. 71). Сеть выполнена воздушными линиями

с алюминиевыми проводами. *Выбрать* сечения проводов ВЛ до допустимой потере напряжения  $(\Delta U_{\text{don}} = 8 \%)$ , стремясь к минимальному расходу цветного металла. *Выполнить проверки* по нагреву и по потере напряжения в послеаварийных режимах. Мощности нагрузок равны:  $S_l = 500 + j300$  (кВ · A),  $S_2 = 800 + i400$  (кВ $\cdot$  A). Рис. 71. Схема сети к задаче 54

*Задача 55.* Потребители электрической энергии, заданные комплексами токов, подключены к узлам трехфазной распределительной сети напряжением

10 кВ (рис. 72). *Определить* сечения алюминиевых проводов воздушных линий электропередачи по допустимой потере напряжения ( $\Delta U_{\text{don}}$  = 8 %). В качестве дополнительного принять условие постоянной плотности тока. Токи нагрузок равны:  $I_1 = 40 - i20$  (A),  $I_2 = 25 - i15$  (A),

 $I_3 = 20 - j10$  (A). Рис. 72. Схема сети к задаче 55

*Задача 56.* Электроснабжение приемников электрической энергии осуществляется по двухцепным воздушным линиям электропередачи 110 кВ,

изображенным на рис. 73. *Определить* сечения сталеалюминиевых проводов по экономической плотности тока и *выполнить проверку* выбранных проводов по потере напряжения и нагреву. Мощности нагрузок составляют:  $P_B = 40$  MBT при  $cos\varphi = 0.9$  и Рис. 73. Схема сети к задаче 56  $T_{\mu\delta}$  = 6000 ч,  $P_C$  = 25 МВт при  $\cos\varphi$  = 0,95 и  $T_{\mu\delta}$  = 4700 ч. Длины линий: **А-В** -30 км, **В-С** - 25 км.

*Задача 57.* Для замкнутой электрической сети, изображенной на рис. 74, *определить* сечения сталеалюминиевых проводов по экономической плотности тока и *провести все необходимые проверки*.

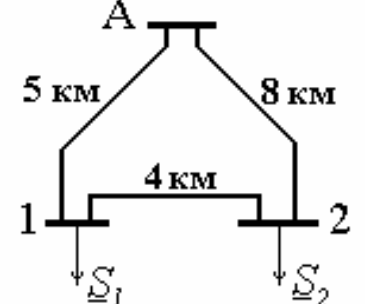

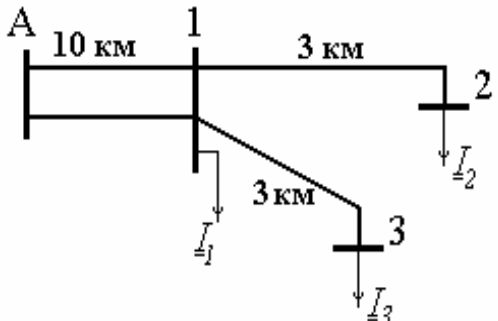

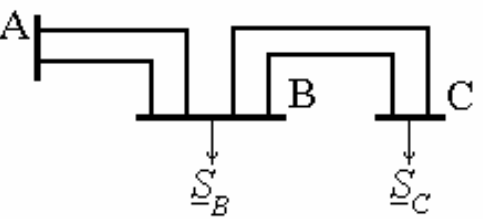

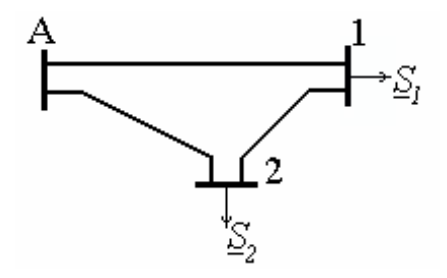

Номинальное напряжение сети  $U_{\mu o \mu} = 35$  кB. Рис. 74. Схема сети к задаче 57 Длины линий по участкам: **А-1** - 20 км, **А-2** - 10 км, **1-2** - 4 км. Мощности нагрузок составляют:  $S_l = 5 + j3$  (MB·A),  $S_l = 6,5 + j2,5$  (MB·A) при  $T_{l0} =$ 4300 ч.

*Задача 58.* Для сети, изображенной на рис. 75, проходящей во II районе по гололеду, *определить* сечения сталеалюминиевых проводов методом экономических интервалов и *произвести проверку* по потере напряжения и нагреву. Номи-

полагается выполнить линии на железобетонных опорах.

Рис. 75. Схема сети к задаче 58

Мощности нагрузок составляют:  $P_1 = 35$  МВт при  $cos\varphi = 0.9$  и  $T_{\mu\sigma} = 3800$  ч,  $P_2 = 25$  МВт при  $cos\varphi = 0.95$  и  $T_{\text{H}6} = 6100$  ч. Длины линий по участкам: **А-1** -40 км, **1-2** - 20 км.

*Задача 59.* На рис. 76 изображена сеть напряжением 220 кВ. *Определить* сечения сталеалюминиевых проводов методом экономических интервалов и *произвести все необходимые проверки*. Мощности нагрузок составляют:

 $S_l = 60 + i25$  (MB·A),  $S_2 = 44 + i20$  (MB $\cdot$ A),  $S_3 = 33 + j17$  (MB · A) при *Тнб* = 6200 ч. Длины линий по участкам: **А-1** - 50 км, **А-3** - 34 км, **1-2** - 48 км, **2-3** - 40 км.

нальное напряжение линий 110 кВ. Пред-

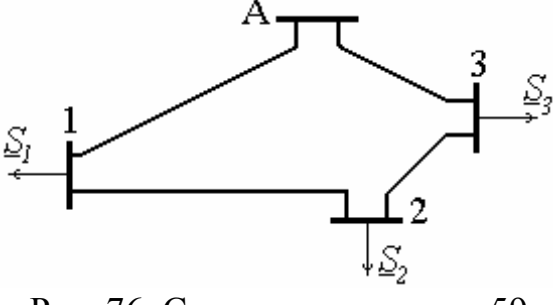

Рис. 76. Схема сети к задаче 59

*Задача 60.* Электроснабжение потребителей электроэнергии предполагается осуществлять по воздушным линиям напряжением 35 кВ, проходящим во II районе по гололеду на металлических опорах. Схема сети показана на рис. 77. *Определить* сечения сталеалюминиевых проводов методом экономических интервалов. Мощности нагрузок составляют:

$$
\begin{aligned}\n\underline{S}_1 &= 8 + j8 \text{ (MB} \cdot \text{A)}, \\
\underline{S}_2 &= 5 + j2 \text{ (MB} \cdot \text{A)}, \\
\underline{S}_3 &= 4 + j2 \text{ (MB} \cdot \text{A)} \\
\text{npu } T_{\mu \delta_1} &= T_{\mu \delta_2} = 5000 \text{ (u)}, \\
T_{\mu \delta_3} &= 3000 \text{ (u)}.\n\end{aligned}
$$

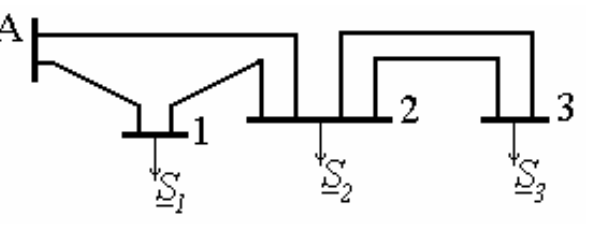

Рис. 77. Схема сети к задаче 60

Длины линий по участкам: **А-1** - 8 км, **А-2** - 8 км, **1-2** - 2 км, **2-3** - 10 км.
*Задача 61.* Для схемы сети, изображенной на рис. 47, режим работы которой задан в условиях задачи 22, *требуется осуществить* регулирование напряжения на шинах низшего напряжения трансформаторной подстанции с помощью РПН, установленного на высшей стороне трансформатора и имеющего диапазон регулирования  $\pm 8 \times 1.5$  %, желаемое напряжение 11 кВ.

*Задача 62.* Для схемы сети, изображенной на рис. 48, режим работы которой задан в условиях задачи 24, *требуется осуществить* регулирование напряжения в точках 1 и 2, учитывая, что трансформаторы имеют устройство РПН с диапазоном регулирования  $\pm$  9×1,78 %, которое установлено в обмотках высшего напряжения. При этом на шинах нагрузки № 1 желаемое напряжение равно 10 кВ, а на шинах нагрузки № 2 - 12 кВ.

*Задача 63.* Для схемы сети, изображенной на рис. 50, режим работы которой задан в условиях задачи 26, *требуется осуществить* регулирование напряжения на шинах НН и СН таким образом, чтобы напряжение в узле 2 было равно 11 кВ, а в узле  $3 - 35$  кВ. Трансформатор имеет устройство РПН  $\pm$ 9×1,78 %, установленное в нейтрали обмотки ВН. На стороне СН установлено устройство ПБВ  $\pm$  2 $\times$ 2,5 %.

*Задача 64.* Для схемы сети, изображенной на рис. 51, режим работы которой задан в условиях задачи 27, *требуется осуществить* регулирование напряжения таким образом, чтобы напряжение на шинах НН было равно 11 кВ, а на шинах СН - 125 кВ. Автотрансформатор имеет встроенное устройство РПН, установленное в обмотке СН и имеющее диапазон регулирования  $\pm$  6 $\times$ 2 %. Для регулирования напряжения на шинах НН на подстанции установлены линейные регуляторы с диапазоном  $\pm$  10 $\times$ 1 %, которые включены последовательно с обмоткой НН автотрансформатора.

*Задача 65.* Для схемы сети, изображенной на рис. 54, режим работы которой задан в условиях задачи 30, *требуется осуществить* регулирование напряжения таким образом, чтобы в узле 4 для указанного режима поддерживать напряжение, равное 10,5 кВ, а в узле 3 - 38 кВ. Трансформатор снабжен устройством РПН, которое установлено в нейтрали обмотки ВН с диапазоном регулирования  $\pm$  9×1,78 %. Последовательно с выводами обмотки СН включен линейный регулятор, имеющий линейное напряжение 38,5 кВ и диапазон регулирования ± 10´1,5 % *Uном*.

#### **БИБЛИОГРАФИЧЕСКИЙ СПИСОК**

1. Идельчик, В.И. Электрические системы и сети [Текст]: учеб./ В.И. Идельчик. - М.: Энергоатомиздат, 1989. - 592 с.: ил.

2. Пособие к курсовому и дипломному проектированию для электроэнергетических специальностей [Текст]: учеб. / Под ред. В.М. Блок. - М.: Высшая школа, 1990.- 383 с.: ил.

3. Справочник по проектированию электроэнергетических систем [Текст]: учеб. / Под ред. С.С. Рокотяна и Н.М. Шапиро. - М.: Энергоатомиздат, 1985. - 352 с.: ил.

4. Михалков, А.В. Электрические сети и системы в примерах и задачах [Текст]: учеб. / А.В. Михалков. - М.: Энергия, 1967. -160 с.: ил.

5. Неклепаев, Б.Н. Электрическая часть электростанций и подстанций [Текст]: Справочн. материалы для курсов. и дипломн. проектирования / Б.Н. Неклепаев, И.П. Кроючков. - М.: Энергоатомиздат, 1989. - 608 с.: ил.

## **ПРИЛОЖЕНИЯ**

## Таблица П.1

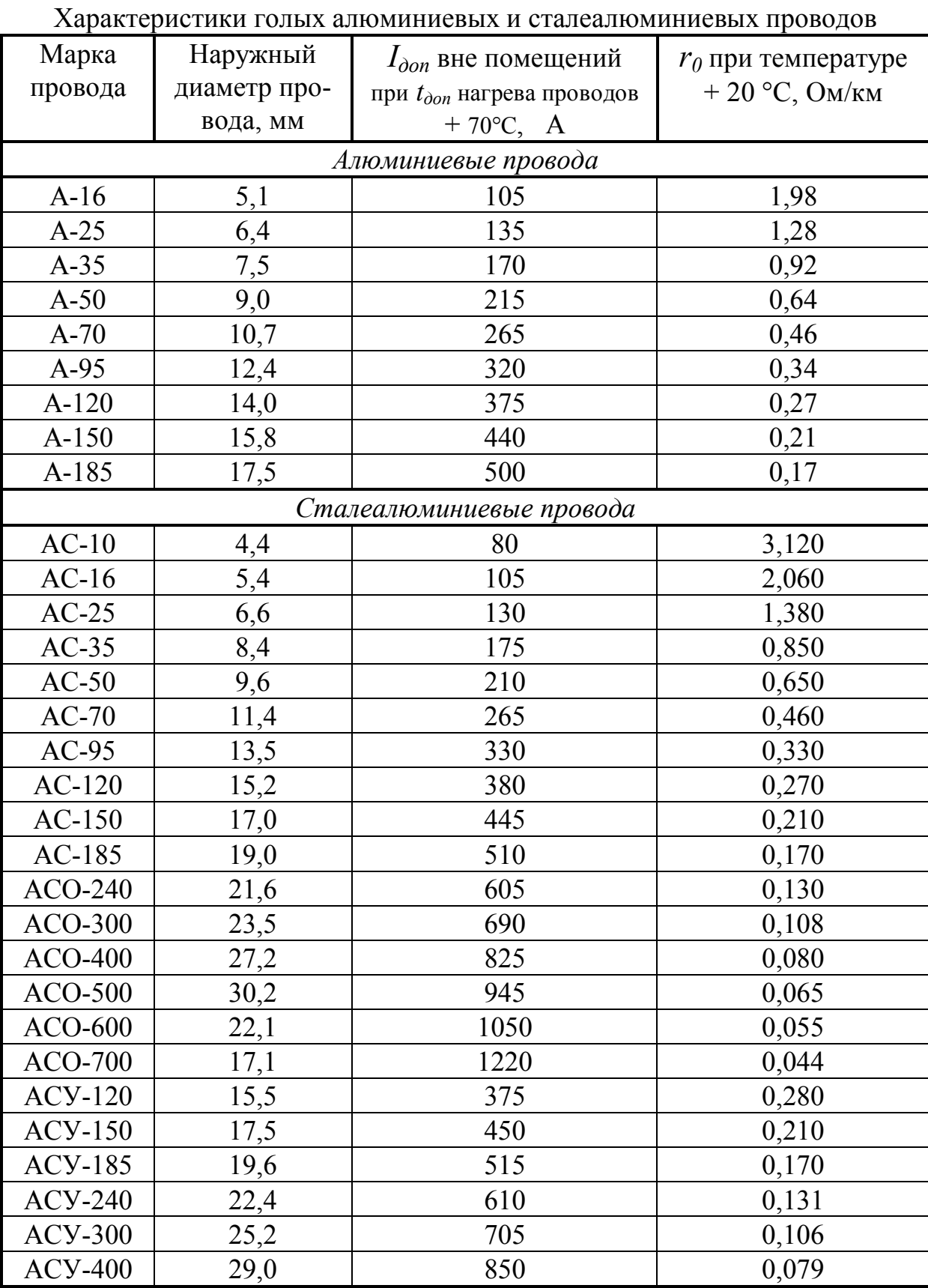

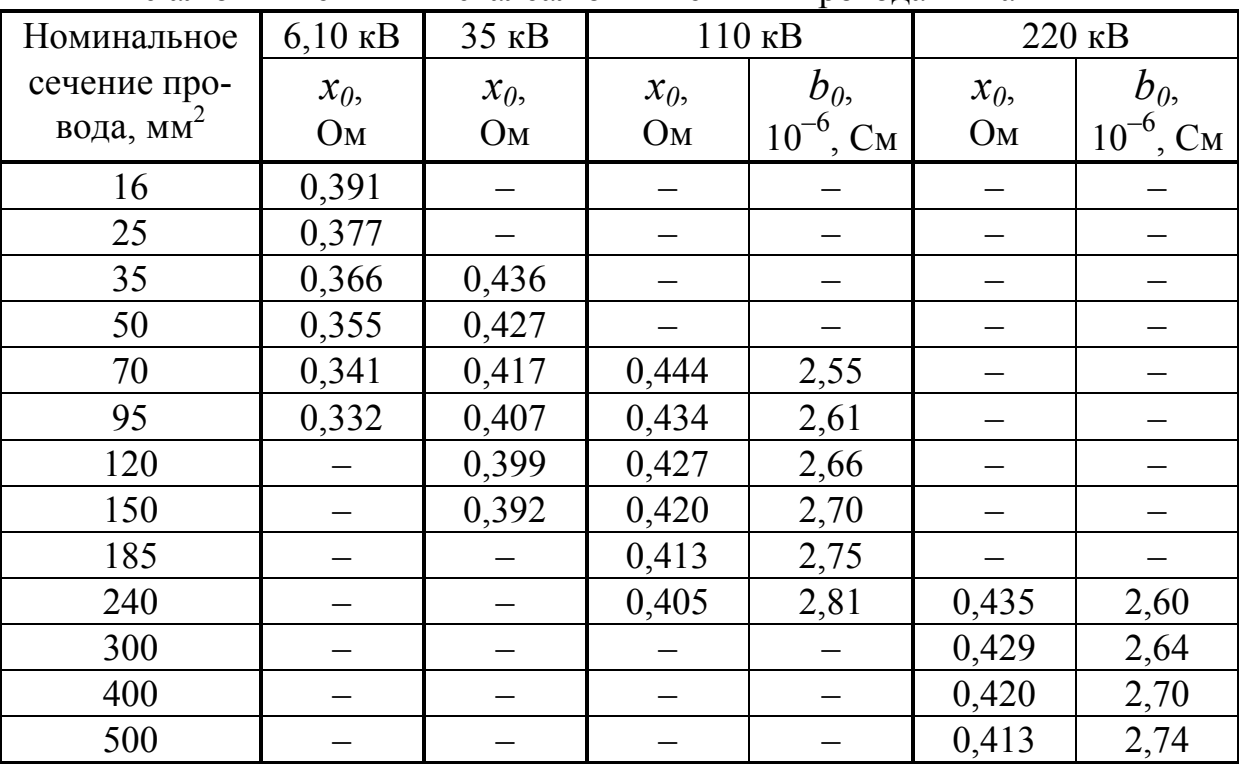

Расчетные данные ВЛ-10-220 кВ

с алюминиевыми и сталеалюминиевыми проводами на 1 км

Таблица П.3

Экономическая плотность тока для Европейской части России

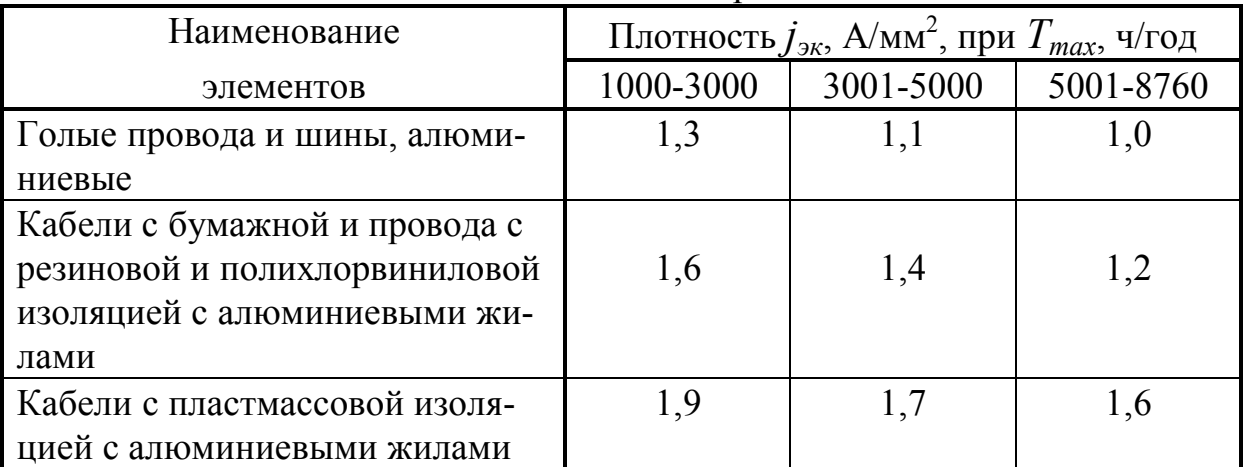

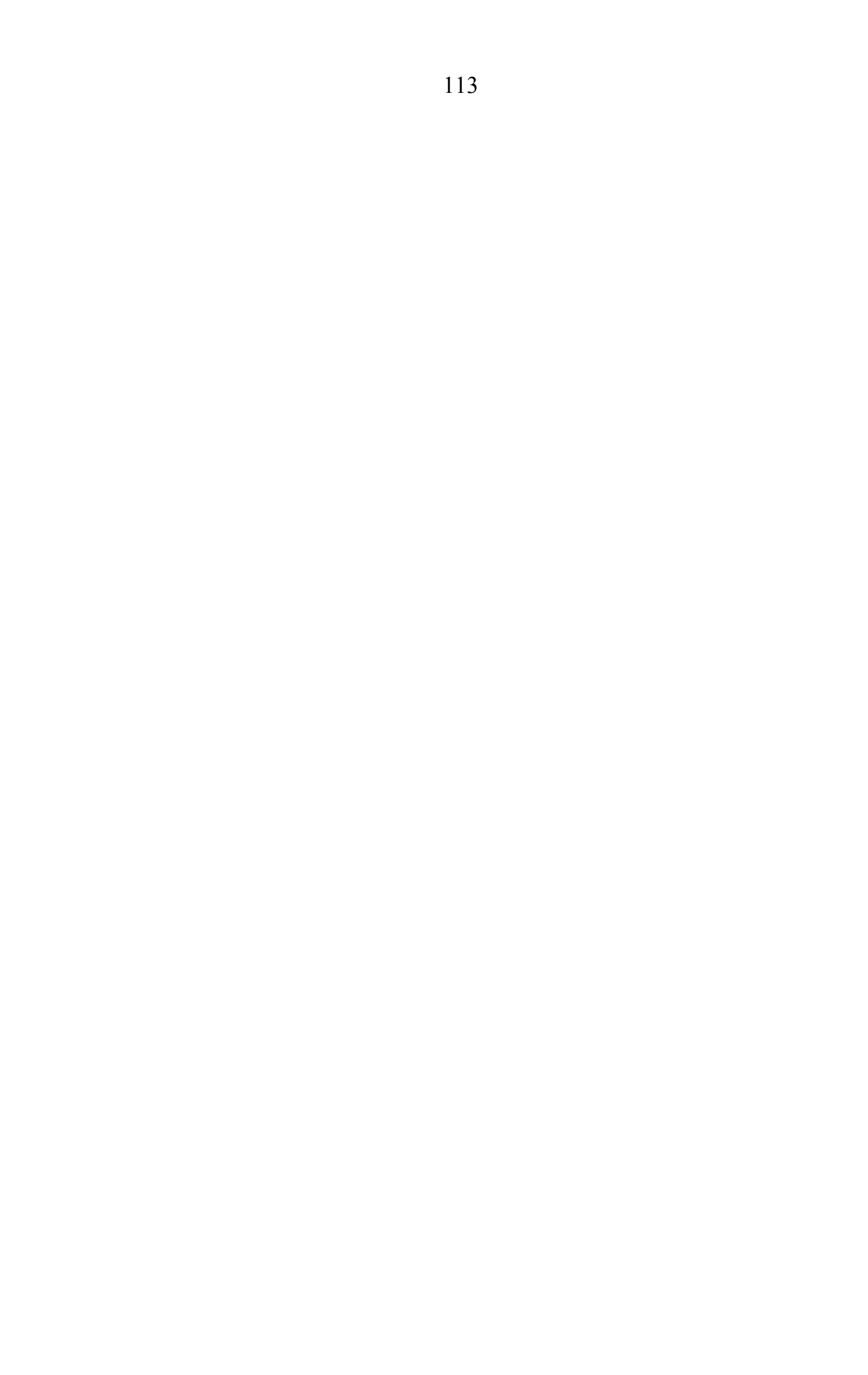

## Экономические интервалы токовых нагрузок

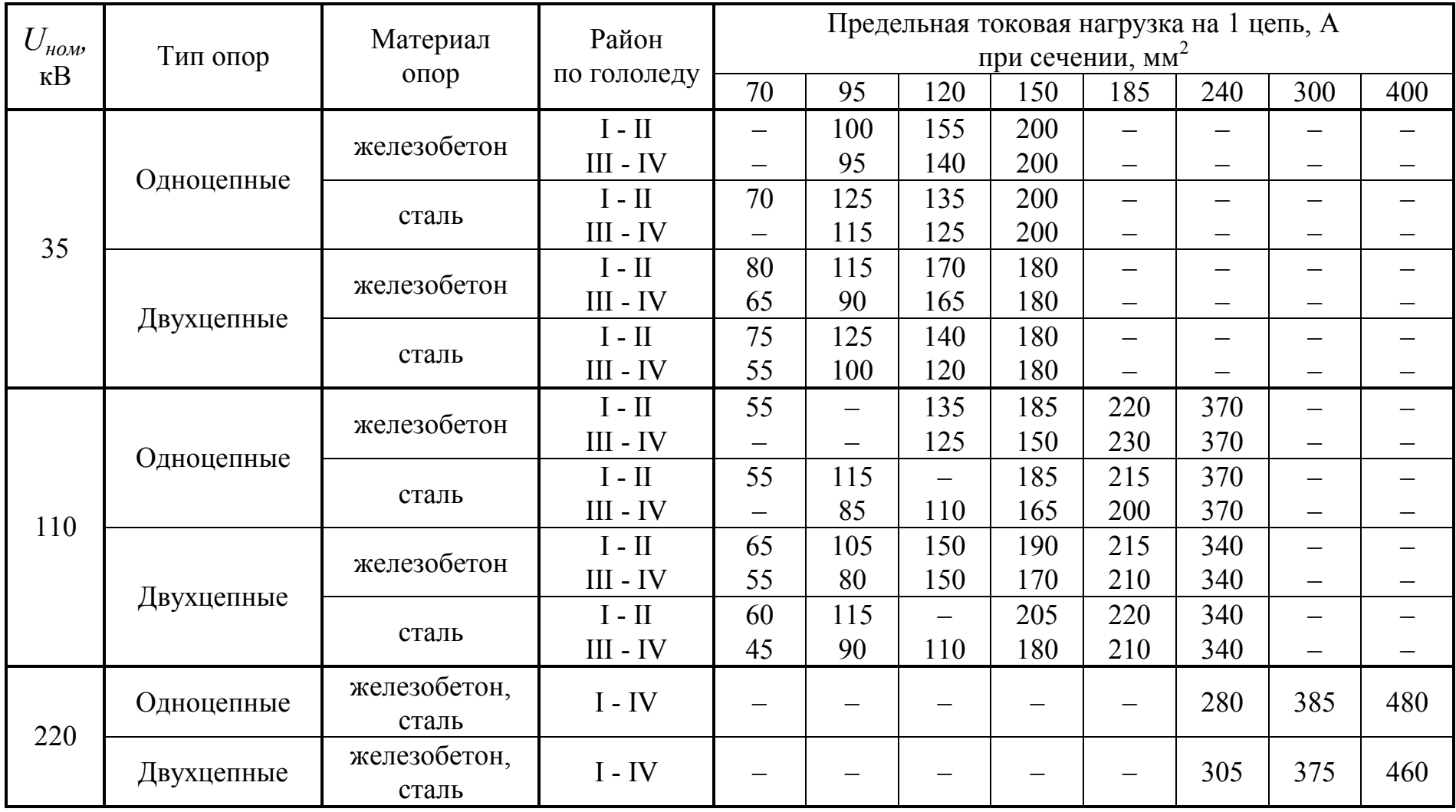

Таблица $\Pi.5$ 

# Трехфазные двухобмоточные трансформаторы

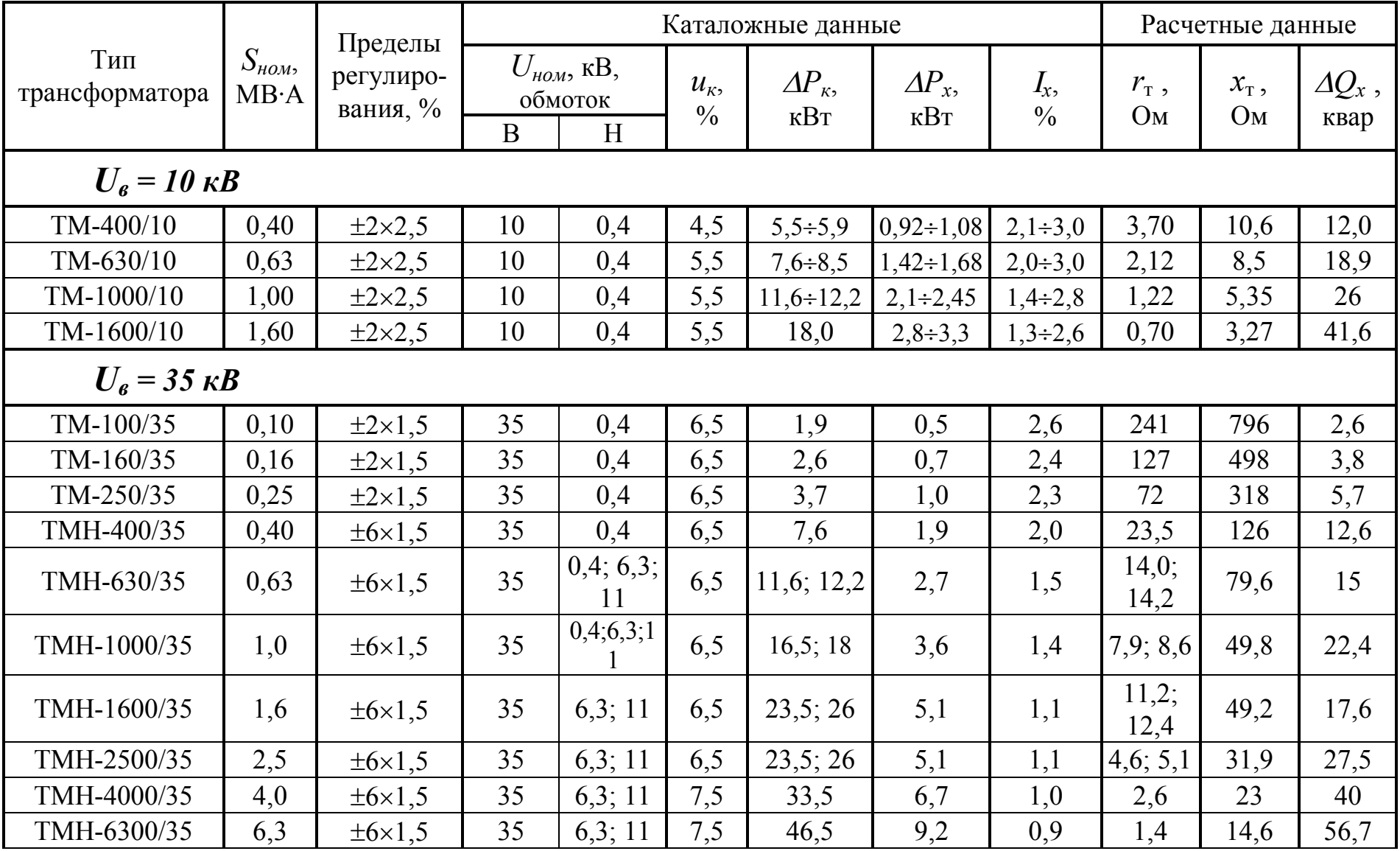

Продолжение таблицы П.5

|                           |                         | Пределы<br>регулиро-<br>вания, %          |                                            | Каталожные данные                  | Расчетные данные              |                                     |                                |                          |                     |                                          |                           |
|---------------------------|-------------------------|-------------------------------------------|--------------------------------------------|------------------------------------|-------------------------------|-------------------------------------|--------------------------------|--------------------------|---------------------|------------------------------------------|---------------------------|
| Тип<br>трансформатора     | $S_{\mu o \mu}$<br>MB·A |                                           | $U_{\mu\omega}$ , KB,<br>обмоток<br>B<br>H |                                    | $u_{\kappa}$<br>$\frac{0}{0}$ | $\Delta P_{\kappa}$<br>$\kappa B$ T | $\Delta P_{x}$<br>$\kappa B$ T | $I_{x}$<br>$\frac{0}{0}$ | $r_{\rm r}$ ,<br>Oм | $x_{\text{\tiny T}}$ ,<br>O <sub>M</sub> | $\varDelta Q_x$ ,<br>квар |
| TMH-10000/35              | 10                      | $\pm 9 \times 1,3$                        | 36,75                                      | 6,3;10,5                           | 7,5                           | 65                                  | 14,5                           | 0,8                      | 0,88                | 10,1                                     | 80                        |
| ТД-16000/35               | 16                      | $\pm 2 \times 2, 5$                       | 38,5                                       | 6,3;10,5                           | 8,0                           | 90                                  | 21                             | 0,6                      | 0,52                | 7,4                                      | 120                       |
| $U_{\rm g} = 110~\rm{dB}$ |                         |                                           |                                            |                                    |                               |                                     |                                |                          |                     |                                          |                           |
| TMH-2500/110              | 2,5                     | $\pm 10 \times 1,5$<br>$\pm 8 \times 1,5$ | 110                                        | 6,6;11                             | 10,5                          | 22                                  | 5,0                            | 1,50                     | 42,6                | 508                                      | 37,5                      |
| TMH-6300/110              | 6,3                     | $\pm 9 \times 1,78$                       | 115                                        | 6,6;11                             | 10,5                          | 44                                  | 11,5                           | 0,8                      | 14,7                | 220                                      | 50,4                      |
| ТДН-10000/110             | 10                      | $\pm 9 \times 1,78$                       | 115                                        | 6,6;11                             | 10,5                          | 60                                  | 14                             | 0,7                      | 7,95                | 139                                      | 70                        |
| ТДН-16000/110             | 16                      | $\pm 9 \times 1,78$                       | 115                                        | 6,6;11                             | 10,5                          | 85                                  | 19                             | 0,7                      | 4,38                | 86,7                                     | 112                       |
| ТРДН-25000/110            | 25                      | $\pm 9 \times 1,78$                       | 115                                        | 6,3/6,3;<br>6,3/10,5;<br>10,5/10,5 | 10,5                          | 120                                 | 27                             | 0,7                      | 2,54                | 55,9                                     | 175                       |
| ТРДН-40000/110            | 40                      | $\pm 9 \times 1,78$                       | 115                                        | 6,3/6,3;<br>6,3/10,5;<br>10,5/10,5 | 10,5                          | 172                                 | 36                             | 0,7                      | 1,44                | 34,8                                     | 260                       |
| ТРДЦН-<br>63000/110       | 63                      | $\pm 9 \times 1,78$                       | 115                                        | 6,3/6,3;<br>6,3/10,5;<br>10,5/10,5 | 10,5                          | 260                                 | 59                             | 0,65                     | 0,87                | 22                                       | 410                       |
| ТРДЦН-<br>80000/110       | 80                      | $\pm 9 \times 1,78$                       | 115                                        | 6,3/6,3;<br>6,3/10,5;<br>10,5/10,5 | 10,5                          | 310                                 | 70                             | 0,6                      | 0,6                 | 17,4                                     | 480                       |
| ТРДЦН-<br>125000/110      | 125                     | $\pm 9 \times 1,78$                       | 115                                        | 10,5/<br>10,5                      | 10,5                          | 400                                 | 100                            | 0,55                     | 0,4                 | 11,1                                     | 687,5                     |

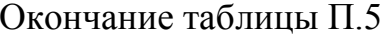

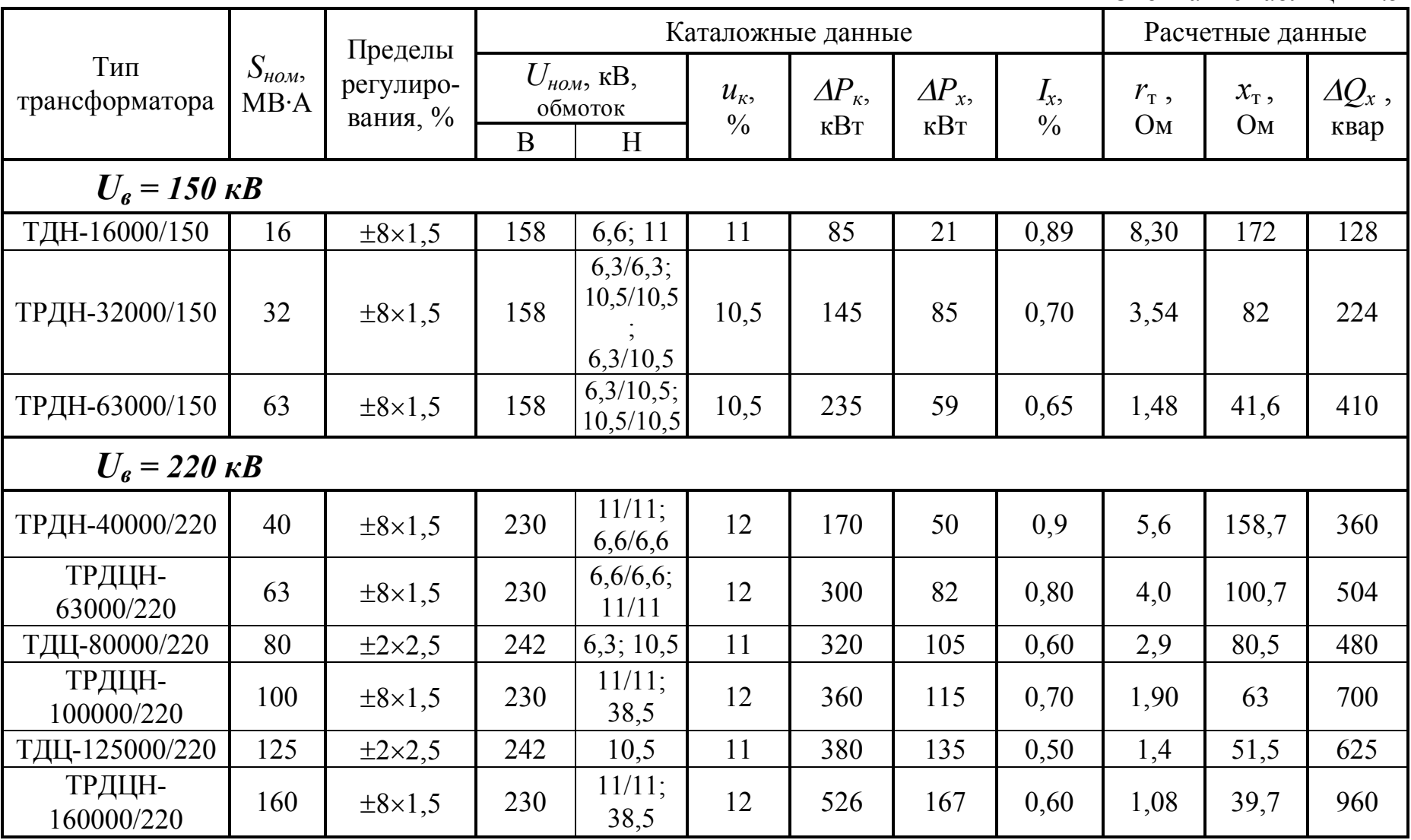

#### Примечание.

Регулирование напряжения осуществляется в нейтрали ВН путем РПН, за исключением трансформаторов типа ТМН-2500/110 с РПН на стороне НН и типа ТД с ПБВ на стороне ВН.

Таблица $\Pi.6$ 

Трехфазные трехобмоточные трансформаторы и автотрансформаторы

|                                   | $S_{\mu\omega\mu}$<br><b>MB</b> <sup>-</sup> A | Пределы             |                                   |                |     |                              | Каталожные данные | Расчетные данные |                                    |                               |                          |                                           |                                           |                |                   |                    |
|-----------------------------------|------------------------------------------------|---------------------|-----------------------------------|----------------|-----|------------------------------|-------------------|------------------|------------------------------------|-------------------------------|--------------------------|-------------------------------------------|-------------------------------------------|----------------|-------------------|--------------------|
| Тип<br>трансформатора             |                                                | регули-<br>рования, | $U_{\mu\omega\mu}$ KB,<br>обмоток |                |     | $u_{\kappa}$ , %,<br>обмоток |                   |                  | $\Delta P_{\kappa}$<br>$\kappa$ BT | $\Delta P_{x}$<br>$\kappa$ BT | $I_{x}$<br>$\frac{0}{0}$ | $r_{\rm T}$ , O <sub>M</sub> ,<br>обмоток | $x_{\rm T}$ , O <sub>M</sub> ,<br>обмоток |                |                   | $\varDelta Q_{x},$ |
|                                   |                                                | $\frac{0}{0}$       | $\overline{B}$                    | $\overline{C}$ | H   | B-C                          | $B-H$             | $C-H$            |                                    |                               |                          | $\bf{B}$<br>$\overline{C}$<br>H           | B                                         | $\mathcal{C}$  | H                 | квар               |
| $U_{\rm g}$ = 35 $\kappa$ B       |                                                |                     |                                   |                |     |                              |                   |                  |                                    |                               |                          |                                           |                                           |                |                   |                    |
| TMTH-6300/35                      | 6,3                                            | $\pm 8 \times 1,5$  | 35                                | 10,5<br>(11)   | 6,3 | 7,5                          | 7,5               | 16,5             | 55                                 | 12                            | 0,85                     | 0,94                                      | 17,8<br>$\overline{0}$                    |                |                   | 53,5               |
| TMTH-10000/35                     | 10                                             | $\pm 8 \times 1,5$  | 36,75                             | 10,5<br>(11)   | 6,3 | 16,5                         | 8,0               | 7,2              | 75                                 | 18                            | 0,85                     | 0,51                                      | 11,7                                      | 10,6           | $\theta$          | 85                 |
| TMTH-16000/35                     | 16                                             | $\pm 8 \times 1,5$  | 36,73                             | 10,5<br>(11)   | 6,3 | 17                           | 8                 | 7,5              | 115                                | 23                            | 0,65                     | 0,30                                      | 7,5                                       | 7,0            | $\theta$          | 104                |
| $U_{\rm g} = 110 \,\kappa B$      |                                                |                     |                                   |                |     |                              |                   |                  |                                    |                               |                          |                                           |                                           |                |                   |                    |
| TMTH-6300/110                     | 6,3                                            | $\pm 9 \times 1,78$ | 115                               | 38,5           | 11  | 10,5                         | 17                | 6                | 60                                 | 14                            | 1,20                     | 10                                        | 225                                       | $\overline{0}$ | 131               | 75,5               |
| ТДТН-<br>10000/110                | 10                                             | $\pm 9 \times 1,78$ | 115                               | 38,5           | 11  | 10,5                         | 17                | 6                | 80                                 | 19                            | 1,10                     | 5,30                                      | 142                                       | $\overline{0}$ | 82                | 110                |
| ТДТН-<br>$16000/110$ <sup>*</sup> | 16                                             | $\pm 9 \times 1,78$ | 115                               | 38,5           | 11  | 17<br>(10,5)                 | 10,5<br>(17)      | 6                | 105                                | 26                            | 1,05                     | 2,70                                      | 88                                        | (0);<br>52     | (52);<br>$\theta$ | 168                |
| ТДТН-<br>25000/110                | 25                                             | $\pm 9 \times 1,78$ | 115                               | 38,5           | 11  | 10,5                         | 17                | 6                | 145                                | 36                            | 1,00                     | 1,50                                      | 54                                        | $\overline{0}$ | 33                | 250                |
| ТДТН-<br>40000/110*               | 40                                             | $\pm 9 \times 1,78$ | 115                               | 38,5           | 11  | 10,5                         | 17                | 6                | 230                                | 50                            | 0,90                     | 0,95                                      | 35,4                                      | 0;<br>(20,6)   | 20,6<br>(0)       | 360                |
| ТДТН-<br>$63000/110$ <sup>*</sup> | 63                                             | $\pm 9 \times 1,78$ | 115                               | 38,5           | 11  | 10,5                         | 17                | 6                | 310                                | 70                            | 0,85                     | 0,52                                      | 22,6                                      | 0;<br>(13,1)   | 13,1<br>(0)       | 536                |
| ТДЦТН-<br>80000/110*              | 80                                             | $\pm 9 \times 1,78$ | 115                               | 38,5           | 11  | 10,5                         | 17                | 6                | 390                                | 82                            | 0,80                     | 0,40                                      | 17,7                                      | 0;<br>(10,3)   | 10,3<br>(0)       | 640                |

<span id="page-117-0"></span> $^*$  При  $x_r$  обмотки СН, равной нулю, обмотки НН изготавливаются  $U_{\text{now}} = 6.3$  или  $U_{\text{now}} = 10.5$  кВ.

Окончание таблицы П.6

|                                    | $S_{\mu\omega}$<br>MB·A | Пределы<br>регули-<br>рования,<br>$\frac{0}{0}$ | Каталожные данные                                          |      |                      |                                                         |       |       |                                    |                           |                          |                                                                      | Расчетные данные |       |                                                                                    |                |       |                           |  |
|------------------------------------|-------------------------|-------------------------------------------------|------------------------------------------------------------|------|----------------------|---------------------------------------------------------|-------|-------|------------------------------------|---------------------------|--------------------------|----------------------------------------------------------------------|------------------|-------|------------------------------------------------------------------------------------|----------------|-------|---------------------------|--|
| Тип<br>трансформатора              |                         |                                                 | $U_{\mu\omega}$ KB,<br>обмоток<br>B<br>$\overline{C}$<br>H |      |                      | $u_{\kappa}$ , %,<br>обмоток<br>$B-C$<br>$B-H$<br>$C-H$ |       |       | $\Delta P_{\kappa}$<br>$\kappa$ BT | $\Delta P_{\rm x}$<br>кВт | $I_{x}$<br>$\frac{0}{0}$ | $r_{\rm T}$ , O <sub>M</sub> ,<br>обмоток<br>$\mathcal{C}$<br>B<br>H |                  |       | $x_{\text{T}}$ , O <sub>M</sub> ,<br>обмоток<br>$\mathcal{C}$<br>$\mathbf{B}$<br>H |                |       | $\varDelta Q_{x}$<br>квар |  |
| $U_e = 150 \text{ }\kappa\text{B}$ |                         |                                                 |                                                            |      |                      |                                                         |       |       |                                    |                           |                          |                                                                      |                  |       |                                                                                    |                |       |                           |  |
| ТДТН-<br>16000/150                 | 16                      | $\pm 8 \times 1, 5$                             | 158                                                        | 38,5 | 6, 6;<br>11          | 10,5                                                    | 18    | 6     | 96                                 | 25                        | 1,0                      |                                                                      | 4,70             |       | 176                                                                                | $\mathbf{0}$   | 103,5 | 160                       |  |
| ТДТН-<br>25000/150                 | 25                      | $\pm 8 \times 1, 5$                             | 158                                                        | 38,5 | 6, 6;<br>11          | 10,5                                                    | 18    | 6     | 145                                | 34                        | 0,9                      | 2,90                                                                 |                  | 112,5 | $\overline{0}$                                                                     | 67,5           | 225   |                           |  |
| ТДТН-<br>40000/150                 | 40                      | $\pm 8 \times 1, 5$                             | 158                                                        | 38,5 | 6, 6;<br>11          | 10,5                                                    | 18    | 6     | 185                                | 53                        | 0,8                      | 1,45                                                                 |                  | 70    | $\overline{0}$                                                                     | 42,2           | 320   |                           |  |
| ТДТН-<br>63000/150                 | 63                      | $\pm 8 \times 1, 5$                             | 158                                                        | 38,5 | 6, 6;<br>11          | 10,5                                                    | 18    | 6     | 285                                | 67                        | 0,7                      | 0,90                                                                 |                  | 44,7  | $\overline{0}$                                                                     | 26,8           | 431   |                           |  |
| $U_{\rm g} = 220 \,\kappa B$       |                         |                                                 |                                                            |      |                      |                                                         |       |       |                                    |                           |                          |                                                                      |                  |       |                                                                                    |                |       |                           |  |
| ТДТН-<br>25000/220                 | 25                      | $\pm 12 \times 1$                               | 230                                                        | 38,5 | 6, 6;<br>11          | 12,5                                                    | 20    | 6,5   | 135                                | 50                        | 1,2                      | 5,7                                                                  |                  | 275   | $\theta$                                                                           | 148            | 300   |                           |  |
| ТДТН-<br>40000/220                 | 40                      | $\pm 12 \times 1$                               | 230                                                        | 38,5 | 6, 6;<br>11          | 12,5                                                    | 22    | 9,5   | 220                                | 55                        | 1,1                      | 3,6                                                                  |                  | 165   | $\overline{0}$                                                                     | 125            | 440   |                           |  |
| Автотрансформаторы 220 кВ          |                         |                                                 |                                                            |      |                      |                                                         |       |       |                                    |                           |                          |                                                                      |                  |       |                                                                                    |                |       |                           |  |
| АТДЦТН-<br>63000/220/110           | 63                      | $\pm 6 \times 2$                                | 230                                                        | 121  | 6, 6;<br>11:<br>38,5 | 11                                                      | 35,7  | 21,9  | 215                                | 45                        | 0,5                      | 1,4                                                                  | 1,4              | 2,8   | 104                                                                                | $\mathbf{0}$   | 195,6 | 315                       |  |
| АТДЦТН-<br>125000/220/110          | 125                     | $\pm 6 \times 2$                                | 230                                                        | 121  | 6, 6;<br>11:<br>38,5 | 11/11                                                   | 31/45 | 19/28 | 305                                | 65                        | 0,5                      | 0,55                                                                 | 0,48             | 3,2   | 59,2                                                                               | $\overline{0}$ | 131   | 625                       |  |
| АТДЦТН-<br>200000/220/110          | 200                     | $\pm 6 \times 2$                                | 230                                                        | 121  | 6, 6;<br>11:<br>38,5 | 11                                                      | 32    | 20    | 430                                | 125                       | 0,5                      | 0,3                                                                  | 0,3              | 0,6   | 30,4                                                                               | $\overline{0}$ | 54,2  | 1000                      |  |
| АТДЦТН-<br>250000/220/110          | 250                     | $\pm 6 \times 2$                                | 230                                                        | 121  | 10,5;<br>38,5        | 11,5                                                    | 33,4  | 20,8  | 520                                | 145                       | 0,5                      | 0,2                                                                  | 0,2              | 0,4   | 25,5                                                                               | $\overline{0}$ | 45,1  | 1250                      |  |

## Таблица П.7

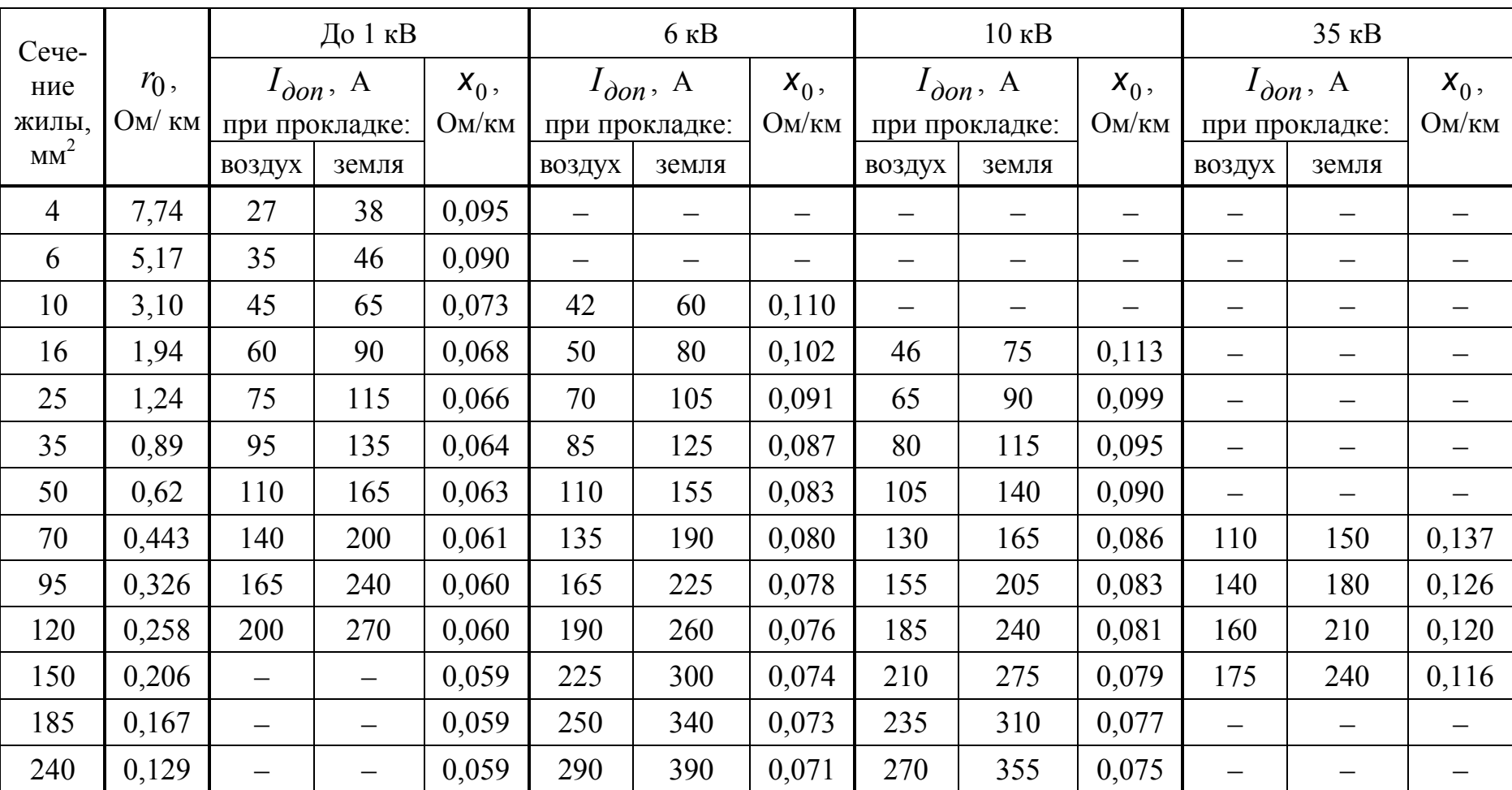

Некоторые характеристики кабелей (бумажно-масляная изоляция, алюминиевые жилы)